### **CERTIFICATION OF APPROVAL**

#### **POWER SYSTEM STATE ESTIMATION**

by

Noor Ain Binti Ahmad

Final Report submitted to the Electrical & Electronics Engineering Programme Universiti Teknologi PETRONAS in partial fulfilment of the requirement for the Bachelor of Engineering (Hons) (Electrical & Electronics Engineering)

Approved by,

(Ir. N Perumal)

(Mr. Nursyarizal Mohd. Nor)

UNIVERSITI TEKNOLOGI PETRONAS

TRONOH, PERAK

December 2006

### **CERTIFICATION OF ORIGINALITY**

This is to certify that I am responsible for the work submitted in this project, that the original work is my own except as specified in the references and that the original work contained herein have not been undertaken or done by unspecified sources or persons.

(NOOR AIN BINTI AHMAD)

#### **ABSTRACT**

This project proposes a method of state estimation using the Weight Least Squares, tested on three bus systems. It gives an overview of state estimation and finds the best power system network parameters, in terms of voltage, real and reactive power injections, and real and reactive power flow and phase angle by estimating the state variables, so that the security of the power system is maintained. This project provides coding and results of power system state estimation, of test bus system using the MATLAB programme. The result, obtained in the 2- Bus System show that the networks have bad data measurements, while no bad data measured in 3 -Bus System and IEEE 14 -Bus System. The bad data have to be eliminated to get new and precise estimated state variable value. Deduction of bad data means reducing the error in network. In conclusion, minimizing the errors in State Estimation using the proposed method is achieved and the final power system network parameters are obtained.

#### **ACKNOWLEDGEMENTS**

First of all, I would like to thank God, The Almighty because without His love and grace none of this would have been possible. My warmest appreciation especially to my Supervisor, lr. N Perumal and also Mr. Nursyarizal Mohd Nor for continuous supporting, discussions and guidance. As the advisors, they are very keen in facilitating the author to complete this project. Heartfelt appreciation is next extended to the Final Year Projects (FYP) coordinator who always give advises and prepare a lots of FYP seminars to make sure the project go smoothly. Special appreciation goes to the lecturers and the lab technician for their effort and assistance. Last but definitively not least, I would like to thank my family and friends for their encouragement, effort and time in giving the moral support. The projects would have been possible without their supports.

 $\bar{z}$ 

# 

**TABLE OF CONTENTS** 

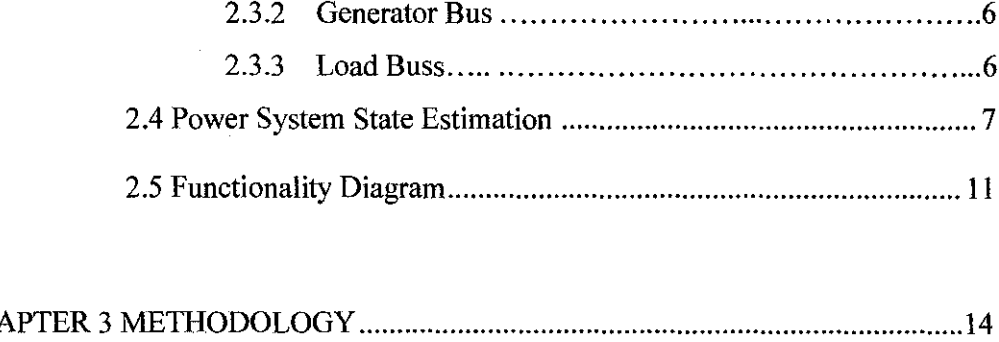

 $2.3.1$ 

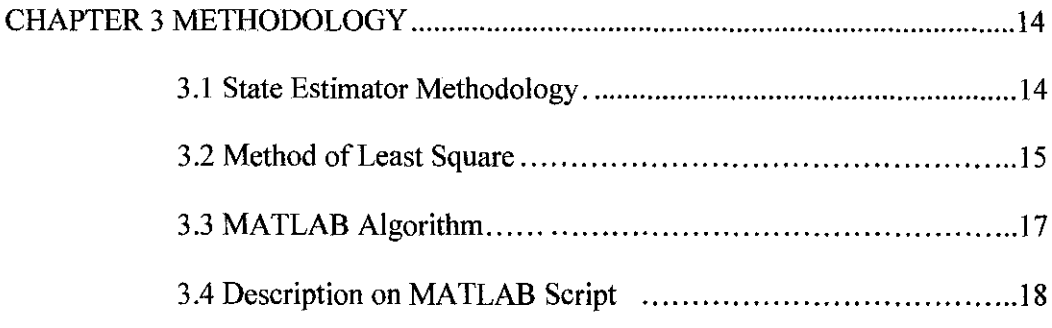

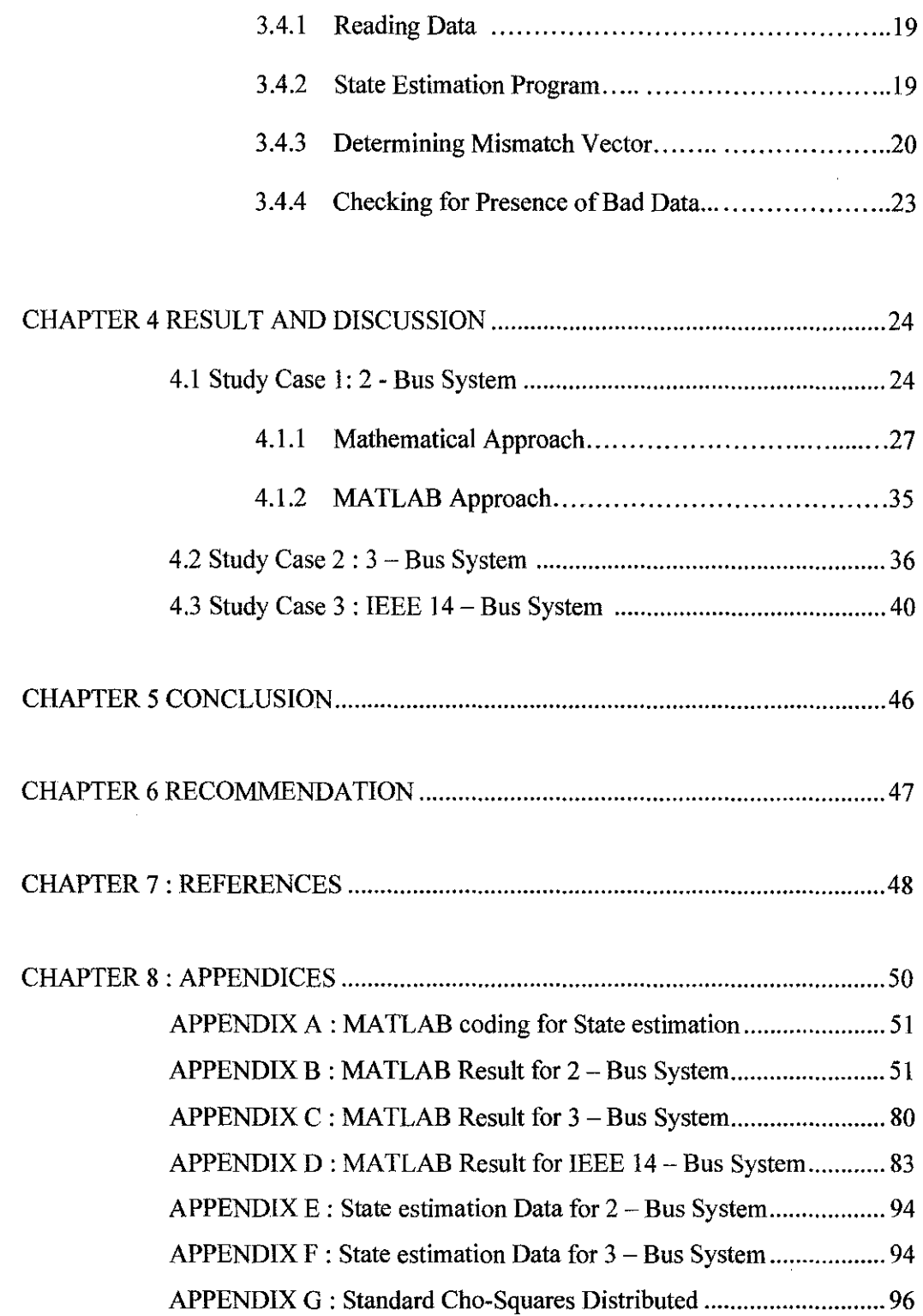

 $\label{eq:2.1} \frac{1}{\sqrt{2}}\int_{\mathbb{R}^3}\frac{1}{\sqrt{2}}\left(\frac{1}{\sqrt{2}}\right)^2\frac{1}{\sqrt{2}}\left(\frac{1}{\sqrt{2}}\right)^2\frac{1}{\sqrt{2}}\left(\frac{1}{\sqrt{2}}\right)^2.$ 

### **LIST OF FIGURES**

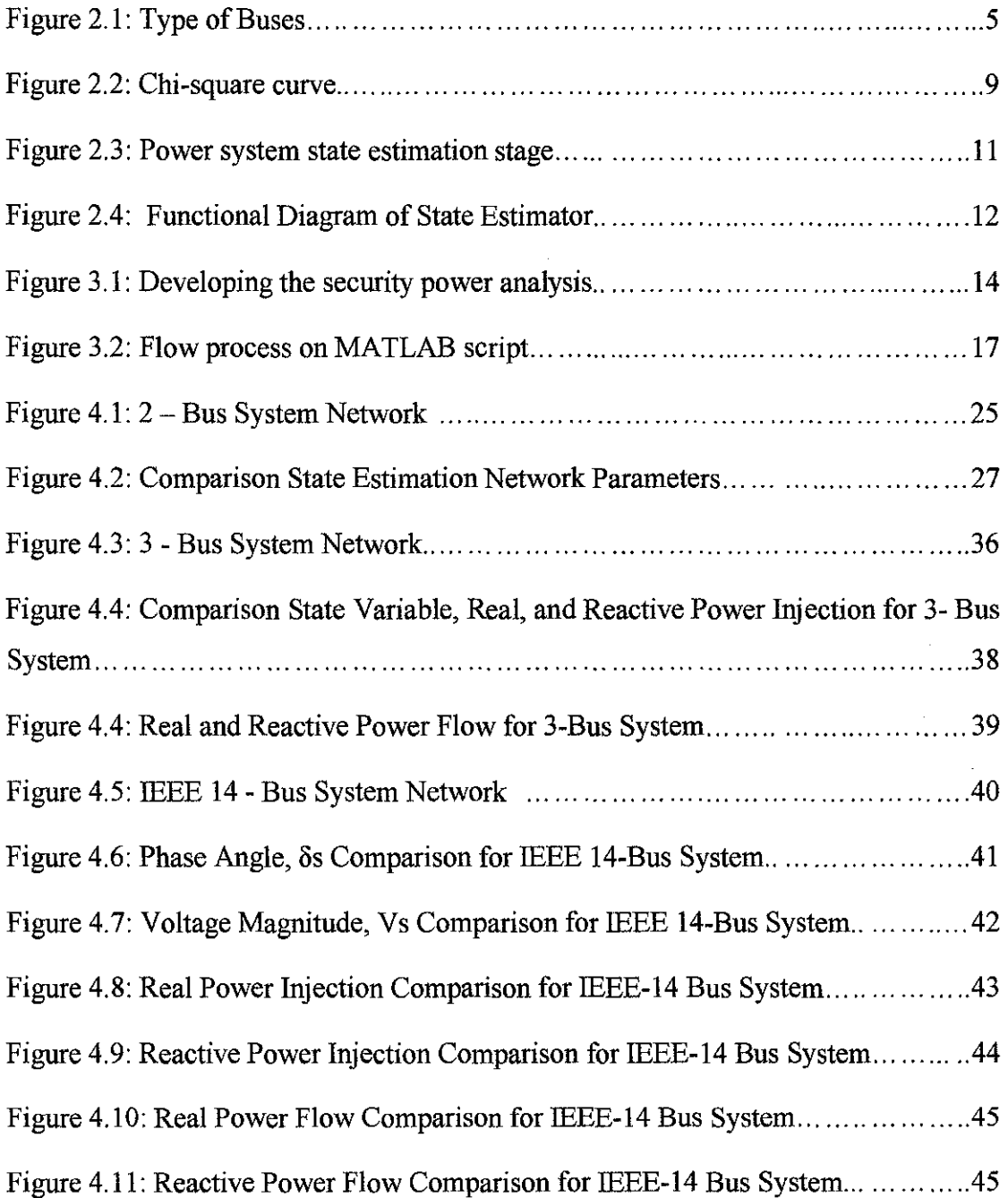

### **LIST OF TABLES**

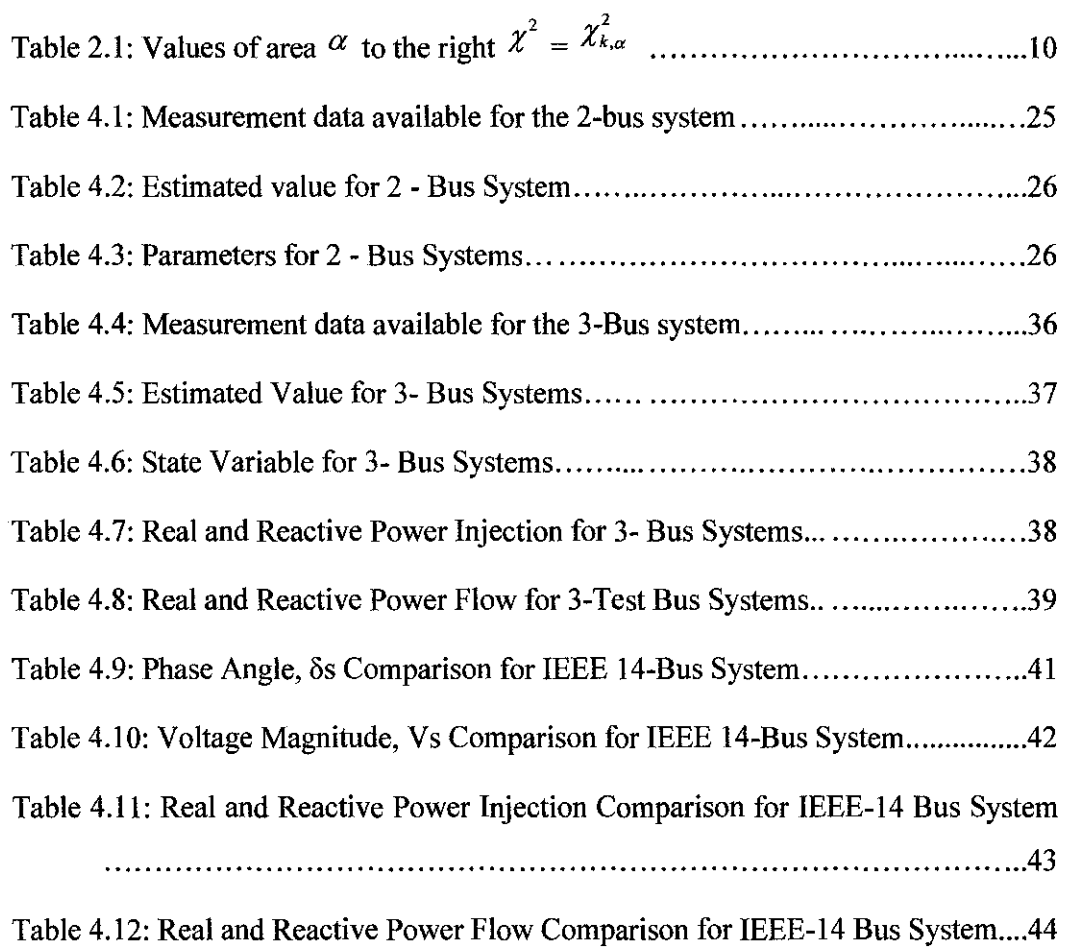

### **LIST OF ABBREVIATIONS**

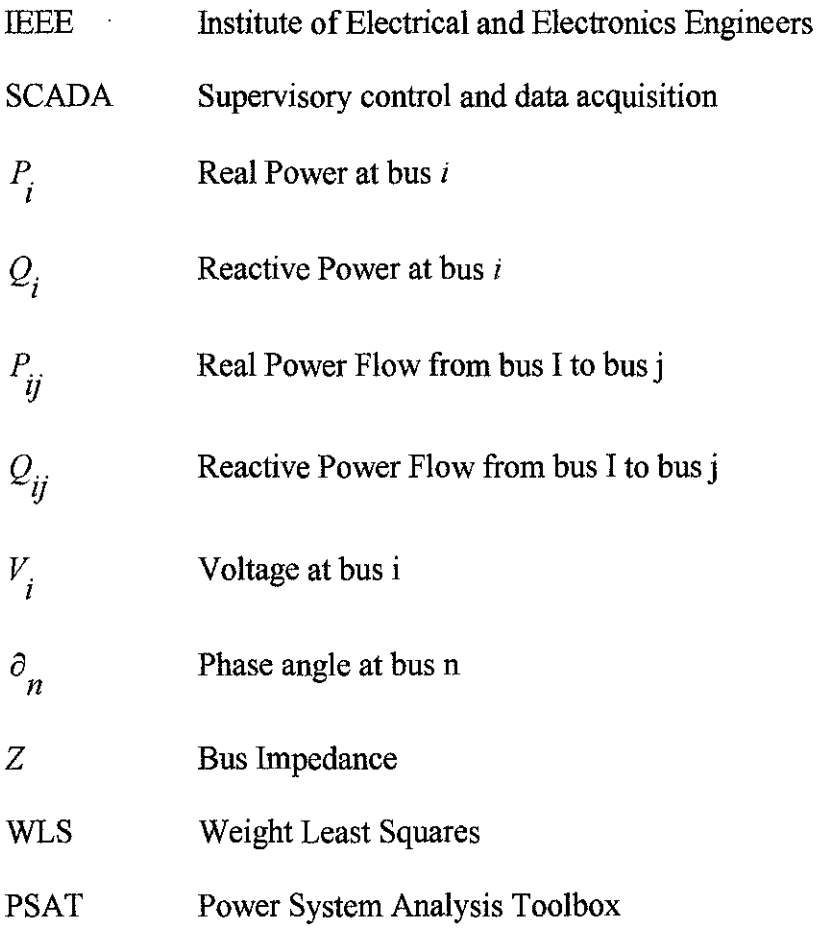

 $\sim 10^{-11}$ 

### **CHAPTER! INTRODUCTION**

#### **1.1 Background**

Now days, interconnected power systems have become more and more complex. To prevent the insecure operation (major systems failures and regional power blackout) electric network utilities have been installed by SCADA systems throughout the network. It contains application for service quality, economic operation, secure operation, system regulation, and operational quality. Before taking any control action, the reliable estimation of existing state of the system must be determined first. The reliable estimations include the topology studies, observability analysis, state estimation, and the bad data processing.

The real power system is an online operating system where the data measurement is collected while the plant or power system is running. Monitoring the online system is not easy as compare to statistical power system hence the development of online power systems now days are quite complex and complicated. Most of data are collected online because the power system cannot be rapidly stopped just for analysis the healthy of the system. To ensure the healthy of economic system operation and less failure of equipment in power systems, the security assessment are needed.

#### **1.2 Problem Statement**

Before any security assessment or control action can be made or an action taken, a system state must be estimated, so the state estimation comes to solve this crucial power system problem as explained before. However, since there are so many data measurements are available in the network, in duration of time, the estimation processes should make sure

that the data collected are free from the errors. It sounds like impossible to eliminate all the errors, but state estimation will try to reduce as much as possible the error in the measurement with the Weight Least Square method so that the estimated values are precise.

#### **1.3 Objectives and Scope of Project**

The objectives of this project are;

- a) To use the Weight Least Squares to estimate the state variables (voltage magnitudes and phase angles) of Bus System.
- b) To write programme in estimating the state variable by using the MATLAB programming.
- c) To execute the MATLAB Program, to estimate the state variable of Bus System.

#### **CHAPTER2**

#### **LITERATURE REVIEW**

#### **2.1 State Estimation**

The concerns of the state estimation problems were first recognized and addressed by Fred Scheweppe, who proposed the idea of the state estimation in power systems [1, 2, and 3]. The state estimation is one of the most important functions for real time monitoring and control of power networks. It is a process for determining the node voltage magnitudes and angles from a set of measurements. The measurements consist of real and reactive line followers, real and reactive node injection powers and node voltage magnitudes. Depending on the number and distribution of the available measurements, state estimation may or may not be able to provide the reliable estimates. In the positive case the network is said to be observable. An observability test should be executed prior to performing the state estimation [4]. State estimation is also can be defined as an estimating process of a system variable using the measurement made on the systems to know the systems variables. State estimation in a power system involves the measurement of the various bus voltages and power injections, and the bus angles are the estimated quantity [5]. The basic first step of estimating the state relate, is the measured value to the unknown state variables [6].

The main advantage of state estimation compare to the conventional power flow analysis is the number of physical measurements is not only restricted to only those quantities required to support conventional power flow calculations. In conventional power flow program, it requires all the input, which is P, Q injections at the load bus and P, V values at the voltage-controlled bus. If one or more of the values is unavailable, the conventional power flow analysis cannot be determined. Moreover, the gross error occurred in the one or more input quantities, the power-flow solution become useless [7]. In the other hand,

the state estimation power analysis is sufficient where it make use all the others conveniently measured quantities such as  $P_{ij}$ ,  $Q_{ij}$ ,  $P_{ji}$  and  $Q_{ji}$  that are available in all power flow calculations.

#### **2.2 Basic Power Flow Analysis**

Power flow analysis is the most fundamental study to be performed in a power system both during the Planning and Operational phases. It constitutes the major portion of electric utility. The study is concerned with the normal steady state operation of power system and involves the determination of bus voltages and power flows for a given network configuration and loading condition.

The results of power flow analysis help to know

- 1. The present status of the power system, required for continuous monitoring system.
- i. Alternative plans for system expansion to meet the ever increasing demand.

The mathematical formulation of the power flow problem results in a system of non-linear algebraic equations and hence calls for an iterative technique for obtaining the solution. Gauss-Seidel method and Newton Raphson (N.R.) method are commonly used to get the power flow solution. Decoupled N.R method, that uses two sub-matrices of Jacobian matrix, is significant improvement over Newton Raphson method. The coefficient matrices are constant in Fast Decoupled Power Flow (FDPF) method. Since factorization is done only once, FDPF method is well suited for large scale power systems. [8]

4

#### **2.3 Classification of Busses**

There are four quantities associated with each bus. They are P, Q,  $|V|$  and  $\delta$ . Here

- $P$  the real power injected into the bus
- Q the reactive power injected into the bus
- $|V|$  The magnitude of the bus voltage
- $\delta$  The phase angle of the bus voltage

Any two of these four may be treated as independent variables ( i.e. specified ) while the other two may be computed by solving the power flow equations. Depending on which of the two variables are specified, buses are classified into three types. Three types of bus classification based on practical requirements are given in Figure 2.1 below.

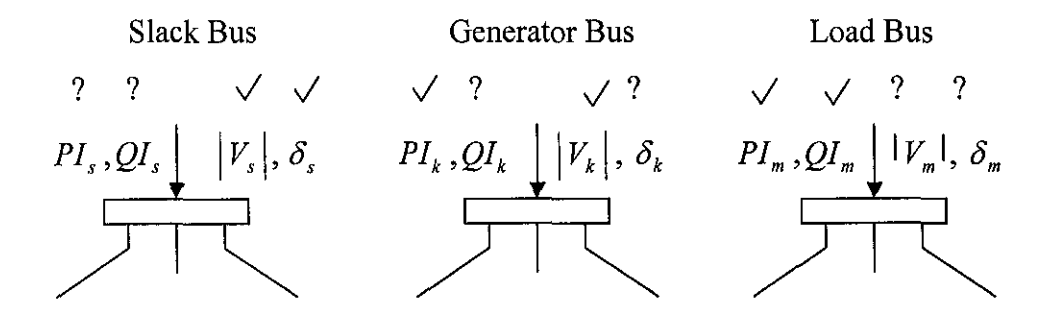

**Figure 2.1:** Type of Buses

#### *2.3.1 Slack bus*

In a power system with  $N$  buses, power flow problem is primarily concerned with determining the *2N* bus voltage variables, namely the voltage magnitude and phase angles. These can be obtained by solving the *2N* power flow equations provided there are *2N* power specifications. However, the Slack Bus cannot be specified beforehand. This leaves us with no other alternative but to specify two variables

 $|V_s|$  and  $\delta_s$  arbitrarily for the slack bus so that  $2(N-1)$  variables can be solved from *2N* known power specifications.

Incidentally, the specification of  $|V_s|$  helps us to fix the voltage level of the system and the specification of  $\delta$ , serves as the phase angle reference for the system.

Thus for the slack bus, both  $|V|$  and  $\delta$  are specified and P and Q are to be determined. P and Q can be computed at the end, when all the  $|V_s|$  and  $\delta_s$  are solved.

#### *2.3.2 Generator bus*

In a generator bus, it is customary to maintain the bus voltage magnitude at a desired level which can be achieved in practice by proper reactive power injection. Such buses are termed as Voltage Controlled Buses or  $P - V$  buses. At these buses P and  $|V|$  are specified and Q and  $\delta$  are to be solved.

#### *2.3.3 Load bus*

The buses where there is no controllable generation are called as Load Buses or P - Q buses. At the load buses, both P and Q are specified and  $|V|$  and  $\delta$  are to be solved.

Of the N total number of buses in the power system, let the number of P-Q buses be  $N_1$ , P-V buses be  $N_2$ . Then  $N = N_1 + N_2 + 1$ . Basic problem is to find the

1. Unknown phase angles  $\delta$  at the  $N_1 + N_2$  number of P-Q and P-V buses and

ii. Unknown voltage magnitudes  $|V|$  at the  $N_1$  number of P-Q buses.

Thus total number of unknown variables =  $2N_1 + N_2$  (2.1)

#### **2.4 Power System State Estimation**

The overview process of state estimation is involving three stages. The first stage is state variable – This stage of estimation is carried out by using the Newton Raphson Method. In this stage, the measurement value and the variable value are defined. The measurement values *(Nm)* are obtained form the series of online network measured data. It can be in *P*  and  $Q$ ,  $P_{ij}$  and  $Q_{ij}$ ,  $P_{ji}$  and  $Q_{ji}$ . While the variable values, *Ns* is the variable that aimed to be estimated. The variable, *Ns* values are the voltage magnitude and angle at the busses, or in other words, *Ns* is the total number of unknown variable (from equation 2.1) .From the estimated value, the others parameters of the network can be calculated using the standard equations as follow;

$$
P_{i} = \left| V_{i} \right|^{2} G_{ii} + \sum_{n=1}^{N} \left| V_{i} \right| \left| V_{n} \right| \left| Y_{in} \right| \cos \left( \theta_{in} + \partial_{n} - \partial_{i} \right)
$$
\n
$$
n \neq i
$$
\n(2.2)

$$
Q_i = -|V_i|^2 B_{ii} - \sum_{n=1}^{N} |V_i||V_n||Y_{in}| \sin(\theta_{in} + \partial_n - \partial_i)
$$
\n
$$
n \neq i
$$
\n(2.3)

$$
P_{ij} = -|V_i|^2 G_{ij} + |V_i||V_n||V_{ij}|\cos(\theta_{ij} + \partial_j - \partial_i)
$$
\n(2.4)

$$
Q_{ij} = \left| V_i \right|^2 B_{ij} - \left| V_i \right| \left| V_n \right| \left| Y_{ij} \right| \sin \left( \theta_{ij} + \partial_j - \partial_i \right)
$$
 (2.5)

The following equations and step are needed to calculate the state variables.

1. Find the Jacobian Matrix of equation

$$
H = \begin{bmatrix} \frac{\partial V}{\partial \delta} & \frac{\partial V}{\partial |V|} \\ \frac{\partial P}{\partial \delta} & \frac{\partial P}{\partial |V|} \\ \frac{\partial Q}{\partial \delta} & \frac{\partial Q}{\partial |V|} \\ \frac{\partial P_{flow}}{\partial \delta} & \frac{\partial P_{flow}}{\partial |V|} \\ \frac{\partial Q_{flow}}{\partial \delta} & \frac{\partial Q_{flow}}{\partial |V|} \end{bmatrix}
$$
(2.6)

Where the column is for state variable, *Ns=2N-1*  And the row if for number of measurement, *Nm=3N+4B*   $N =$ Number of busses (2.7) (2.8)

 $B =$ Number of branches of lines

ii. Estimate the new estimated value of state variables

$$
G(x^k) = H_X^T R^{-1} H_X \tag{2.9}
$$

G is built and stores as a sparse matrix for computational efficiency and memory consideration. It is built by processing one measurement at a time. Consider the measurement Jacobian H and the covariance matrix for a set of m measurement, each one corresponding to one row, as shown in the equation 2.6.

*R* stands for variance. In obtaining the state variables, the variances of the measurement base on the Gaussian probability density function, which will be discussed in the methodology part under Weight Least Squares Method.

Then, we can write;

$$
G = \sum_{i=1}^{m} H_i^T R_{ii}^{-1} H_i
$$
 (2.10)

 $\bar{z}$ 

$$
x^{(k+1)} = x^{(k)} + G(x^k) \times H_x^T R^{-1} \begin{bmatrix} z_1 - h_1(x_1^{(k)}, x_2^{(k)}, \cdots, x_{Ns}^{(k)}) \\ z_2 - h_2(x_1^{(k)}, x_2^{(k)}, \cdots, x_{Ns}^{(k)}) \\ \vdots \\ z_{Ns} - h_{Nm}(x_1^{(k)}, x_2^{(k)}, \cdots, x_{Ns}^{(k)}) \end{bmatrix}
$$
(2.11)

Where  $x^{(k+1)}$  = new estimated value,

 $x^{(k)}$  = flat start value or previous estimated value.

Second stage is checking for the Bad Data – after obtaining the estimation value, the measurement value, *Nm* are tested to see the existence of the bad data. The weight sum squares of the final errors are calculated us the equation 2.13, then will be compared with the standard Chi-squares distribution. Chi-square  $\hat{f} > X_{k,a}^2$  must be satisfied unless the measurements are treated as having the bad data.

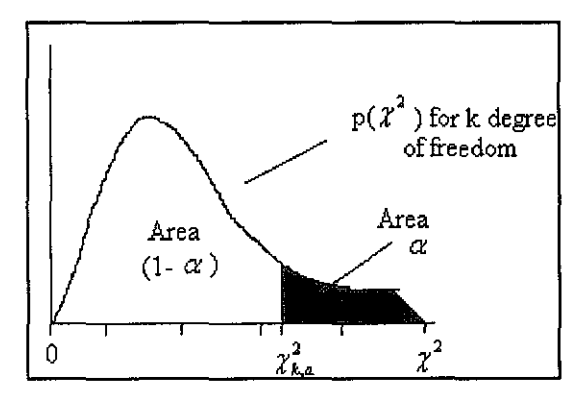

**Figure 2.2:** Chi-square curve

#### $k = Nm - Ns$

(2.13)

'k' is the degree of freedom, 'Nm' is measurement value, 'Ns' is variable value and ' $\alpha$ ' is the confidence interval. The area which is not shaded is the probability  $(1-\alpha)$  that the calculated value of the weighted sum of squares  $\hat{f}$ , with  $k$  degrees of freedom, will take on a value less than;  $\chi^2_{k,a}$ ,  $Pr(\hat{f} < \chi^2_{k,a}) = (1 - \alpha)$ 

$$
\hat{f} = \sum_{j=1}^{m} \left( \frac{\hat{e}_j}{\sigma_j} \right)^2 \tag{2.14}
$$

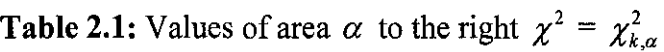

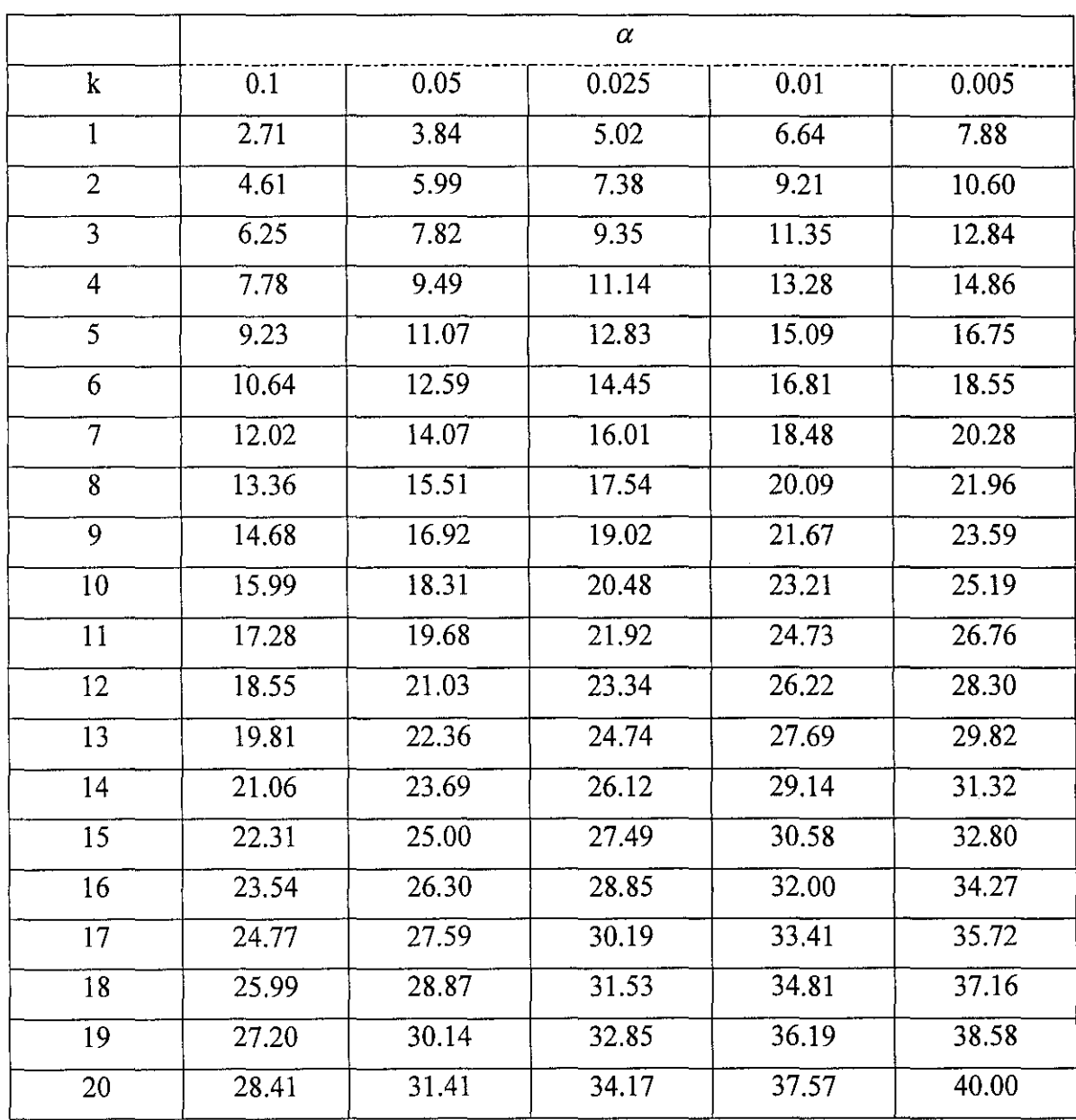

The third stage is deduction the bad data. This process is done by removing the largest standardized measurement value, and then recalculates the estimation process to the get new estimated value. The largest standardized measurement values are represented by the following equation;

Standardized error = 
$$
\frac{\hat{e}_1}{\sqrt{R_{11}}}
$$
 (2.15)

If the sum of squares is less than the standard value of Chi-Squares, we cannot accept the calculated values of the state variable as being accurate. Bad data might be more than one. Noted here, state estimation can only apply on observable network. The network is observable when the number of variable, *Ns* is lesser than the number of measurement, *Nm* or  $(Nm > Ns)$ 

The following diagram represents the three stages of power system state estimation procedures;

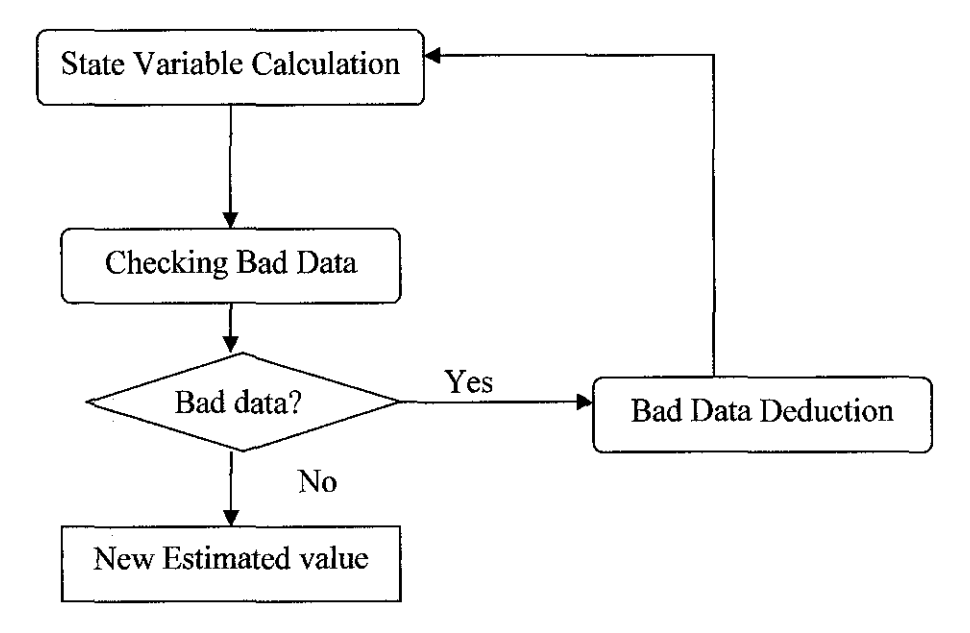

**Figure 2.3:** Power system state estimation stage

#### 2.5 **Functionality Diagram**

Operating state of power system includes three difference changes as shown in the Figure 2.4. The three states are Normal State, Emergency State, and Restorative State. The state is normal when all the loads supplied by existing generators without violating any operational constraints. In normal state, there are two conditions-

a) Secure normal state which is it is remaining in normal state following the occurrence of each contingency from a list of critical contingencies.

b) and insecure normal state , where the power balance at each bus and all operating inequality constraint are still satisfied, respect to some considered contingencies.

In this state, the preventive maintenance should be done unless the normal state will move to the emergency state. Emergency state requires immediate corrective action to be taken to bring the system back to normal state. Corrective control measures may be able to avoid system collapse.

The power system state estimator is core of the on-line security analysis function. The estimator functions as a filter between a raw measurement and all the applications function, which require the most reliable data for current state of the system. The application is shown in the Figure 2.4.

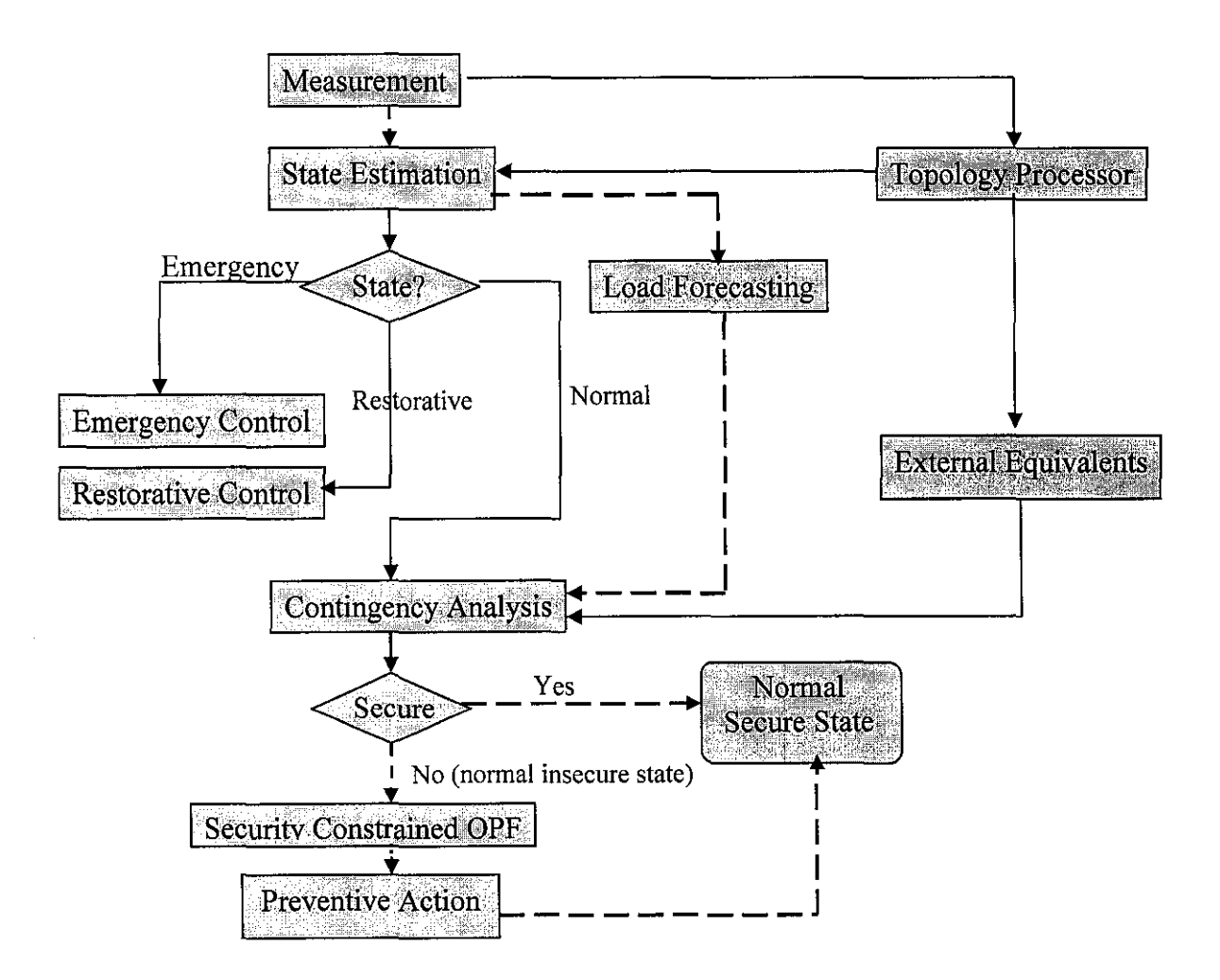

**Figure 2.4:** Functional Diagram of State Estimator

The dotted line shows the flow of the estimation process for this project. The raw measurement is obtained from the SCADA system, will be estimated either via the online system (topology processor) or directly estimated. The result obtained by the state estimator will be checked in order to classify the system into three possible states (normal, emergency and restorative). It also analyses the contingency of existing power system by using the load forecasting to see whether the existing system in secure condition or not. If not, the optimal power flow process will be taken for prevention action by adding some controller so that the state will be secured.

## **CHAPTER3 METHODOLOGY**

#### **3.1 State Estimator Methodology**

In order to get the desire output to analysis the state estimation power /load performance, the following step method will be used: The entire 5 steps are needed to develop security power analysis

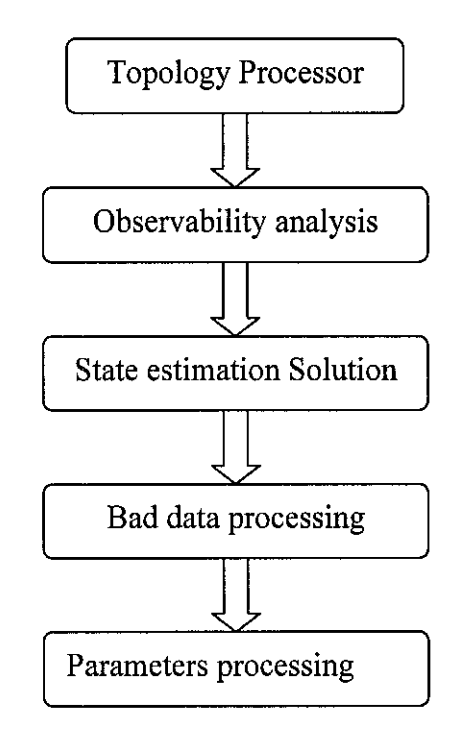

**Figure 3.1:** Developing the security power analysis

The 'Topology Processor" is the estimation level to gather the status data about the circuit breakers and switches, and configures the one-line diagram of the system. For the static state estimation or offline measurement, the topology processor is put aside since the measurements are collected from the historical data. Observability analysis is to determine if a state estimation solution for the entire system can be obtained using the available set of measurement. After observability of the system are analysed, the best solution of the sate estimation are found in the "State estimation solution steps". For this

time, determination of the optimal estimate for the system state, based on the network model and the gathered measurements from the system. In the "Bad data processing" step, the existence of gross error in the measurement set will be detected to identify and eliminate bad data. And finally, the various networks will be processed in the "Parameters processing" step [9].

#### 3.2 **Method of Least Squares**

The analog quantities are monitored by current and potential transformers installed on the lines and on transformers and buses of the power plants and substations of the system. The analog quantities pass through transducers and analog to digital converters, and the digital outputs are then taken telemetered to the energy control center over various communication links. Because of noise, the true values of the physical quantities are never known and we have to consider how to calculate the best possible estimates of the unknown quantities. The method of least square is often used to "best fit" measured data relating two or more quantities. We can represent the measured quantities as sum of true values and errors.

$$
z = z_{true} + e \tag{3.1}
$$

$$
e = z - z_{\text{true}} = z - Hx \tag{3.2}
$$

'e' represents the errors between the actual measurements z and the true values  $z_{true}$  (Hx) of the measured quantities.  $x^2$  is the true value of the state variables. The true values cannot be determined, but the estimates  $\hat{x}$  can be determined. The estimated error is given by

$$
\hat{e} = z - \hat{z} = z - H\hat{x} = e - H(\hat{x} - x)
$$
\n(3.3)

To compute the estimates, we have to minimize the errors and it is not desirable to choose the algebraic sum of errors since positive and negative errors could then offset one another. It is preferable to minimize the direct sum of squares of the errors. However, to ensure that measurements from meters of known greater accuracy are treated more favorably than less accurate measurements, each term in the sum of squares is multiplied by an appropriate weighting factor 'w' to give the objective function

$$
f = \sum_{j=1}^{N} w_j e_j^2
$$
 (3.4)

'w' is the weighting factor for the respective measurement. The best estimate is the one which makes the objective function 'f' to take on its minimum value.

$$
\frac{\partial f}{\partial x} = \sum_{j=1}^{N} 2w_j e_j \frac{\partial e_j}{\partial x_j} = 0
$$
\n(3.5)

The partial derivates with respect to state variables are the elements of the Jacobian matrix 'H'. Using the compact notations of equation (3.2) in equation (3.5) yields

$$
HTW\hat{e} = HTW(z - H\hat{x}) = 0
$$
\n(3.6)

Solving for *x* given by

$$
\hat{x} = (H^T W H)^{-1} H^T W z = G^{-1} H^T W z \tag{3.7}
$$

Where  $G = H<sup>T</sup>WH$ , is called the gain matrix.

$$
\hat{x} = G^{-1}H^T W (Hx + e) = G^{-1} (H^T W H) x + G^{-1} H^T W e
$$
\n(3.8)

$$
\hat{x} = G^{-1}H^TWe
$$
\n(3.9)

So;

$$
\hat{e} = z - \hat{z} = e - HG^{-1}H^T We = [I - HG^{-1}H\hat{T}W]e
$$
\n(3.10)

The actual errors cannot be determined, but the estimated errors can be used if we introduce the statistical properties of the errors.

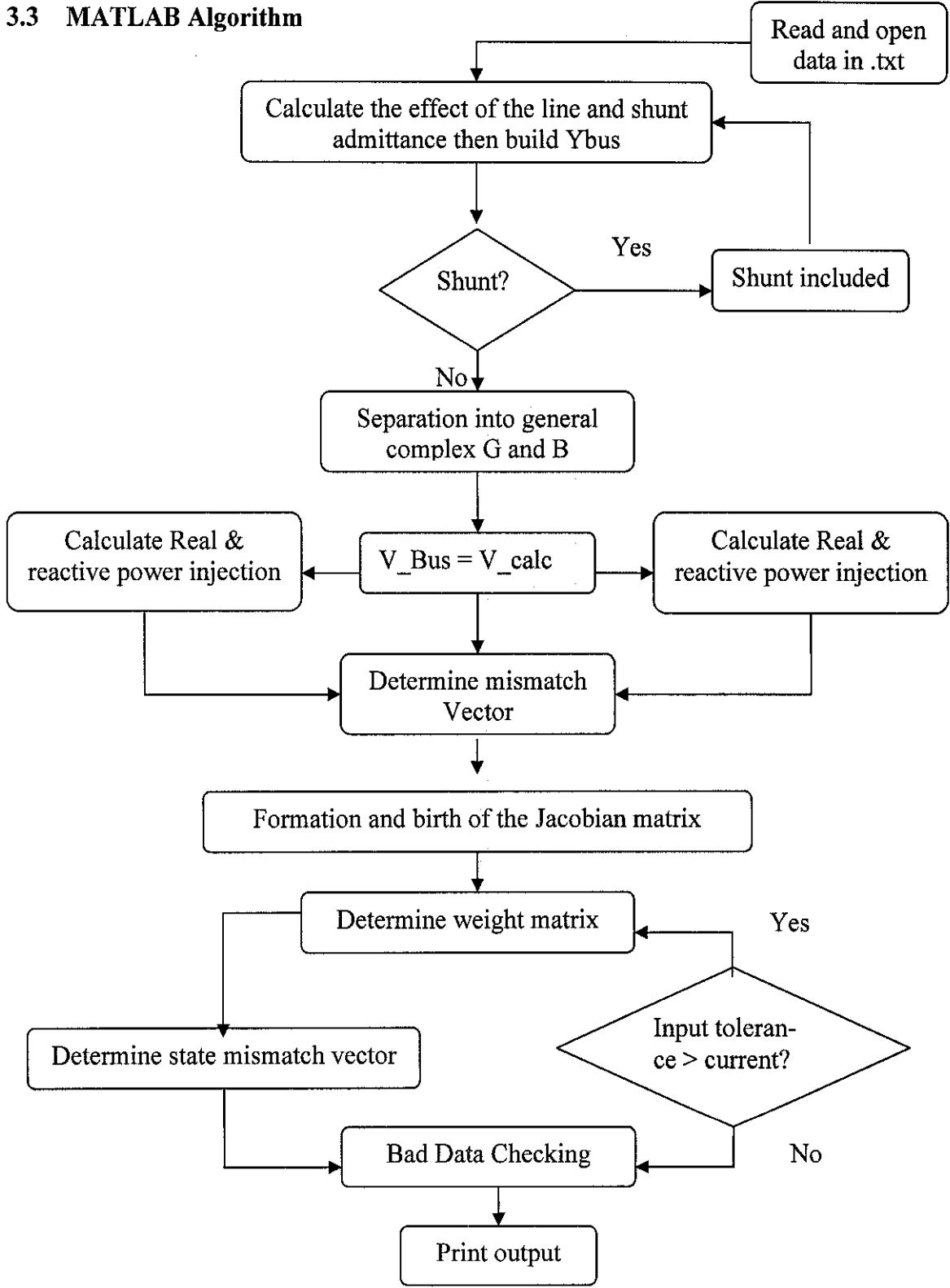

**Figure** 3.2: Flow process on MATLAB script

To make sure that the program is successfully run, the few files should be included. They are;

- 1. busdata. txt. Should has six columns as following: bus status, initial value of voltage, initial value of angle, measured value of voltage, measured real power injection, measured reactive power injection.
- ii. Busweightsdata.txt. Should has a row vector. This is a row vector. Each bus has three elements corresponding to it, the weights for the measured voltage, the weights for the measured value of real power injection, weights for the measured reactive power injection.
- 111. Linedata.txt. Should has ten columns. The originating bus of the line, the terminating bus, the resistance of the line (p.u), the reactance (p.u), line charging (p.u.), tap magnitude, real power flow from originating to terminating, reactive power flow, real power flow from terminating to originating, reactive power flow from terminating to originating.
- iv. Lineweightsdata.txt. should has a row vector, contains data corresponding to each of the lines, real power flow weights and reactive power weights.
- v. Shuntdata.txt. should contain shunt data i.e. bus number and the value of the shunt.
- vi. Chisquare.txt contains of chi-square data for purpose of bad data detection, consist of five columns, which is degree of freedoms, confidence 0.05, confidence 0.025, confidence 0.01, confidence 0.005.

#### 3.4 **Description of the MATLAB Script**

The flow chart of the MATLAB work in the Figure 3.2 shows the sequence flow of the estimation process. The MATLAB procedures actually broke down from the three stages of power system as discussed in the Chapter 2 section 2.4. The step involve in the MATLAB programming are discussed here

#### *3.4.1 Reading the Data*

For this first step, the required data as mentioned in section 3.3 are needed. All the data should be saved as .txt file and save together with the mainprog.m and progengine.m (provided in the Appendix) in the MATLAB work folder. Only one type of bus system data can be saved in a folder under the 'MATLAB work' folder so that the program will not be confused with other system data. The MATLAB programming will open the text file and read when the data are necessarily needed.

#### *3.4.2 State estimation program*

The second step is starting with formation of the *Ybus.* The effect of the line impedance and shunt admittance is important to form the *Ybus* matrix of the system. The following equation is show the line impedance formation in the MATLAB calculation process.

$$
Tap\_\,effect_{11}=\frac{\frac{1}{Z_{real}(i)+Z_{imag}(i)*j}}{tap(i)\wedge 2}
$$
\n(3.11)

$$
Tap\_effect_{12} = \frac{-1}{\frac{Z_{real}(i) + Z_{imag}(i)*j}{tap(i)}}
$$
\n(3.12)

$$
Tap\_effect_{21} = \frac{\frac{-1}{Z_{real}(i) + Z_{imag}(i)*j}}{tap(i)}
$$
(3.13)

$$
Tap\_effect_{22} = \frac{-1}{Z_{real}(i) + Z_{imag}(i) * j}
$$
\n(3.14)

$$
Y_{bus1} = Y_{bus11} + Tap = effect_{11}
$$
  

$$
Y_{bus11} = Y_{bus11} + \frac{Z_{real}(i) + Z_{imag}(i) * j}{tap(i) \land 2}
$$
 (3.15)

$$
Y_{bus12} = Y_{bus12} + \frac{-1}{\frac{Z_{real}(i) + Z_{imag}(i)*j}{tap(i)}}
$$
(3.16)

$$
Y_{bus21} = Y_{bus21} + \frac{-1}{\frac{Z_{real}(i) + Z_{imag}(i)*j}{tap(i)}}
$$
(3.17)

$$
Y_{bus22} = Y_{bus22} \frac{-1}{Z_{real}(i) + Z_{imag}(i) * j}
$$
(3.18)

After the *Ybus* matrix is formed, then it is converted to general complex G and B. where; *G* = *real of Ybus B* = *imaginary of Ybus* 

When the matrix is formed into the real and imaginary of complex number, the calculation of the injection real and reactive power, and real and reactive power flow of the system are calculated using the following equation [2.2] to equation [2.5].

#### *3.4.3 Determining mismatch vector*

For this part, MATLAB firstly will identify the measurement value that available or set in the data file then calculate for the mismatch. The advantage of the state estimation compare to the conventional power flow analysis is actually here, since state estimation no needs all data at the buses. Compare to the conventional power flow analysis, all buses should have the measured value, *m* or the power flow cannot be analysed. Determining of the mismatch vector for all vectors is calculated to get the difference between the measured value, *m* and the calculated value, *c.* If there are differences here, the estimation process will be proceed until all the data converge.

The series of equation below show the equation for the mismatching parameters.

*Voltage mismatch, mmv* = *measured voltage* - *calculated voltage Real power mismatch. mmp= measured Real power- calculated Real power Reactive power mismatch. mmq* = *Reactive power measured- Reactive power calculated Real power flow mismatch, mmpij* = *Real power flow measured- Real power flow calculated* 

*Reactive power flow mismatch, mmqij* = *Reactive power flow measured- calculated Reactive power flow.* 

*Real power flow mismatch, mmpji* = *Real power flow measured- Real power flow calculated* 

*Reactive power flow mismatch, mmqji* = *Reactive power flow measured- calculated Reactive power flow.* 

Then, the Jacobian matrix is formed using the equation (2.6)

Where, the elements corresponding to the power injection measurements are;

$$
\frac{\partial P_i}{\partial \delta_i} = \sum_{\substack{n=1 \ n \neq i}}^N V_i V_n Y_m \sin(\theta_{in} + \delta_n - \delta_i)
$$
\n(3.19)

$$
\frac{\partial P_i}{\partial \delta_j} = -V_i V_j Y_{ij} \sin(\theta_{ij} + \delta_j - \delta_i)
$$
\n(3.20)

$$
\frac{\partial P_i}{\partial |V_i|} = 2V_i G_{ii} + \sum_{\substack{n=1 \ n \neq i}}^N V_n Y_{in} \cos(\theta_{in} + \delta_n - \delta_i)
$$
\n(3.21)

$$
\frac{\partial P_i}{\partial |V_j|} = V_i Y_{ij} \cos(\theta_{ij} + \delta_j - \delta_i)
$$
\n(3.22)

The following elements for reactive power injection measurement;

$$
\frac{\partial Q_i}{\partial \delta_i} = \sum_{\substack{n=1 \ n \neq i}}^N V_i V_n Y_{in} \cos(\theta_{in} + \delta_n - \delta_i)
$$
\n(3.23)

$$
\frac{\partial Q_i}{\partial \delta_j} = -V_i V_j Y_{ij} \cos(\theta_{ij} + \delta_j - \delta_i)
$$
\n(3.24)

$$
\frac{\partial Q_i}{\partial |V_i|} = -2V_i B_{ii} - \sum_{\substack{n=1 \ n \neq i}}^N V_n Y_n \sin(\theta_{in} + \delta_n - \delta_i)
$$
\n(3.25)

$$
\frac{\partial P_i}{\partial |V_j|} = -V_i Y_{ij} \sin(\theta_{ij} + \delta_j - \delta_i)
$$
\n(3.26)

The following elements for corresponding power flow measurements;

$$
\frac{\partial P_{ij}}{\partial \delta_i} = V_i V_j Y_{ij} \sin(\theta_{ij} + \delta_j - \delta_i)
$$
\n(3.27)

$$
\frac{\partial P_{ij}}{\partial \delta_j} = -V_i V_j Y_{ij} \sin(\theta_{ij} + \delta_j - \delta_i)
$$
\n(3.28)

$$
\frac{\partial P_{ij}}{\partial |V_i|} = 2V_i G_{ii} + V_j Y_{ij} \cos(\theta_{ij} + \delta_i - \delta_j)
$$
\n(3.29)

$$
\frac{\partial P_{ij}}{\partial |V_j|} = V_i Y_{ij} \cos(\theta_{ij} + \delta_j - \delta_i)
$$
\n(3.30)

$$
\frac{\partial P_{ji}}{\partial \delta_i} = -V_i V_j Y_{ij} \sin(\theta_{ij} + \delta_i - \delta_j)
$$
\n(3.31)

$$
\frac{\partial P_{ji}}{\partial \delta_j} = V_i V_j Y_{ij} \sin(\theta_{ij} + \delta_i - \delta_j)
$$
\n(3.32)

$$
\frac{\partial P_{\mu}}{\partial |V_j|} = 2V_j G_{ij} + V_i Y_{ij} \cos(\theta_{ij} + \delta_i - \delta_j)
$$
\n(3.33)

$$
\frac{\partial P_{ji}}{\partial |V_i|} = V_i Y_{ij} \cos(\theta_{ij} + \delta_i - \delta_j)
$$
\n(3.34)

### The following elements for corresponding reactive flow measurements;

$$
\frac{\partial Q_{ij}}{\partial \delta_i} = -V_i V_n Y_{in} \cos(\theta_{ij} + \delta_j - \delta_i)
$$
\n(3.35)

$$
\frac{\partial Q_{ij}}{\partial \delta_j} = -V_i V_j Y_{ij} \cos(\theta_{ij} + \delta_j - \delta_i)
$$
\n(3.36)

$$
\frac{\partial Q_{ij}}{\partial |V_i|} = -2V_i B_{ii} - V_j Y_{ij} \sin(\theta_{ij} + \delta_i - \delta_j)
$$
\n(3.37)

$$
\frac{\partial Q_{ij}}{\partial |V_j|} = -V_i Y_{ij} \sin(\theta_{ij} + \delta_j - \delta_i)
$$
\n(3.38)

 $\sim 10^{-1}$ 

$$
\frac{\partial Q_{ji}}{\partial \delta_i} = V_i V_j Y_{ij} \cos(\theta_{ij} + \delta_i - \delta_j)
$$
\n(3.39)

 $\mathcal{L}^{\text{max}}_{\text{max}}$  and  $\mathcal{L}^{\text{max}}_{\text{max}}$ 

$$
\frac{\partial Q_{ji}}{\partial \delta_i} = V_i V_j Y_{ij} \cos(\theta_{ij} + \delta_i - \delta_j)
$$
\n(3.40)

$$
\frac{\partial Q_{ji}}{\partial |V_j|} = -2V_j B_{ij} - V_i Y_{ij} \sin(\theta_{ij} + \delta_i - \delta_j)
$$
\n(3.41)

$$
\frac{\partial Q_{ji}}{\partial |V_i|} = -V_i Y_{ij} \sin(\theta_{ij} + \delta_i - \delta_j)
$$
\n(3.42)

Then, the process of the state estimation procedure will determine the state mismatch vector with the Gain matrix. Gain matrix is actually formed using the Jacobian,  $H$  and the measurement of error covariance matrix, *R* 

$$
G(x^k) = H^T R^{-1} H \tag{3.43}
$$

G is built and stores as a sparse matrix for computational efficiency and memory consideration. It is built by processing one measurement at a time. Consider the measurement Jacobian,  $H$  and the covariance matrix for a set of m measurement, each one corresponding to one row, as shown below;

$$
H = \begin{pmatrix} H_1 \\ H_2 \\ H_3 \\ H_4 \end{pmatrix}, R = \begin{pmatrix} R_{11} & 0 & \cdots & 0 \\ 0 & R_{22} & 0 & 0 \\ 0 & 0 & \ddots & 0 \\ 0 & 0 & \cdots & R_{mm} \end{pmatrix}
$$
 (3.44)

Then, the G can be written as follow, and finally the state estimation part settled.

$$
G = \sum_{i=1}^{m} H_i^T R_{ii}^{-1} H_i
$$
 (3.45)

#### *3.4.4 Checking for presence of bad data*

The last step in this program is checking the presence of the bad data. As discussed in the section 2.5,equation 2.5 and onwards, MATLAB will count the freedom value then the weight sum squares of the final errors calculated will compare to the standard Chi-Square Distribution value.

### **CHAPTER4 RESULT AND DISCUSSION**

The state estimation method was studied thoroughly before produced a state estimation MATLAB script. The first phase of study started with the research to get the understanding of the Weight Least Squares Method and followed by the bad data detection process. The MATLAB stimulation was executed on few Bus System.

In the second phase, all the idea of studies were transformed to the mathematical approach. Here, the state variables were estimated and the other network parameters were calculated mathematically so that they can be compared with the MATLAB result. MATLAB software start to be used since the iteration are needed to get the converge value of parameters. The mathematical calculation is used to verify the MATLAB programmed is correct by comparing the Jacobian Matrix result from calculation and MATLAB approach. The confidence used in this case study is 99%. One bad data found in fifth measurement for 2-Bus System. While for 3-Test Bus System and IEEE 14- Bus System, no bad data are measured. All result can be found in Appendix B, C and D

The case study results are compared to the conventional power flow result from PSAT (Power System Analysis Toolbox). PSAT is an open code MATLAB based toolbox for electric power system analysis and control. The comparison function is to see the differences of the state variables estimated value between the state estimation process and PSAT estimation

24

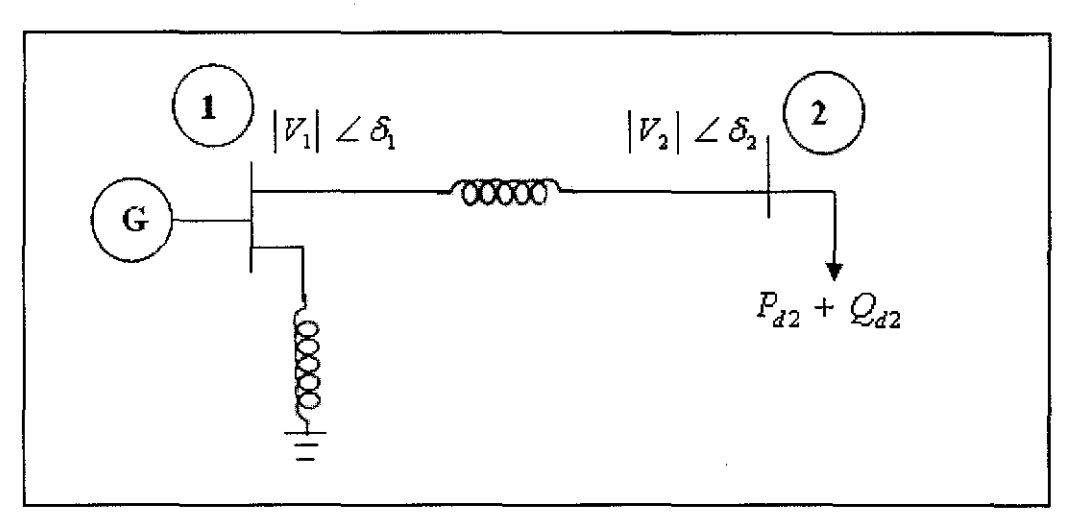

**Figure 4.1:** 2 -Test Bus System Network

Refer to Table 4.1 below, this first case study illustrates that 5 measurements data are available, converge at  $4<sup>th</sup>$  iteration and presence bad data at measurement number 5, reactive power form Bus Two to Bus One. The value of weight sum of squares of the errors around 543.7, which is greater than the standards Chi-square distributed for 99 % (alpha =1-  $0.99 = 0.1$ ), three unknown variables is 9.21 as refer to Table 2.1. Therefore, the data should be eliminating form the measurement value.

| Without Bad Data Deduction |             | After Bad data detection |                |
|----------------------------|-------------|--------------------------|----------------|
| Measurement                | <b>Type</b> | Measure                  | Type           |
|                            |             | ment                     |                |
|                            | $\rm V_2$   |                          | V <sub>2</sub> |
| 2                          | $\rm V_1$   | 2                        | $V_1$          |
| ٦                          |             | ٦                        | Qı             |
|                            | $P_{12}$    |                          | $P_{12}$       |
|                            |             | Bad data                 |                |

**Table 4.1:** Measurement data available for the 2-bus system

| Initial, flat start |  | Without Bad data | After bad data |
|---------------------|--|------------------|----------------|
|                     |  | detection        | deduction      |
| $\delta_1$          |  |                  |                |
| $\delta_2$          |  | $-0.1762$        | $-0.16049$     |
| $\rm V_{1}$         |  | 0.98464          | 1.01736        |
| V2                  |  | 0.95826          | 0.92227        |

**Table 4.2:** Estimated value for 2-Test Bus System

The flat start for the estimation as written, as all voltages set to all angles are zero except to slack bus. No errors for phase angle at Bus I because it was set as slack Bus. It is clear from Table 4.2, a single bad data in the measurement values leads to very bad estimations and it is mandatory to eliminate the bad data before the final estimation. By using the estimated value, other parameters can also be estimated. The Table 4.3 and Figure 4.2 below show the new parameters value for 2 Test Bus System, before and after Bad Data elimination

| Estimation     | Without Bad data | After bad data |
|----------------|------------------|----------------|
|                | detection        | deduction      |
| $P_1$          | 0.66163          | 0.59976        |
| P <sub>2</sub> | $-0.66163$       | $-0.59976$     |
| $Q_{1}$        | 0.32390          | 0.60769        |
| Q <sub>2</sub> | $-0.04264$       | $-0.30256$     |
| $P_{12}$       | 0.66163          | 0.59976        |
| $P_{21}$       | $-0.66163$       | $-0.59976$     |
| $Q_{12}$       | 0.16231          | 0.43519        |
| $\rm Q_{21}$   | $-0.04264$       | $-0.30256$     |

**Table** 4.3: Parameters for 2 Test Bus Systems

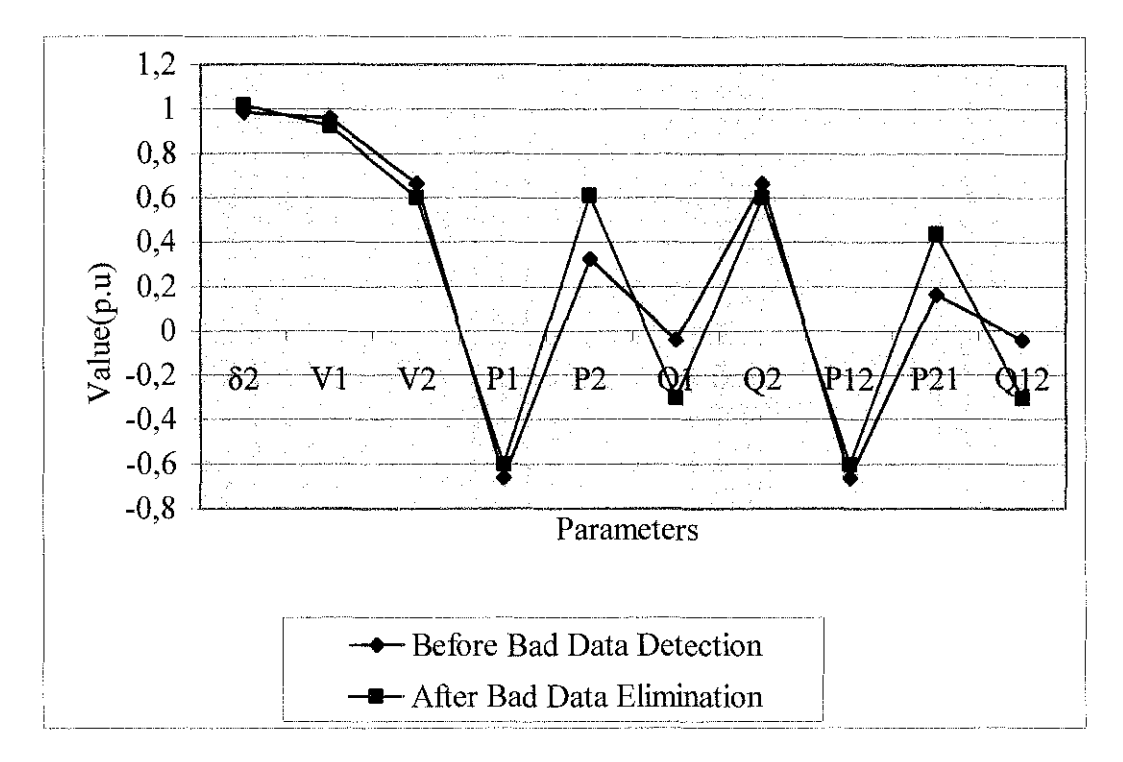

**Figure 4.2:** Comparison State Estimation Network Parameters

#### *4.1.1 Mathematical Approach*

To verify the MATLAB programming correct or not, the mathematical approach are used. The Jacobian Matrix from the mathematical calculation will be compare with the MATLAB result. If they close to each other mean the programmed are correct.

1. Find the *Ybus* matrix

$$
Y = \begin{bmatrix} Y_{11} & Y_{12} \\ Y_{21} & Y_{22} \end{bmatrix}
$$
  
\n
$$
Y = \begin{bmatrix} -j4.1667 & j4 \\ j4 & -j4 \end{bmatrix}
$$
  
\n
$$
Y = G + jB
$$
  
\n
$$
Y = \begin{bmatrix} 0 & 0 \\ 0 & 0 \end{bmatrix} + \begin{bmatrix} -4.1667 & 4 \\ 4 & -4 \end{bmatrix}
$$
  
\n
$$
G = \begin{bmatrix} 0 & 0 \\ 0 & 0 \end{bmatrix}
$$
  
\n
$$
B = \begin{bmatrix} -4.1667 & 4 \\ 4 & -4 \end{bmatrix}
$$
$$
Y = Y \angle \theta^* = \begin{bmatrix} 4.1667 & 4 \\ 4 & 4 \end{bmatrix} \begin{bmatrix} -90 & 90 \\ 90 & -90 \end{bmatrix}
$$

$$
|Y| = \begin{bmatrix} -4.1667 & 4 \\ 4 & -4 \end{bmatrix}
$$

$$
\theta^* = \begin{bmatrix} -90 & 90 \\ 90 & -90 \end{bmatrix}
$$

ii. Define the unknown variable;  $\partial_1 = 0^\circ$  $x_1 = \partial_2$ 

$$
x_2 = |V_2|
$$
  

$$
x_3 = |V_1|
$$

The first two measurement ml and m2 can be simply convert as

$$
P_{i} = |V_{i}|^{2} G_{ii} + \sum_{\substack{n=1 \ n \neq i}}^{N} |V_{i}||V_{n}||Y_{in}| \cos(\theta_{in} + \partial_{n} - \partial_{i})
$$
  
\n
$$
Q_{i} = -|V_{i}|^{2} B_{ii} - \sum_{\substack{n=1 \ n \neq i}}^{N} |V_{i}||V_{n}||Y_{in}| \sin(\theta_{in} + \partial_{n} - \partial_{i})
$$
  
\n
$$
Q_{1} = -|V_{1}|^{2} B_{11} - \sum_{\substack{n=1 \ n \neq i}}^{N} |V_{2}||V_{1}||Y_{21}| \sin(\theta_{21} + \partial_{1} - \partial_{2})
$$
  
\n
$$
B = \begin{bmatrix} -4.1667 & 4\\ 4 & -4 \end{bmatrix}
$$
  
\n
$$
B_{11} = -4.1667
$$
  
\n
$$
Q_{1} = 4.1667x_{3}^{2} - 4x_{3}x_{2} \sin(90 - x_{1})
$$
  
\n
$$
Q_{1} = 4.1667x_{3}^{2} - 4x_{3}x_{2} \cos x_{1}
$$
  
\n
$$
P_{12} = -P_{2}
$$
  
\n
$$
P_{12} = -|V_{1}|^{2} G_{11} - \sum_{\substack{n=1 \ n \neq i}}^{N} |V_{2}||V_{1}||Y_{21}| \cos(\theta_{21} + \partial_{1} - \partial_{2})
$$
  
\n
$$
G = \begin{bmatrix} G_{11} & G_{12} \\ G_{21} & G_{22} \end{bmatrix} = \begin{bmatrix} 0 & 0 \\ 0 & 0 \end{bmatrix}
$$

$$
P_{12} = -4x_2x_3 \cos(90^\circ - x_1)
$$
  
\n
$$
P_{12} = -4x_2x_3 \sin x_1
$$
  
\n
$$
Q_2 = -|V_2|^2 B_{22} - \sum_{\substack{n=1 \ n \neq i}}^N |V_2||V_1||Y_{21}| \sin(\theta_{21} + \theta_1 - \theta_2)
$$
  
\n
$$
B = \begin{bmatrix} -4.1667 & 4\\ 4 & -4 \end{bmatrix}
$$
  
\n
$$
B_{22} = -4
$$
  
\n
$$
Q_1 = 4x_3^2 - 4x_3x_2 \sin(90 - x_1)
$$
  
\n
$$
Q_1 = 4x_3^2 - 4x_3x_2 \cos x_1
$$

 $\label{eq:2.1} \frac{1}{\sqrt{2}}\int_{\mathbb{R}^3}\frac{1}{\sqrt{2}}\left(\frac{1}{\sqrt{2}}\right)^2\frac{1}{\sqrt{2}}\left(\frac{1}{\sqrt{2}}\right)^2\frac{1}{\sqrt{2}}\left(\frac{1}{\sqrt{2}}\right)^2\frac{1}{\sqrt{2}}\left(\frac{1}{\sqrt{2}}\right)^2.$ 

iii. Equation for measurement error

$$
e_1^{(k)} = z_1 - h_1(x_1^{(k)}, x_2^{(k)}, x_3^{(k)})
$$
  
\n
$$
e_1^{(k)} = z_1 - |V_2|
$$
  
\n
$$
e_1^{(0)} = z_1 - x_2^{(0)}
$$
  
\n
$$
e_1^{(0)} = 0.92 - 1.00
$$
  
\n
$$
e_1^{(0)} = -0.08
$$
  
\n
$$
e_2^{(k)} = z_2 - h_2(x_1^{(k)}, x_2^{(k)}, x_3^{(k)})
$$
  
\n
$$
e_2^{(k)} = z_2 - |V_1|
$$
  
\n
$$
e_2^{(k)} = z_2 - x_3^{(k)}
$$
  
\n
$$
e_2^{(0)} = 1.02 - 1.00
$$
  
\n
$$
e_2^{(0)} = 0.02
$$
  
\n
$$
e_3^{(k)} = z_3 - h_2(x_1^{(k)}, x_2^{(k)}, x_3^{(k)})
$$
  
\n
$$
e_3^{(k)} = z_3 - |Q_1|
$$
  
\n
$$
e_3^{(k)} = z_3 - 4.1667x_3^{(k)2} + 4x_3^{(k)}x_2^{(k)}\cos x_1^{(k)}
$$

$$
e_3^{(0)} = z_3 - 4.1667x_3^{(0)2} + 4x_3^{(0)}x_2^{(0)}\cos x_1^{(0)}
$$
  
\n
$$
e_3^{(0)} = 0.605 - 4.1667(1) + 4(1)(1)
$$
  
\n
$$
e_3^{(0)} = 0.4383
$$

$$
e_4^{(k)} = z_4 - h_4(x_1^{(k)}, x_2^{(k)}, x_3^{(k)})
$$
  
\n
$$
e_4^{(k)} = z_4 - |P_{12}|
$$
  
\n
$$
e_4^{(0)} = z_4 - 4x_2^{(k)}x_3 \sin^{(k)} x_1^{(k)}
$$
  
\n
$$
e_4^{(0)} = 0.598 - [(-4)(1)(1)(0)]
$$
  
\n
$$
e_4^{(0)} = 0.598
$$
  
\n
$$
e_5^{(k)} = z_5^{(k)} - h_5(x_1^{(k)}, x_2^{(k)}, x_3^{(k)})
$$
  
\n
$$
e_5^{(k)} = z_5 - |Q_{21}|
$$
  
\n
$$
e_5^{(k)} = z_5 - 4x_2^{(k)2} + 4x_3^{(k)}x_2^{(k)} \cos x_1^{(k)}
$$
  
\n
$$
e_5^{(0)} = z_5 - 4x_2^{(0)2} + 4x_3^{(0)}x_2^{(0)} \cos x_1^{(0)}
$$
  
\n
$$
e_5^{(0)} = 0.305 - [(4)(1) - 4]
$$
  
\n
$$
e_5^{(0)} = 0.305
$$

So;

| $e^{(0)}$     | $-0.080$ |
|---------------|----------|
| $e_2^{(0)}$   | 0.0200   |
| $e_3^{(0)}$   | 0.4383   |
| $e_{4}^{(0)}$ | 0.5980   |
| $e_5^{(0)}$   | 0.3050   |

iv. find partial derivatives by using the following general matrix equations;

$$
H_{x}^{(k)} = \begin{bmatrix} \frac{\partial h_{1}}{\partial x_{1}} \Big|^{(k)} & \frac{\partial h_{1}}{\partial x_{2}} \Big|^{(k)} & \frac{\partial h_{1}}{\partial x_{3}} \Big|^{(k)} \\ \frac{\partial h_{2}}{\partial x_{1}} \Big|^{(k)} & \frac{\partial h_{2}}{\partial x_{2}} \Big|^{(k)} & \frac{\partial h_{2}}{\partial x_{3}} \Big|^{(k)} \\ \frac{\partial h_{3}}{\partial x_{1}} \Big|^{(k)} & \frac{\partial h_{3}}{\partial x_{2}} \Big|^{(k)} & \frac{\partial h_{3}}{\partial x_{3}} \Big|^{(k)} \\ \frac{\partial h_{4}}{\partial x_{1}} \Big|^{(k)} & \frac{\partial h_{4}}{\partial x_{2}} \Big|^{(k)} & \frac{\partial h_{4}}{\partial x_{3}} \Big|^{(k)} \\ \frac{\partial h_{5}}{\partial x_{1}} \Big|^{(k)} & \frac{\partial h_{5}}{\partial x_{2}} \Big|^{(k)} & \frac{\partial h_{5}}{\partial x_{3}} \Big|^{(k)} \\ \frac{\partial h_{5}}{\partial x_{1}} \Big|^{(k)} & \frac{\partial h_{5}}{\partial x_{2}} \Big|^{(k)} & \frac{\partial h_{5}}{\partial x_{3}} \Big|^{(k)} \end{bmatrix}
$$

$$
H_x^{(k)} = \begin{bmatrix} 0 & 1 & 0 & 1 \\ 0 & 0 & 0 & 1 \\ 4x_3^{(k)}x_2^{(k)}\sin x_1^{(k)} & -4x_3^{(k)}\cos x_1^{(k)} & \frac{25}{3}x_3^{(k)} - 4x_2^{(k)}\cos x_1^{(k)} \\ -4x_3^{(k)}x_2^{(k)}\cos x_1^{(k)} & -4x_3^{(k)}\sin x_1^{(k)} & -4x_2^{(k)}\sin x_1^{(k)} \\ 4x_3^{(k)}x_2^{(k)}\sin x_1^{(k)} & 8x_2 - 4x_3^{(k)}\cos x_1^{(k)} & -4x_2^{(k)}\cos x_1^{(k)} \end{bmatrix}
$$
  
\n
$$
H_x^{(0)} = \begin{bmatrix} 0 & 1 & 0 \\ 0 & 0 & 1 \\ 1 & -4 & \frac{13}{3} \\ -4 & 0 & 0 \\ 0 & 4 & -4 \end{bmatrix}
$$
  
\n
$$
x^{(k+1)} - x^{(k)} = G^{(k)-1}H_x^T R^{-1}
$$
 (4.1)

Where;

 $G^{(k)} = (H^{(k)T}_{\sim} R^{-1} H^{(k)}_{\sim})$ 

so;  
\n
$$
x^{(k+1)} - x^{(k)} = G^{(k)-1}H_x^{(k)T}R^{-1}
$$
\n
$$
\begin{bmatrix}\nx_1^{(k+1)} \\
x_2^{(k+1)} \\
x_3^{(k+1)}\n\end{bmatrix} - \begin{bmatrix}\nx_1^{(k)} \\
x_2^{(k)} \\
x_3^{(k)}\n\end{bmatrix} = G^{(k)-1}H_x^{T}R^{-1}
$$
\n
$$
\begin{bmatrix}\ne_1^{(k)} \\
e_2^{(k)} \\
e_3^{(k)} \\
e_4^{(k)} \\
e_5^{(k)}\n\end{bmatrix} \begin{bmatrix}\nx_1^{(k+1)} \\
x_2^{(k+1)} \\
x_3^{(k+1)}\n\end{bmatrix} - \begin{bmatrix}\nx_1^{(k)} \\
x_2^{(k)} \\
x_3^{(k)}\n\end{bmatrix} = G^{(k)-1}H_x^{T}R^{-1}
$$
\n
$$
\begin{bmatrix}\ne_1^{(k)} \\
e_2^{(k)} \\
e_3^{(k)} \\
e_5^{(k)}\n\end{bmatrix}
$$

$$
H_x^{(k)T} R^{-1} = \begin{bmatrix} 0 & 0 & 1 & -4 & 0 \\ 1 & 0 & -4 & 0 & 4 \\ 0 & 1 & \frac{13}{3} & 0 & -4 \end{bmatrix} \times \begin{bmatrix} (0.01)^2 & 0 & 0 \\ 0 & 0 & 0 \\ 0 & 0 & 0 \end{bmatrix}
$$
  
\n
$$
H_x^{(k)T} R^{-1} = \begin{bmatrix} 0 & 0 & 0 & -1.7778 & 0 \\ 1 & 0 & -1 & 0 & 1 \\ 0 & 1 & 1.0833 & 0 & -1 \end{bmatrix} \times 10^4
$$
  
\n
$$
G^{(0)} = 10^4 \times \begin{bmatrix} 0 & 0 & 0 & -1.7778 & 0 \\ 1 & 0 & -1 & 0 & 1 \\ 0 & 1 & 1.0833 & 0 & -1 \end{bmatrix} \times \begin{bmatrix} 0 & 1 & 0 & 0 \\ 0 & 0 & 1 & 0 \\ 1 & -4 & \frac{13}{3} & 0 \\ -4 & 0 & 0 & 0 \\ 0 & 4 & -4 & 0 \end{bmatrix}
$$
  
\n
$$
G^{(0)} = \begin{bmatrix} 7.1111 & 0 & 0 & 0 \\ 0 & 9.0000 & -8.3333 & 9.6944 \end{bmatrix} \times 10^4
$$

$$
k^{y} R^{-1} = \begin{bmatrix} 0 & 0 & 1 & -4 & 0 \\ 1 & 0 & -4 & 0 & 4 \\ 0 & 1 & \frac{13}{3} & 0 & -4 \end{bmatrix} \times \begin{bmatrix} \frac{1}{(0.01)^2} & \cdots & \cdots & \cdots \\ \vdots & \ddots & \ddots & \ddots \\ \vdots & \ddots & \ddots & \ddots \\ \vdots & \ddots & \ddots & \ddots \end{bmatrix}
$$

$$
\begin{bmatrix} x_1^{(0)} \\ x_2^{(0)} \\ x_3^{(0)} \end{bmatrix} = \begin{bmatrix} x_1^{(0)} \\ x_2^{(0)} \\ x_3^{(0)} \end{bmatrix} + G^{(0)-1}H_x^T R^{-1} \begin{bmatrix} e_1^{(0)} \\ e_2^{(0)} \\ e_3^{(0)} \\ e_4^{(0)} \end{bmatrix}
$$
  
\n
$$
\begin{bmatrix} x_1^{(1)} \\ x_2^{(0)} \\ x_3^{(1)} \end{bmatrix} = \begin{bmatrix} 0 \\ 0 \\ 1 \end{bmatrix} + \begin{bmatrix} 7.1111 & 0 & 0 \\ 0 & 9.0000 & -8.3333 \\ 0 & -8.3333 & 9.6944 \end{bmatrix}^{-1} \begin{bmatrix} 0 & 0 & 0 & -1.7778 & 0 \\ 1 & 0 & -1 & 0 & 1 \\ 0 & 1 & 1.0833 & 0 & -1 \end{bmatrix} \begin{bmatrix} -0.080 \\ 0.0200 \\ 0.4383 \\ 0.5980 \\ 0.3050 \end{bmatrix}
$$
  
\n
$$
\begin{bmatrix} x_1^{(1)} \\ x_2^{(1)} \\ x_3^{(1)} \end{bmatrix} = \begin{bmatrix} 0 \\ 0 \\ 1 \end{bmatrix} + \begin{bmatrix} 7.1111 & 0 & 0 & 0 \\ 0 & 9.0000 & -8.3333 \\ 0 & -8.3333 & 9.6944 \end{bmatrix}^{-1} \begin{bmatrix} -1.0631 \\ -0.2133 \\ 0.1898 \end{bmatrix}
$$
  
\n
$$
\begin{bmatrix} x_1^{(1)} \\ x_2^{(1)} \\ x_3^{(1)} \end{bmatrix} = \begin{bmatrix} -0.1495 \\ 0.9972 \\ 0.9961 \end{bmatrix}
$$

$$
\begin{bmatrix} x_3^{(0)} \end{bmatrix} \begin{bmatrix} 0.9961 \end{bmatrix}
$$

$$
\begin{bmatrix} x_1^{(0)} \ x_2^{(0)} \end{bmatrix} = \begin{bmatrix} 0 \ 1 \ 1 \end{bmatrix}
$$

$$
\begin{bmatrix} x_1^{(0)} \ x_2^{(0)} \ x_3^{(0)} \end{bmatrix} = \begin{bmatrix} -0.1495 \ 0.9727 \ 0.9961 \end{bmatrix}
$$

$$
\begin{bmatrix} x_1^{(2)} \ x_2^{(2)} \ x_3^{(2)} \end{bmatrix} = \begin{bmatrix} -0.1721 \ 0.9610 \ 0.9870 \end{bmatrix}
$$

$$
\begin{bmatrix} x_1^{(3)} \ x_2^{(3)} \ x_3^{(3)} \end{bmatrix} = \begin{bmatrix} -0.1756 \ 0.9583 \ 0.9847 \end{bmatrix}
$$

$$
\begin{bmatrix} x_1^{(4)} \\ x_2^{(4)} \\ x_3^{(4)} \end{bmatrix} = \begin{bmatrix} -0.1761 \\ 0.9579 \\ 0.9843 \end{bmatrix}
$$

$$
\begin{bmatrix} x_1^{(5)} \\ x_2^{(5)} \\ x_3^{(5)} \end{bmatrix} = \begin{bmatrix} -0.1762 \\ 0.9578 \\ 0.9843 \end{bmatrix}
$$

$$
\begin{bmatrix} x_1^{(6)} \\ x_2^{(6)} \\ x_3^{(6)} \end{bmatrix} = \begin{bmatrix} -0.1762 \\ 0.9578 \\ 0.9843 \end{bmatrix}
$$

v. Test for bad data

 $\hat{f} = \sum_{j=1}^{m} \left( \frac{\hat{e}_j}{\sigma_j} \right)^2$  $\mathbf{r}$ Chi-square  $= \hat{f} = \sum_{n=1}^{\infty} \left| \frac{\hat{e}_n}{n} \right|$  = 544.8149 greater than 9.21 standard Chi-square value (refer  $\sum_{j=1}^{\infty}$  (  $\sigma_{j}$ ) to Table 2.1). So, we eliminate the largest standardized error.

Standardized error = 
$$
\frac{\hat{e}_1}{\sqrt{R_{11}}} = \begin{bmatrix} 5.7213 \\ 5.0407 \\ 20.5086 \\ 22.6473 \\ 23.3403 \end{bmatrix}
$$
, measurement 5 will be discarded.

So second time checking for bad data, the Chi-square  $= 0.1355$  is less than the standard Chi-squares value. So the process estimation use only four measurements to estimate new parameters.

#### **4.1.2 MATLAB Approach**

The Jacobian of the five measurements is;

$$
G = \begin{bmatrix} 0 & 0 \\ 0 & 0 \end{bmatrix}
$$
  

$$
B = \begin{bmatrix} -4.16666666666666667 & 4.00000000000000 \\ 4.0000000000000 & -4.0000000000000 \end{bmatrix}
$$

Jacobian Matrix at the first iteration is same as in calculated (equation

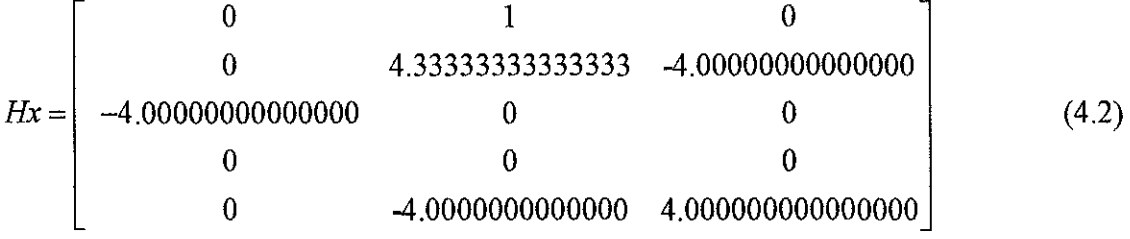

Then the estimation is converge at the  $5<sup>th</sup>$  iteration

$$
Hx = \begin{bmatrix} 0 & 1 & 0 \\ 0 & 0 & 1 \\ -0.65192811330384 & 4.43772818706490 & -3.88903086936647 \\ -3.73730573763515 & 0.66055556487062 & 0.67839474081956 \\ -0.65192811330384 & -3.78676429539243 & 3.79886025450926 \end{bmatrix}
$$
(4.3)

By comparing the mathematical Jacobian Matrix calculation, showed by equation 4.1 and MATLAB approach, showed by equation 4.2, we can see that the MATLAB was correctly programmed sine the MATLAB value are approximately to the mathematical calculation value. So, the others bus system also can be estimated using the MATLAB since the programmed are correct.

Result for the MATLAB work can be found in Appendix B

#### **4.2 Study Case2: 3-Bus System**

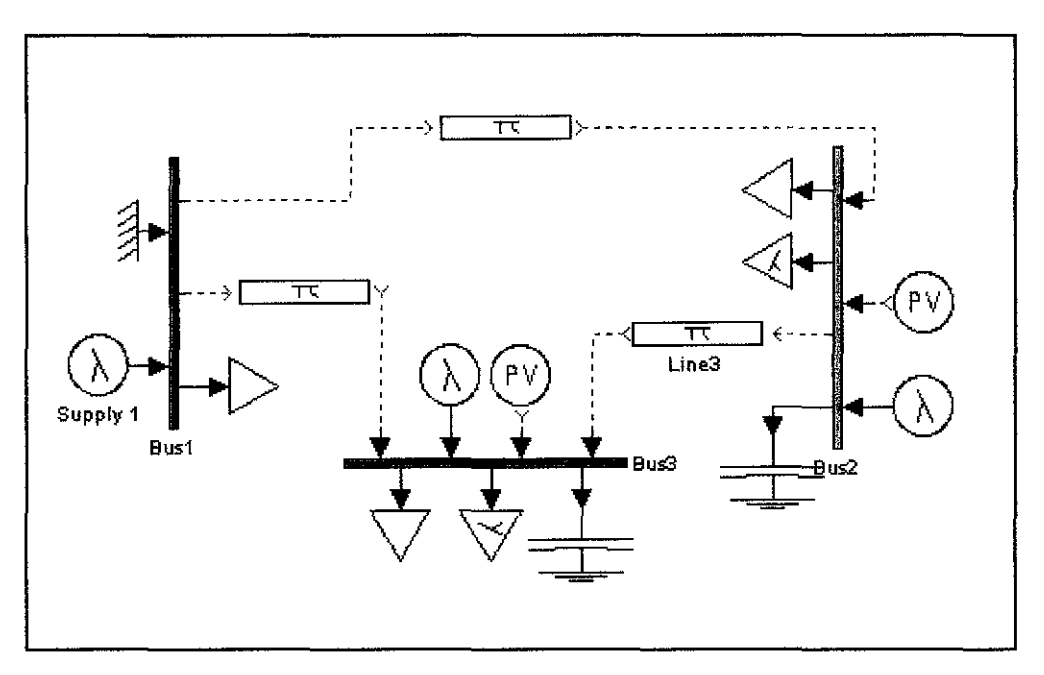

**Figure 4.3:** 3- Bus System Network

Figure 4.3 was established from the PSAT software. Refer to Table 4.4 below, this second case study illustrates that 7 measurements data are available, converge also at  $8<sup>th</sup>$ iteration. This time of case study there are no presence of bad data since the value of weight sum of squares of the errors around 0.01, which less than the standards Chi-square distributed for 99% (alpha=1-0.99=0.1), 5 variables is 9.21 as refer to Table 2.1. Therefore, the data should not be eliminated form the measurement because there are no bad data in the measurement.

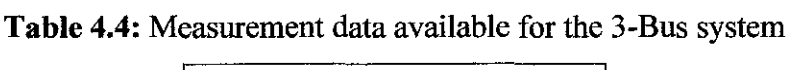

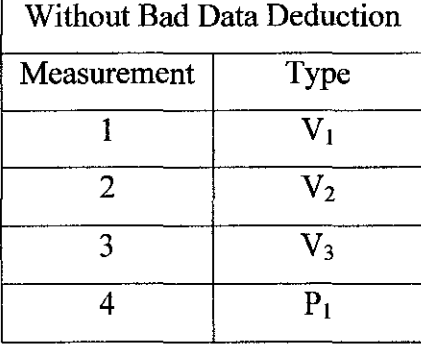

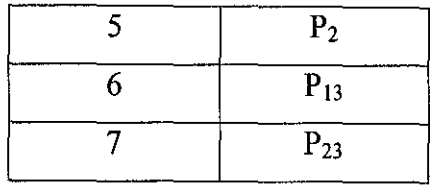

 $\frac{1}{2}$ 

**Table 4.5:** Estimated Value for 3- Bus Systems

| Estimation     | $Value(p.u)$ of | Estimation        | $Value(p.u)$ of |
|----------------|-----------------|-------------------|-----------------|
| No Bad data    | Network         | No Bad data       | Network         |
| Presence       | Parameters      | Presence          | Parameters      |
| $\delta_1$     | $\theta$        | $P_{12}$          | 0.12434         |
| $\delta_2$     | $-0.01229$      | $P_{13}$          | 0.40961         |
| $\delta_3$     | $-0.03182$      | $P_{23}$          | 0.38035         |
| $V_1$          | 1.03435         | $Q_{12}$          | 0.58322         |
| $V_{2}$        | 0.97804         | $Q_{13}$          | 0.50379         |
| $V_3$          | 0.99589         | $Q_{23}$          | $-0.34546$      |
| $P_1$          | 0.53395         | $P_{21}$          | $-0.12343$      |
| P <sub>2</sub> | 0.25601         | $P_{31}$          | $-0.40961$      |
| $P_3$          | $-0.178996$     | $P_{32}$          | $-0.38035$      |
| $Q_1$          | 1.26533         | $Q_{21}$          | $-0.54998$      |
| $Q_{2}$        | $-0.59544$      | $Q_{31}$          | $-0.47227$      |
| $\mathrm{Q}_3$ | $-0.11301$      | $\mathrm{Q}_{32}$ | 0.35926         |

Since this 3 test Bus System is free from the bad data, the estimated value from the Table 4.4 can be used as the new estimated parameters value for the network.

The following result show the comparison between State Estimation result and PSAT result.

| Flat start     |   | <b>State Estimation</b> | <b>PSAT Stimulation</b> |
|----------------|---|-------------------------|-------------------------|
| $\delta_1$     |   |                         |                         |
| $\delta_2$     | O | $-0.01229$              | $-0.08709$              |
| $\delta_3$     |   | $-0.03182$              | $-0.22266$              |
| $V_1$          | 1 | 1.03435                 | 1.06                    |
| $\mathrm{V}_2$ |   | 0.97804                 | 1.045                   |
| $\mathrm{V}_3$ |   | 0.99589                 | 1.01                    |

**Table 4.6:** State Variable for 3- Bus Systems

Table 4.7: Real and Reactive Power Injection for 3- Bus Systems

| Measurement    | <b>State Estimation</b> | <b>PSAT Stimulation</b> |
|----------------|-------------------------|-------------------------|
| ${\bf P_1}$    | 0.53395                 | 0.2                     |
| $\rm P_2$      | 0.25601                 | 0.4                     |
| P <sub>3</sub> | $-0.178996$             | 0.3                     |
| $\mathrm{Q}_1$ | 1.26533                 | 0.003779                |
| $\mathrm{Q}_2$ | $-0.59544$              | 0.005779                |
| );             | $-0.11301$              | 0.609113                |

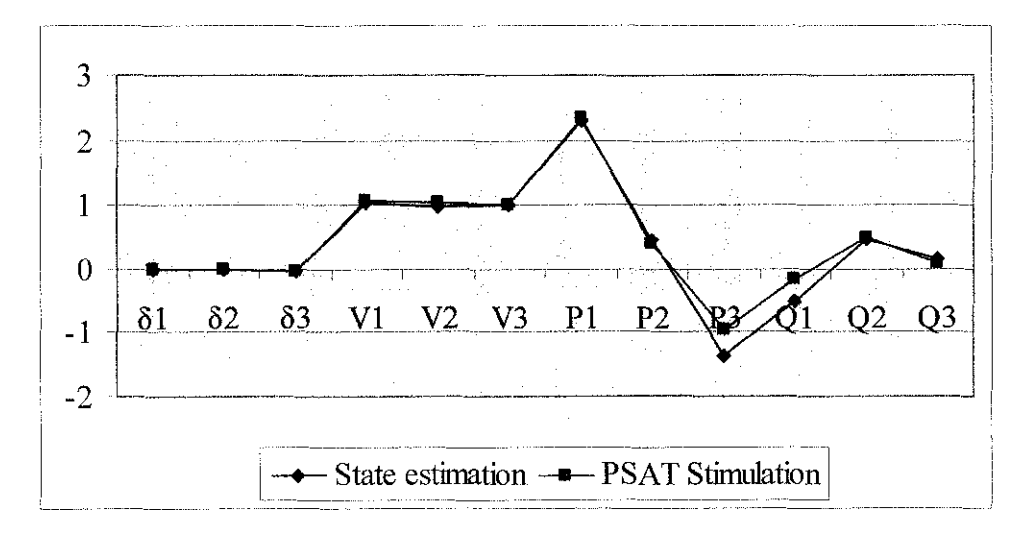

**Figure 4.4:** Comparison State Variable, Real, and Reactive Power Injection for 3- Bus

System

| Measurement       | <b>State Estimation</b> | <b>PSAT Stimulation</b> |
|-------------------|-------------------------|-------------------------|
| $P_{12}$          | 0.12434                 | $-0.06668$              |
| $P_{13}$          | 0.40961                 | 0.26677                 |
| $P_{23}$          | 0.38035                 | 0.3333                  |
| $Q_{12}$          | 0.58322                 | 0.000445                |
| $Q_{13}$          | 0.50379                 | 0.007113                |
| $\mathrm{Q}_{23}$ | $-0.34546$              | 0.01111                 |
| $P_{21}$          | $-0.12343$              | 0.06667                 |
| $P_{31}$          | $-0.40961$              | $-0.266668$             |
| $P_{32}$          | $-0.38035$              | $-0.33332$              |
| $Q_{21}$          | $-0.54998$              | 0.000222                |
| $Q_{31}$          | $-0.47227$              | 0.003556                |
| $\mathrm{Q}_{32}$ | 0.35926                 | 0.005557                |

**Table 4.8:** Real and Reactive Power Flow for 3-Test Bus Systems

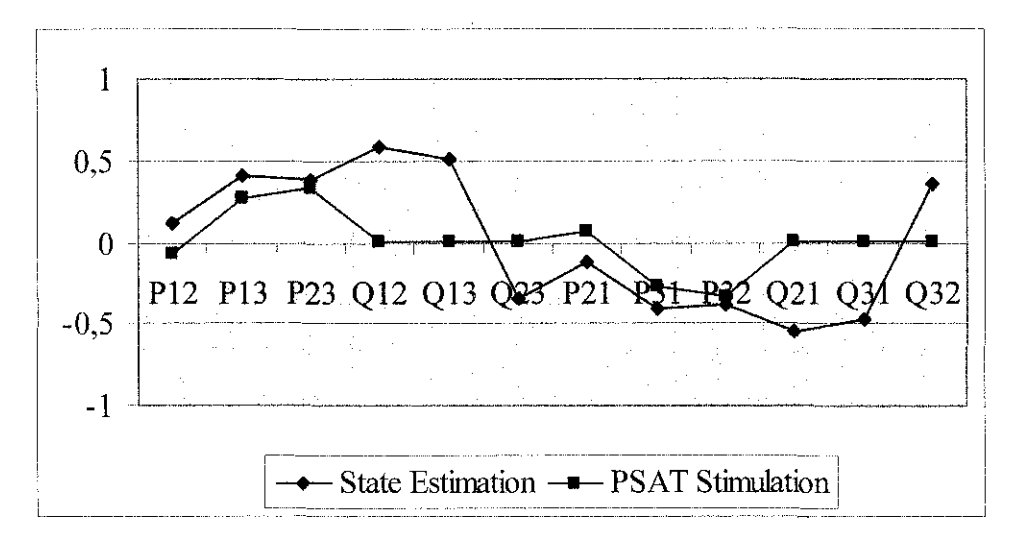

**Figure 4.4:** Real and Reactive Power Flow for 3-Bus System

### **4.3 Study Case 3: IEEE 14-Bus System**

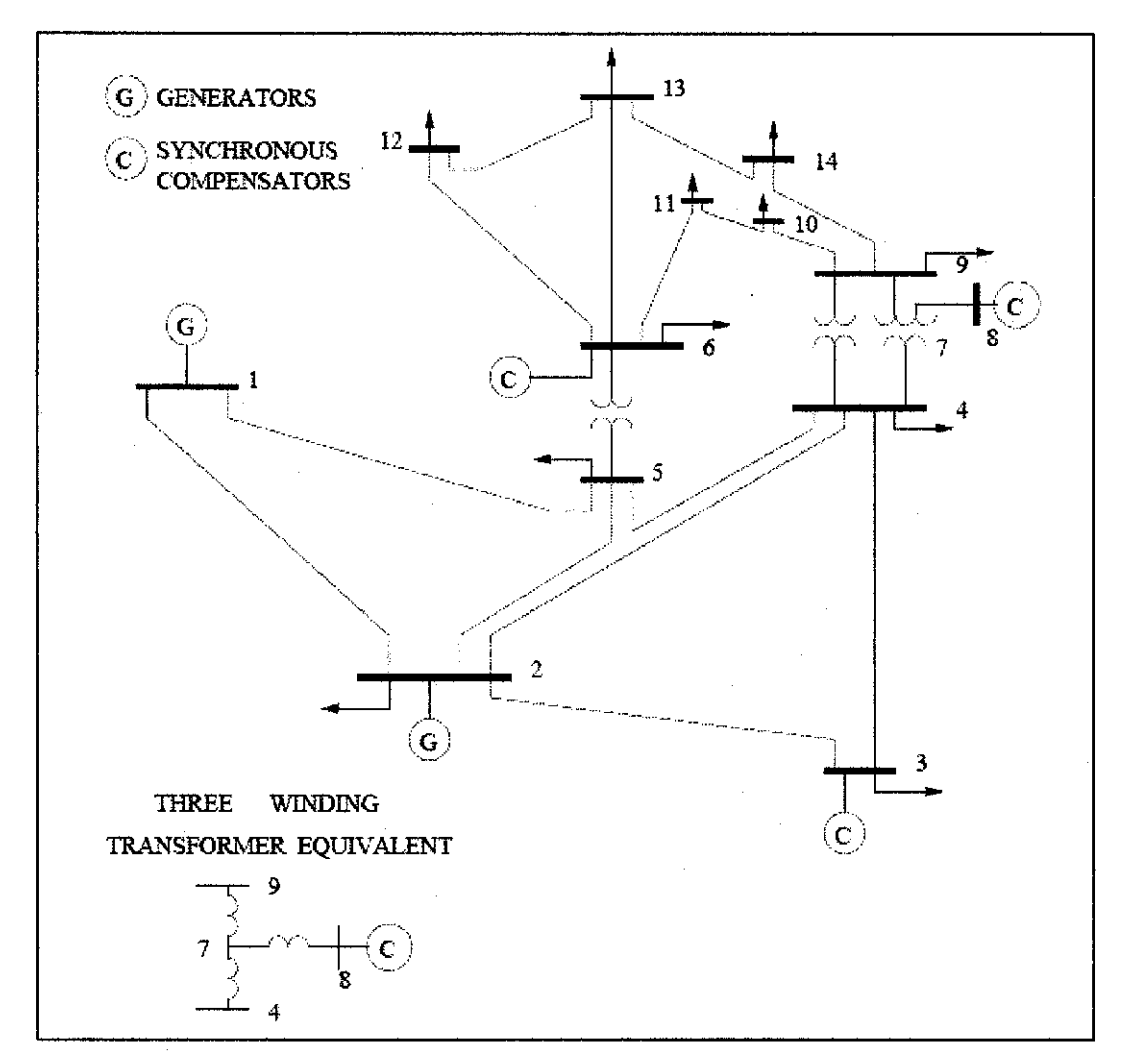

**Figure 4.5:** IEEE 14 - Bus System Network

For IEEE 14-Bus System, no bad data are measured and convergence occurred at sixth iteration, The detail result for IEEE 14-Bus System can be found in Appendix D, The comparison value for state variable and network parameters are shown in following result

| Flat start    |                  | <b>State Estimation</b> | <b>PSAT Stimulation</b> |
|---------------|------------------|-------------------------|-------------------------|
| $\delta_1$    | 0                | 0.0000                  | 0                       |
| $\delta_2$    | $\bf{0}$         | $-0.10269$              | -0.08709                |
| $\delta_3$    | 0                | $-0.30553$              | $-0.22266$              |
| $\delta_4$    | 0                | $-0.21292$              | $-0.17850$              |
| $\delta_5$    | 0                | $-0.17667$              | $-0.15273$              |
| $\delta_6$    | 0                | $-0.27935$              | $-0.25158$              |
| $\delta_7$    | $\bf{0}$         | $-0.26556$              | $-0.23091$              |
| $\delta_8$    | $\boldsymbol{0}$ | $-0.23235$              | $-0.23091$              |
| $\delta$ 9    | 0                | $-0.29824$              | $-0.25852$              |
| $\delta_{10}$ | $\bf{0}$         | $-0.30660$              | $-0.26222$              |
| $\delta_{11}$ | 0                | $-0.31106$              | $-0.25900$              |
| $\delta_{12}$ | 0                | $-0.32427$              | $-0.26642$              |
| $\delta_{13}$ | 0                | $-0.31789$              | $-0.26708$              |
| $\delta_{14}$ | 0                | $-0.32854$              | $-0.28016$              |

**Table 4.9:** Phase Angle,  $\delta_s$  Comparison for IEEE 14-Bus System

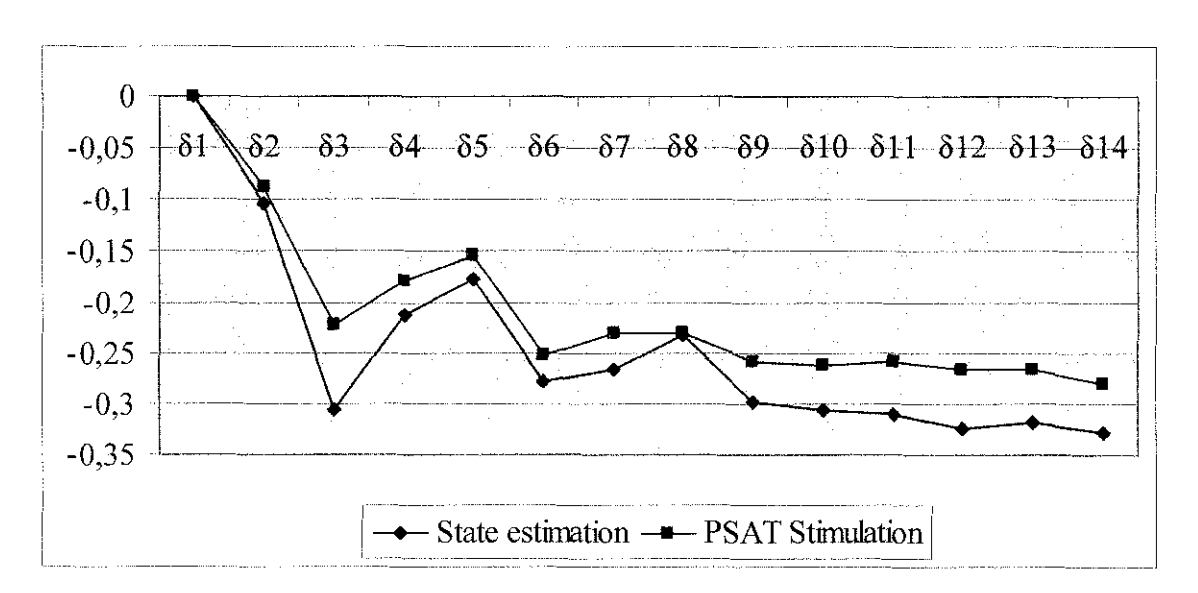

**Figure 4.6:** Phase Angle, S, Comparison for IEEE 14-Bus System

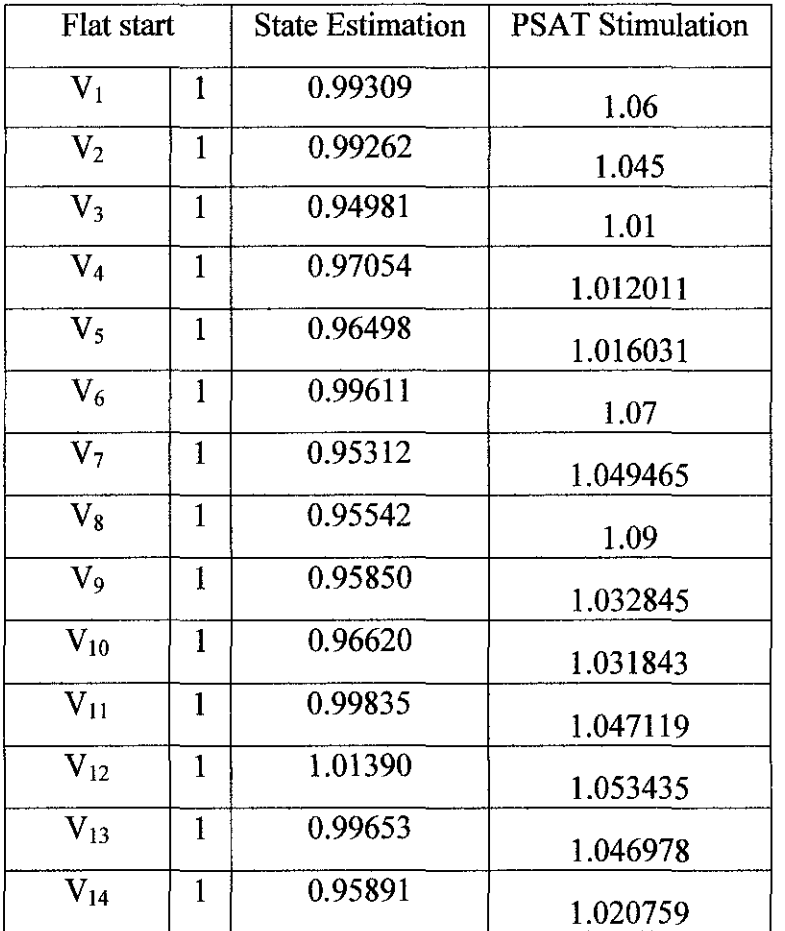

**Table 4.10:** Voltage Magnitude, *Vs* Comparison for IEEE 14-Bus System

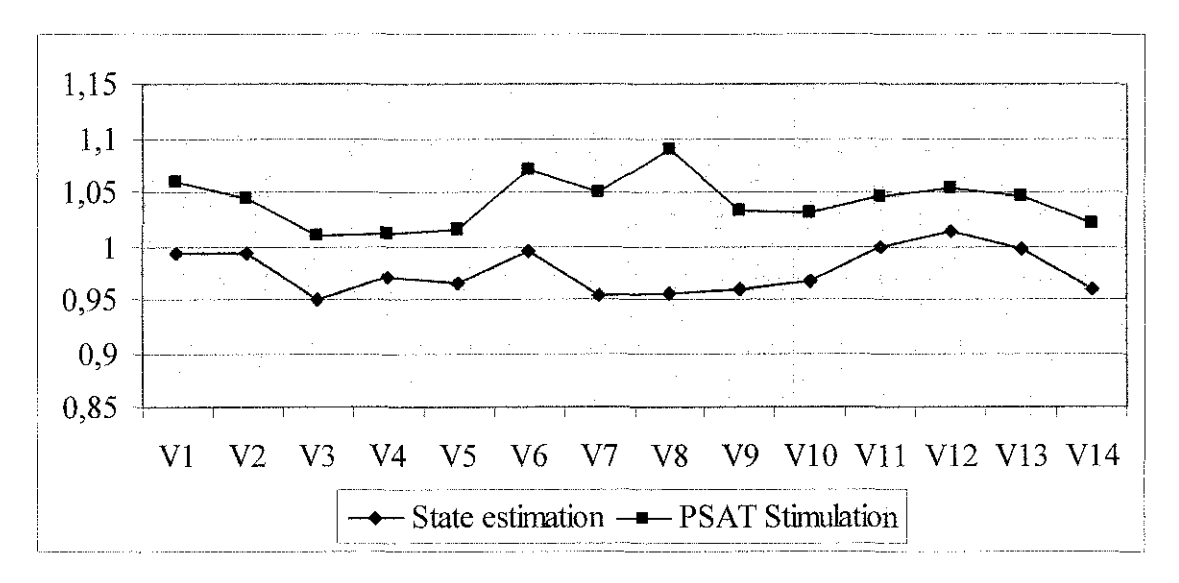

**Figure 4.** 7: Voltage Magnitude, *Vs* Comparison for IEEE 14-Bus System

|                | <b>State</b> | <b>PSAT</b> |                | <b>State</b> | <b>PSAT</b> |
|----------------|--------------|-------------|----------------|--------------|-------------|
|                | estimation   | Stimulation |                | Estimation   | stimulation |
| $P_1$          | 2.31414      | 2.32581     | $Q_1$          | $-0.49930$   | $-0.14985$  |
| P <sub>2</sub> | 0.47637      | 0.183       | $Q_{2}$        | 0.47481      | 0.36093     |
| $P_3$          | $-1.38027$   | $-0.942$    | $Q_3$          | 0.15724      | 0.083573    |
| $P_4$          | $-0.45817$   | $-0.478$    | $Q_4$          | 0.57236      | $-0.04$     |
| $P_5$          | 0.03984      | $-0.076$    | Q <sub>5</sub> | $-0.08391$   | $-0.016$    |
| $P_6$          | 0.05253      | 0.112       | $Q_6$          | $-0.44992$   | 0.14969     |
| $P_7$          | $-0.13315$   | $\bf{0}$    | Q <sub>7</sub> | $-0.21429$   | $\theta$    |
| $P_8$          | 0.16801      | $\theta$    | $Q_8$          | 0.01499      | $\bf{0}$    |
| P <sub>9</sub> | $-0.27883$   | $-0.295$    | Q9             | $-0.16701$   | $-0.166$    |
| $P_{10}$       | $-0.09344$   | $-0.09$     | $Q_{10}$       | $-0.03324$   | $-0.058$    |
| $P_{11}$       | $-0.08471$   | $-0.035$    | $Q_{11}$       | 0.22200      | $-0.018$    |
| $P_{12}$       | $-0.08661$   | $-0.061$    | $Q_{12}$       | 0.18272      | $-0.016$    |
| $P_{13}$       | $-0.18718$   | $-0.135$    | $Q_{13}$       | 0.14987      | $-0.058$    |
| $P_{14}$       | $-0.14649$   | $-0.149$    | $Q_{14}$       | $-0.02909$   | $-0.05$     |

**Table 4.11:** Real and Reactive Power Injection Comparison for IEEE-14 Bus System

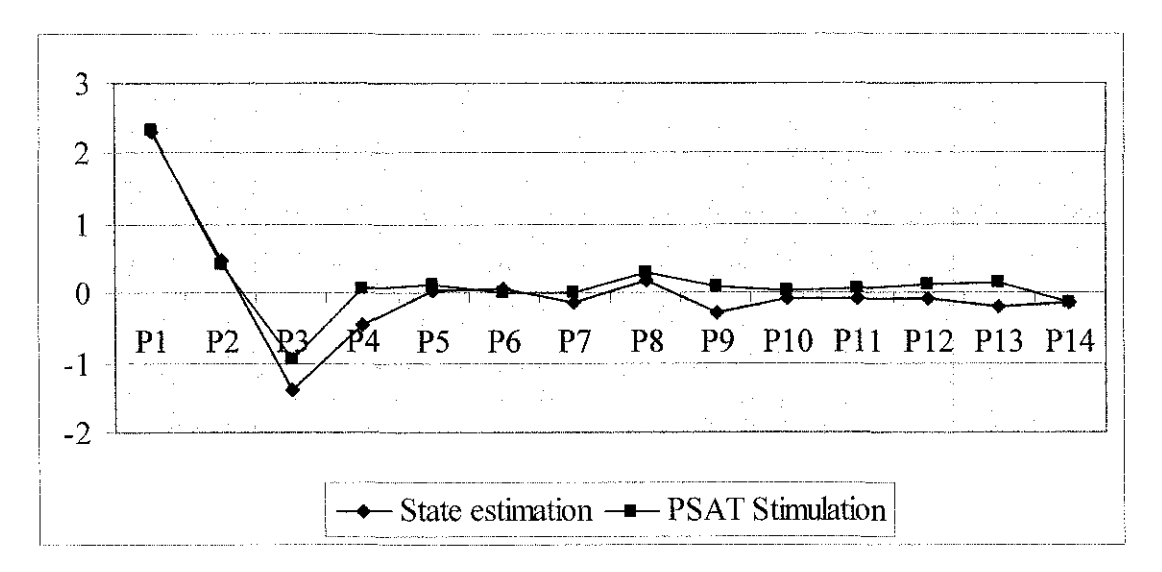

Figure 4.8: Real Power Injection Comparison for IEEE-14 Bus System

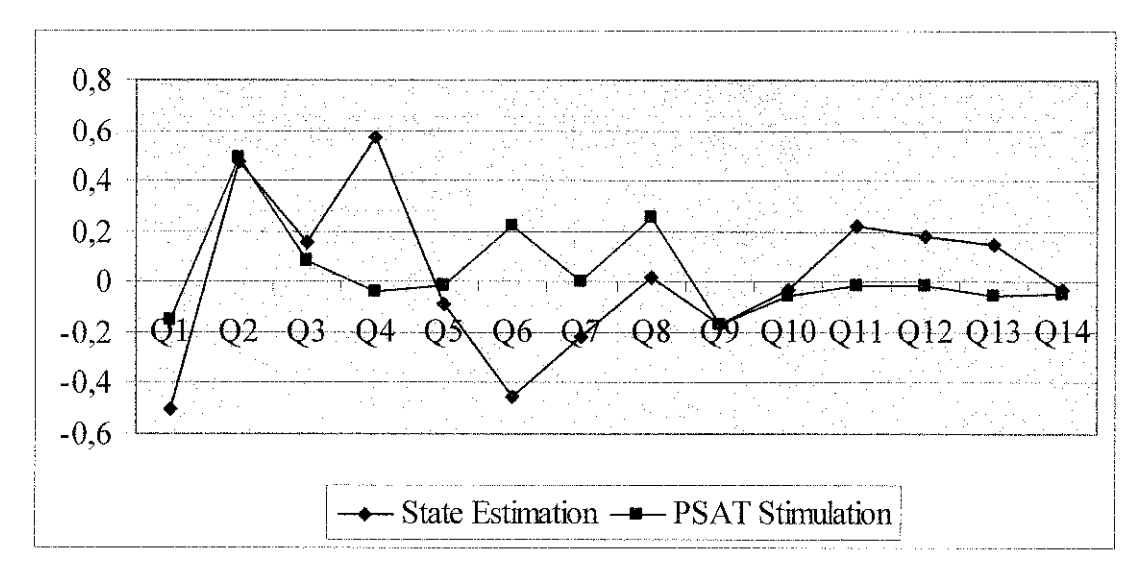

**Figure 4.9:** Reactive Power Injection Comparison for IEEE-14 Bus System

|            | <b>State</b> | <b>PSAT</b> |            | <b>State</b> | <b>PSAT</b> |
|------------|--------------|-------------|------------|--------------|-------------|
|            | Estimation   | Stimulation |            | estimation   | Stimulation |
| $P_{1-2}$  | 1.54409      | 1.57111     | $Q_{1-2}$  | $-0.46970$   | $-0.20458$  |
| $P_{1-5}$  | 0.77005      | 0.75470     | $Q_{1-5}$  | $-0.02960$   | 0.054723    |
| $P_{2-3}$  | 0.96653      | 0.71116     | $Q_{2-3}$  | 0.02811      | 0.035397    |
| $P_{2-4}$  | 0.57618      | 0.55945     | $Q_{2-4}$  | $-0.07722$   | 0.015758    |
| $P_{2-5}$  | 0.42582      | 0.417027    | $Q_{2-5}$  | $-0.0300$    | 0.03209     |
| $P_{3-4}$  | $-0.46137$   | $-0.23084$  | $Q_{3-4}$  | 0.07030      | 0.066763    |
| $P_{4-5}$  | $-0.76334$   | $-0.601984$ | $Q4-5$     | 0.33187      | 0.09235     |
| $P_{4-7}$  | 0.23649      | 0.27208     | $Q4-7$     | 0.08839      | $-0.06556$  |
| $P_{4-9}$  | 0.14593      | 0.155039    | $Q_{4-9}$  | 0.02775      | 0.027879    |
| $P_{5-6}$  | 0.42378      | 0.456823    | $Q5-6$     | $-0.10745$   | 0.10982     |
| $P_{6-11}$ | 0.12783      | 0.081763    | $Q_{6-11}$ | $-0.06618$   | 0.084201    |
| $P_{6-12}$ | 0.11936      | 0.080368    | $Q_{6-12}$ | $-0.11931$   | 0.031165    |
| $P_{6-13}$ | 0.22912      | 0.182692    | $Q_{6-13}$ | $-0.12087$   | 0.097337    |
| $P_{7-8}$  | $-0.16801$   | $-0.22E-14$ | $Q_{7-8}$  | $-0.0938$    | $-0.252624$ |
| $P_{7-9}$  | 0.27135      | 0.27208     | $Q_{7.9}$  | $-0.04217$   | 0.162313    |

**Table 4.12:** Real and Reactive Power Flow Comparison for IEEE-14 Bus System

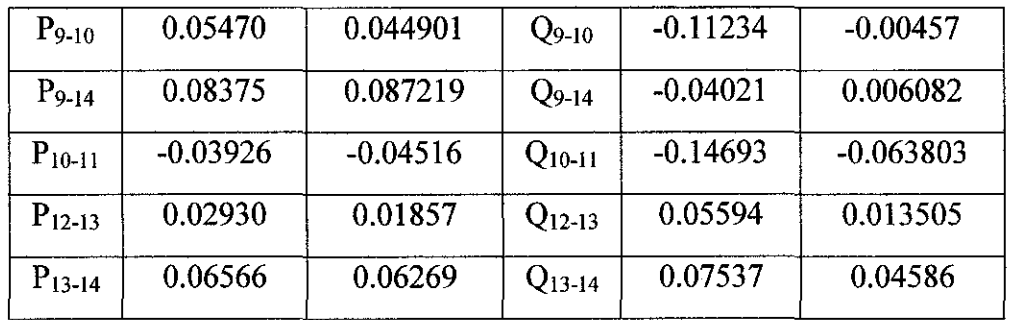

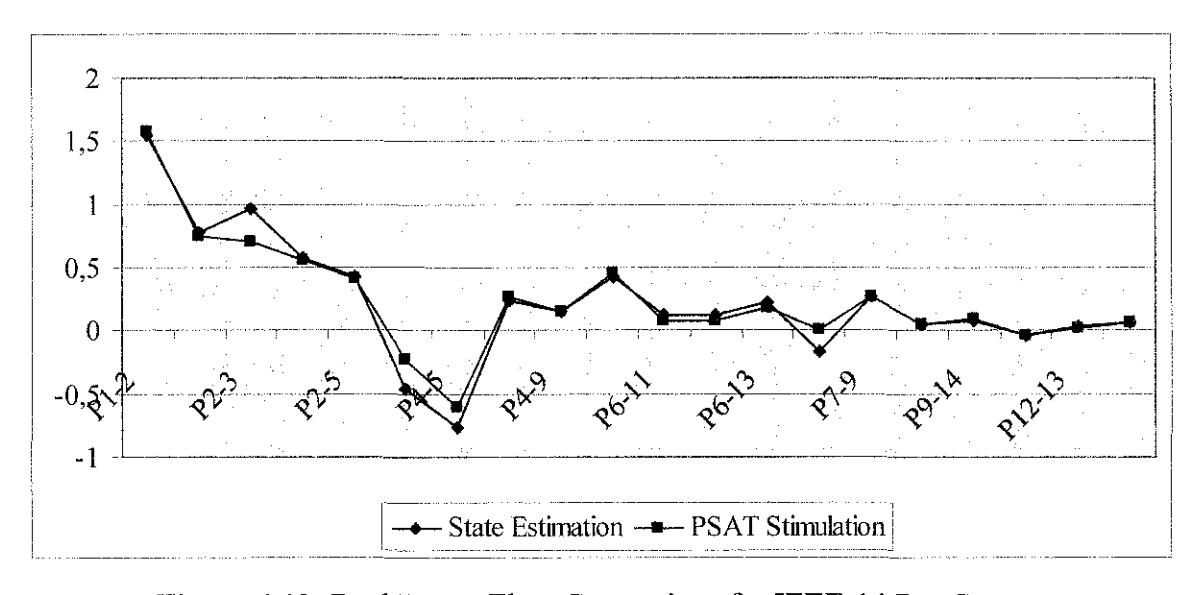

**Figure 4.10:** Real Power Flow Comparison for IEEE-14 Bus System

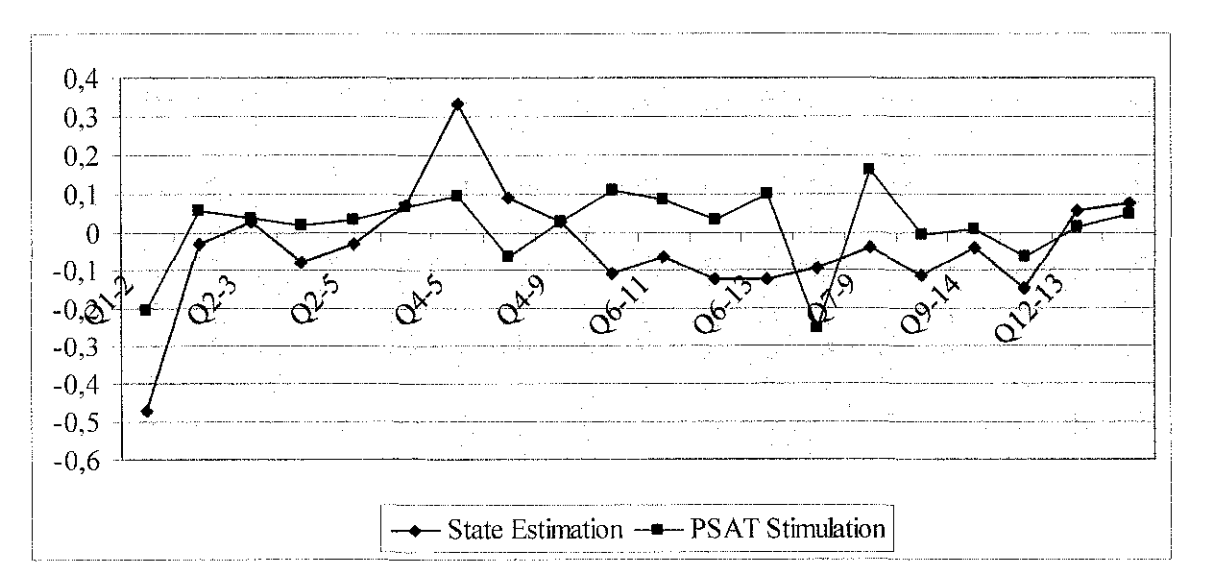

**Figure 4.11:** Reactive Power Flow Comparison for IEEE-14 Bus System

### **CHAPTERS CONCLUSION**

The state estimation project for three case studies has been successfully completed. Explanation on all the steps involved in estimating the state variables using Weight Least Squares method, are discussed in details in this report. The bad data among measured values in 2-Bus System, influencing the performance of state estimation. MATLAB program that has been developed able to identify and remove the bad data as discuss in result and discussion. However, there are still rooms to be improved. This program will be more beneficial and proven to be generalized if it was tested on 24-Bus System, 30- Bus System or introduced more cases that have bad data measurements. The level of confident to use this program is more if all the proposed cases are execute successful by this program

 $\ddot{\phantom{0}}$ 

## **CHAPTER 6 RECOMMENDATION**

The selected 'weight' value for gain matrix for this project is one, so further researches on selecting the best weighting value should be done. Further studies on implementing state estimation in a large scale network also recommended. To stabilize the large scale network, the usage of Unified Power Flow Controller (UPFC) is needed. The state estimation should be altered or modified so that it can meet the large scale network system, together with the UPFC.

### **CHAPTER7 REFERENCES**

[1] Schweppe F.C. and Wildes J. ,"Power System Static-State Estimation, Part I: Exact Model", *IEEE Transactions on Power Apparatus and Systems, Vol .. PAS-89, January 1970, pp.120-125.* 

[2] Schweppe F.C and Rom D.B. ," Power System Static-State Estimation, Part III : Implementation", *IEEE Transactions on Power Apparatus and Systems, Vol..PAS-89, January 1970, pp.130-135* 

[3] Schweppe F.C and Rom D.B. ," Power System Static-State Estimation, Part II : Approximate Model", *IEEE Transactions on Power Apparatus and Systems, Vol..PAS-89, January 1970, pp.125 -130.* 

[4] Amit Jain, Yoshiyuki Kawakazoe, "Network Observability: A Solution Techniques Using Neural Networks", *Institue or Material research (IMR),Tohoku University,Japan pp1* 

[5] Chen-Chin Liu, Kevin Schhneider,Harold Kirkham and Bruce Howe " State Estimation for the NEPTUNE Power System", *IEEE Transactions on Power Systems.* 

[6] E.Handscin, F.C.Schwepe, J. Kohlas, and A.Fiecher, "Bad Data Analysis for Power System State estimation", *IEEE Transactions on Power Systems, PAS 94. no2.pp.329- 336,1975* 

[7]Noor Ain Ahmad, "Final Year Project 1 Weekly Report", *Week 3, 4, 5, 6,* 7, *all pages.* 

[8] Dr. Ramiah Jegathesan, "Power Flow Analysis", *Lecture Notes Power Sstem IL University Technology PETRONAS.* 

÷.

[9] Ali Abur, "Power System State Estimation", pp.S .

[lO]Ali Abur, "Power System State Estimation", pp.21-23

# **CHAPTER 8** APPENDICES

 $\hat{\mathcal{L}}$ 

### **APPENDIX** A

 $\mathcal{L}_{\text{max}}$ 

 $\bar{\gamma}$ 

MATLAB coding for State Estimation

```
the main state estimate program 
l; 
bus; 
lines; 
shunts; 
olerance; 
onfidence; 
ut ('Please enter the number of buses...');
nput('Please enter the number of lines ... '); 
input('Please enter the number of shunts...');
'e=input('Please enter the tolerance ... '); 
ease enter the level of confidence for'); 
{\rm c}e=input ('the purpose of bad data detection...');
ease select the followings:'); 
Input data'); 
·Run program') ; 
nput('to continue the programming......:e==l 
;=input('Please enter the number of buses ... '); 
1es=input('Please enter the number of lines ... '); 
ints = input('Please enter the number of shunts...');:rance=input('Please enter the tolerance ... '); 
)('Please enter the level of confidence for'); 
'idence=input('the purpose of bad data detection ... '); 
ientry(choice,nbus,nlines,nshunts,tolerance,confidence);
1s=x(1);
res=x(2);units=x(3);\text{terance}=x(4) ;
ze==2Jramengine(choice,nbus,nlines,nshunts,tolerance,confidence);
```
 $i$ ce==3 ewoutput(choice);

xl=programengine(choice,nbus,nlines,nshunts,tolerance,confidence); s; lines; nshunts; ·e=tolerance; data related to buses ·n ('bus data. txt', 'r') ; ad ('busdata.txt');  $id$ ; <sup>r</sup>data pertaining to lines ~n ( 'linedata. txt', 'r') ; :ad ('linedata.txt');  $id$ ; 1 data pertaining to shunts *<sup>m</sup>*( 'shuntdata. txt', 'r');  $ad('shuntdata.txt');$  $id$ ; 1 data pertaining to weights ~n('busweightsdata.txt', 'r'); :extread('busweightsdata.txt'); 'idl ; ;n('lineweightsdata.txt', 'r'); =textread('lineweightsdata.txt');  $id$ ; 1 data pertaining to chi-square distribution ~n ('chi square. txt', 'r') ; {tread('chisquare.txt');  $\exists id$ ; 1swts(:, 1:3:3\*nbus-21;  $1$ swts $( : , 2: 3: 3*$ nbus-1 $);$ Jswts(:,3:3:3\*nbusl;  $=$ linewts $(:,1:4:4*$ nlines-3 $);$  $=$ linewts $(:,2:4:4*$ nlines-2);  $=$ linewts $(:,3:4:4*$ nlines-1); =linewts(:,4:4:4\*nlines); 'STIMATION PROGRAM ion of Ybus ros (nbus);  $, 6)$  ;  $)$  ; I ;  $( \cdot , 3)$ ;  $( : , 4)$ ; 5) \*sqrt $(-1);$ :nlines X ( i 1 :) *i*   $y(i, :):$  $e_{\text{changing (a1, b1)=y1(i, :)};$  53

```
Lrging; 
:al (line charging) ;
hag (line charging);
:bs (line charging); 
c) \sim=0L bus=c (:, 1);\text{val}=c(:, 2);un=(-1/\nshun val)*sqrt(-1);of line impedances and shunt admittances 
:length(x) 
effect11=(1/(zreal(i)+zimag(i)*sqrt(-1)))/(tap(i)^2);effect12=(-1/(zreal(i)+zimag(i)*sqrt(-1)))/(tap(i));effect21=(-1/(\text{zreal}(i)+\text{zimag}(i)*\text{sqrt}(-1)))/(\text{tap}(i));effect22=(1/(zreal(i)+zimag(i)*sqrt(-1)));
((x(i), x(i)) =Ybus (x(i), x(i)) +tap_effectll+yl(i);
:(y(i), y(i)) =Ybus (y(i), y(i)) +tap_effect22+y1(i);
(x(i), y(i)) = Ybus (x(i), y(i)) + tap_effect 12;
:(y(i), x(i)) =Ybus (y(i), x(i)) +tap_effect21;
.on of shunts 
c)\sim=0i=1:length(shun_bus) 
Ybus(shun bus(i),shun bus(i))=Ybus(shun bus(i),shun bus(i))+Yshun(i);
ong,Ybus; 
:ngle (Ybus); 
leta1*180/pi; 
Ybus); 
.ion into G and B 
'bus) 
'bus) 
Ltion of measurement mismatch 
1surement mismatch vector is of the form [V Pi Qi Pij Qij Pji Qji]' where each 
~presents a subvector 
lismatch vector 
lismatch vector is of the form [theta V] where term represents a 
:or and the theta subvector excludes the slack bus angle 
: , 2):=a(:, 3);i (i \cdot 4) ;
i (: , 5) ;
i (:, 6);
i=b (:, 7);
i=b(:, 8);i=b (:, 9);
\binom{n}{0}; 54
```

```
aq>0 & count<6
t = count + 1;v bus; 
ang_busr*180/pi;
d reactive power injection calculation 
];
];
nbus 
lc1 (gogo, :)=0;rmp(gogo, :)=v_bus(i, :)*v_bus(i, :)*G(i,i);
lcl (gogo, :)=0;rmq(gogo, :)=v_bus(i, :)*v_bus(i, :)*B(i,i);
j=1: nbus
if j \sim ip_calc(i)=p_calc(i)+v_bus(i)*v_bus(j)*(G(i,j)*cos(ang_bus(i)-ang_bus(j))+B(i,j) 1
 [bus(i)-ang_bus(j));
lcl(gogo, :)=p_calcl(gogo, :)+v_bus(i, :)*v_bus(j, :)*mag(i,j)*cosd(theta(i,j)+ang_bu 1
ng bus(i, :));
lcl(gogo, :)=q_calc1(gogo, :)+v_bus(i)*v_bus(j)*mag(i,j)*sind(theta(i,j)+ang_bus(j))(i) ;
end 
lc3(gogo, :)=f_ttemp(gogo, :)+p_calc1(gogo, :);lc3(gogo, :) = -(f_ttemp(gogo, :)+q_calc1(gogo, :));=gogo+1;calc3'; 
lc; 
 calc3' 
lc; 
s=x; 
y; 
real and reactive flows calculation 
= [ ] ;
= [ ] ;
\cdotlength(x)art bus (i);
d bus(i);
_calc(i)=-((v_bus(q))^2)*G(q,r)+v_bus(q)*v_bus(r)*(cos(ang_bus(q)-ang_bus(r))*G(q, \iotaang_bus(q)-ang_bus(r))*B(q,r));
calc(i)=-(v_bus(q)*v_bus(q))*G(q,r)+v_bus(q)*v_bus(r)*mag(q,r)*cosd(theta(q,r)+an,
-ang bus (q) );
calc(i)=-(v_bus(q)*v_bus(q)*(Bline(q,r)-B(q,r))+v_bus(q)*v_bus(r)*mag(q,r)*sind(t,
)+ang_bus(r)-ang_bus(q)));
ale'; 
calc'; 
real and reactive flows calculation 55
```

```
l_prog_bad datal\programengine.m 
lr 8, 2006 
                                                                                    5:01:56 PM 
=[ ];
=[ ];
length(x) 
rt~bus(i);. bus(i);calc(i)=-((v_bus(r))^2)*G(q,r)+v_bus(q)*v_bus(r)*(cos(ang_bus(r)-ang_bus(q))*G(q, \cdotng bus(r)-ang bus(q))*B(q,r));
:alc(i) = - (v bus (r) *v bus (r) ) *G(q, r) +v bus (q) *v bus (r) *mag (q, r) *cosd (theta (q, r) +ang 1
angbus(r);
\text{Jac}(i)=-\{\text{v~bus}(r)*\text{v~bus}(r)*(Bline(q,r)-B(q,r))+\text{v~bus}(q)*\text{v~bus}(r)*mag(q,r)*sind(th^{-1}q)\}+ang bus(q)-ang bus(r)));
calc'; 
_calc'; 
NING MISMATCH VECTORS 
mismatch 
nbus; 
: meas (i,:) == 0mmv(ov, :)=v meas(i, :);
v meas(i, :) \sim=0w(v, t) = v_mean(i, t) - vុcal(c(i, t));.f mmv(ov_t :) == 0
    mmv (ov, : ) = 3.5;:nd 
I 
-v+1;
tj ections 
~as' ; 
nbus; 
p_{meas}(i,:) == 0mmp(:,op)=p_mean(s(i,:));ì
p_{meas}(i, :) \sim 0ump(:, op)=kjh(:, i)-p\_calc(:, i);.f mmp(:,op) == 0mmp(:, op) = 3.5;;nd 
\mathbf{I}-p+1;
```
Page 4

re injections

```
~as' ; 
nbus; 
[ meas (i,:) \sim = 0mq(:,oq) = kju(:, i) - q\_calc(:, i);f mmq (:, oq) == 0
    mmq;, oq) = 3.5;
nd 
if q meas(i, :)=0mmq(:,oq)=q meas(i,:);end 
oq~oq+l; 
********create A indices*************************** 
nlines 
i) ; 
i) i
a) = 1;j=1: nbus
if b~~j 
     A(i, b) = 1;end 
    end 
****************************************************** 
  flows 
w 
c 
\cdotj flow'; 
nlines; 
ij flow(i,:) \sim=0mmpij (:,opij)=kupij (:,i)-pij calc(:,i);
     if mmpij;, opij) == 0
          mmpij(:, optj)=3.5;end 
end 
if pi_f_flow(i, :)=0\texttt{mmpij} (:, \texttt{opij}) = \texttt{pij_flow} (:, :);end 
opij~opij+l; 
ij; 
e ij flows 
w 
c 
 \frac{1}{\sqrt{2}}j flow'; 
nlines; 
 ij_f flow (i, :) == 0mmqij(i, oqij) = qij_flow(i,:); 57
```
I prog bad datal\programengine.m  $pr 8, 2006$ 

```
if qij_flow(i, :) -= 0
    mmqij(:, oqij) = kuqij(:, i) - qij'calc(:, i);if mmqij (:, oqij) ==0mmqij(:,oqij)=3.5;end 
end 
oqij~oqij+l; 
rij; 
 flows 
Ŵ
\mathbf C\mathcal{I}i flow'; 
nlines; 
ji flow(i, :) \sim=0mmpji(:,opji)=kupji(:,i)-pji\_calc(:,i);if mmpji(:,opji) == 0
         mmpji(:,opji)=3.5;end 
if pji flow(i, :)=0mmpji(:,opji)=pji_filow(i,:);end 
opj i~opj i+ l; 
pj i; 
e ji flows 
w 
c 
\ddot{i}i flow';
nlines; 
ji flow(i, :)=0mmqji(:,oqji)=qji_flow(i,:);if qji_flow(i,:)=0mmqji(:,oqji)=kuqji(:, i)-qji\_calc(:, i);if mmqji(:,oqji)==0mmqji;,oqji)=3.5;
     end 
end 
oqji=oqji+l; 
qj i; 
ISMATCH VECTOR 
 mmp mmq mmplJ mmpJl mmqij mmqji] '; 
 'mmp mmq mmpij rnmqij] '; 
ength(mm)
*******mmvf***********************
```

```
: length (mmv) ;
mmv(i) \sim 0ply(rtrt)=mmv(i);trt~rtrt+l; 
d 
\cdot:length(ply) 
ply(i) == 3.5mwt(rol)=0;ply(i) \sim = 3.5mwt(rol)=ply(i);d 
l=rol+1;
*****mmpf************************ 
: length (mmp);
 mmp(i) \sim =0puy(Lrt)=mmp(i);rt=Lrt+ 1; 
d 
\cdot:length(puy) 
puy(i) == 3.5mpf(ro2)=0;puy(i) \sim 3.5mmpf(ro2)=puy(i);\mathfrak{I}% _{A}=\mathfrak{I}_{A}\!\left( A\right) ,\mathfrak{I}_{A}\!\left( A\right) ,2=ro2+1; 
********mmqf********************* 
length (nunq) 
 mmq(i) \sim 0\pi y(trew)=mmq(i);
;::w=trew+l; 
j 
\ddot{r}:length(piy) 
 piy(i) == 3.5nmqf (ro3) = 0;
```

```
ipiy(i)=3.5mmqf(ro3)=piy(i);Ld 
)3=ro3+1; 
*********rnmpijf********************* 
:length(mmpij); 
 mmpij(i) \sim = 0pty(wyet)~mmpij (i); 
yet~wyet+l; 
d 
[1];
:length(pty) 
pty(i) == 3.5mmpijf(rod)=0;pty(i) \sim = 3.5mmpijf(rod)=pty(i);d 
4 = r \cdot 4 + 1;*********mmqijf********************* 
length(mmqij); 
 mmqij(i)~=0
psy(srup)~mmqij (i); 
rup=srup+l; 
d 
[ ] ;
:length(psy) 
psy(i) == 3.5mapijf(ro5)=0;psy(i) \sim 3.5mapijf(ro5)=psy(i);\beta5=ro5+1;***********mmpjif******************* 
:length(mmpji); 
 mmpji(i) \sim = 0Jtyr(wrf)~mmpji(i); 
rf=wrf+l; 60
```

```
\lceil \ \rceil ;
```
.d

```
:length(ptyrl 
ptyr(i)=3.5mmpjif(ro6)=0;
```

```
pt yr (i) \sim = 3.5mmpjif(ro6)=ptyr(i);d
```

```
6=ro6+1;
```

```
***********mmqjif*******************
```

```
length(mmqji);
 mmqji(i) ~=0
psyr(srf)=mmqji(i);rf=srf+l; 
d
```
#### J ;

```
:length(psyrl 
psyr(i) == 3.5mmqjif (ro7) = 0;
 ro7=ro7+1; 
 psyr(i) \sim = 3.5mmqjif(ro7)=psyr(i);
 ro7=ro7+1; 
d 
7=ro7+1;
```

```
f mmpf mmqf mmpijf mmpjif mmqijf mmqjif]'
vf mmpf mmqf mmpijf mmqijf]'
ngth (mmfl
```

```
length(v_meas)
_{meas}(i,:)\sim=0ote (rope, : ) = (i);ope=rope+l;
```
 $\dot{r}$ 

length(p\_meas) 61

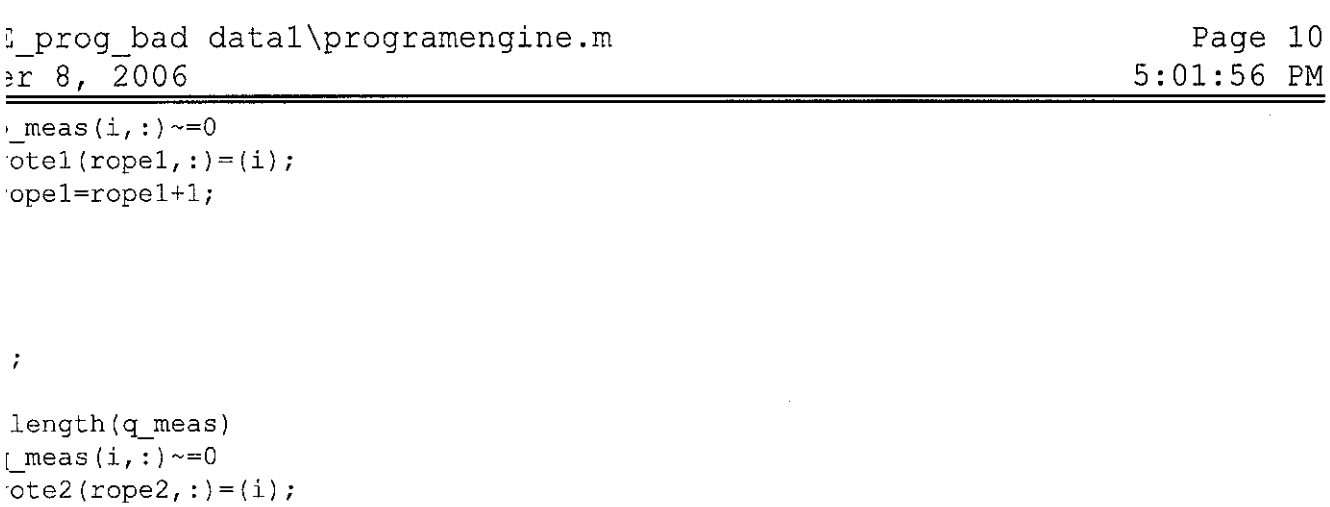

 $\ddot{r}$ 

·ope2~rope2+ 1;

```
l ;
```

```
length(pij_flow)
\piij_flow(i,:)~=0
'ote3 (rope3, : ) = x (i) ;
^{\circ}ote31(\text{rope3}, :)=\frac{y(i)}{i};
·ope3~rope3+ 1;
```
 $\dot{r}$  $\mathbb{I}$  ;

```
length(qij_flow)
[ij_f]flow(i, :) \sim = 0\text{rot}e4(\text{rope4},:) = x(i);rote41(rope4, :)=y(i);
:ope4~rope4+1;
```

```
\frac{i}{\ln i}length(pji_flow)
\piji flow(i, :) \sim = 0
```

```
\mathsf{notes}(\mathsf{rope5.}) = x(i);\mathsf{rote51}(\mathsf{rope5},:) = y(i);:ope5~rope5+ 1;
```
 $\mathcal{A}^{\mathcal{A}}$ 

 $]$ ;

```
length(qji_flow) 
ji flow(i, :) \sim = 0^{\circ}ote6(rope6, :) = x(i);
ote61(rope6, :)=y(i);ope6=rope6+1;
ote',votel',vote2',vote3',vote4',vote5',vote6'] '; 
ate=zeros(4*nlines+3*nbus,2*nbus-1); 
\text{atrixture}(1, :) ) ';
ength (state) ; 
on of the Jacobian 
(nbus, 2*nbus-1);(hbus, 2*nbus-1);(nbus,2*nbus-1); 
os(nlines,2*nbus-l); 
os(nlines,2*nbus-1); 
os(nlines,2*nbus-1); 
·os(nlines,2*nbus-1); 
er=[];
nbus 
number=[bus_number i];
plete Jacobian H will be an agglomeration of these submatrices
cker=[x';y'];
er;
.on of Hv submatrix corresponding to voltage mismatches 
nbus 
j~1:nstate 
j = (nbus+i-1)\texttt{Hv}(\texttt{i},\texttt{j})=0 ;
end 
if j==(nbus+i-1)av=v meas(i, :);if av \sim = 0Hv(i,j)=1;end 
     if av==0Hv(i, j) = 0;end 
end 
ld
```
.on of Hp submatrix corresponding to rgal power injection mismatches
: prog\_bad data1\programengine.m 'r 8, 2006

length (mmpf)  $j=1:$  nbus  $if i==j$  $Hpd(i,j)=-q_{calc}3(i)-v_{bus}(i)*v_{bus}(i)*B(i,i);$  $Hpv(i,j) = (p\_calc3(i) + v\_bus(i)*v\_bus(i)*G(i,i))/v\_bus(i);$ end if  $j\sim i$  $Hpd(i,j)=-v$  bus(i)\*v\_bus(j)\*mag(i,j)\*sind(theta(i,j)+ang\_bus(j)-ang\_bus(i));  $Hpv(i,j)=v$  bus(i)\*mag(i,j)\*cosd(theta(i,j)+ang\_bus(j)-ang\_bus(i));  $\exists$ Hpd(i,j)=-v bus(i)\*v bus(j)\*(B(i,j)\*cos(ang bus(j)-ang bus(i))+G(i,j)\*sin(an **1**  $-$ ang bus $(i)$ ); end  $\mathbf{I}$ Hpv];  $Hpt$ ; **rul);**   $sum (ar1) = 0$  $i r 1$ )  $~0$  $(i; 1) = [ ]$ ; **Lon of Hq submatrix corresponding to reactive power injection :hes**  : length (mmqf)  $j=1:$ nbus  $if$   $i=$ j  $Hqd(i,j)=p$  calc3(i)- v bus(i)\*v bus(i)\*G(i,i); Hqv(i,j)=(q\_calc3(i)-v\_bus(i)\*v\_bus(i)\*B(i,i))/v\_bus(i); end if  $j \sim -1$  $Hqd(i,j)=-v$  bus(i)\*v bus(j)\*mag(i,j)\*cosd(theta(i,j)+ang bus(j)-ang bus(i));  $Hqv(i,j)=-v_bus(i)*mag(i,j)*sind(theta(i,j)+ang_bus(j)-ang_bus(i));$ end d Hqv];  $Hqt$ ) ;  $(yu)$  ; e';

 $are1) == 0$ 

```
re1) ~-0; ; i = [ ];
*****************************create Hpij******************* 
ros(nlines,nbus); 
nlines 
ij flow(i, :) \sim = 0Subuh(i,:)=A(i,:);ij flow(i, :) == 0Subuh(i, :)=0;nlines 
(i);\lceil i \rceil ;
j=1:nbus
if Subuh(i, j) \sim = 0 & j = =a2Hot(i,j)= v bus(a2)*v bus(b2)*mag(a2,b2)*sind(theta(a2,b2)+ang bus(b2)-ang bus( 1
  Hit(i,j)= -2*v bus(a2)*G(a2,b2)+v_bus(b2)*mag(a2,b2)*cosd(theta(a2,b2)+ang_bus( 1
bus(a2);
end 
if Subuh(i,j) ~= 0 & j = = b2
     Hot(i,j)= -(v bus(a2)*v_bus(b2)*mag(a2,b2)*sind(theta(a2,b2)+ang bus(b2)-ang i
);
    Hit(i,j)= v bus(a2)*mag(a2,b2)*cosd(theta(a2,b2)+ang bus(b2)-ang bus(a2));
end 
if Subuh(i,j) == 0Hot(i,j)=0;Hit(i,j)=0;end 
=[ ];
1tHit]; 
*********************create Hpji************************************* 
:ros (nlines,nbus); 
nlines 
\forall ji flow(i, :) \sim = 0pr(i, :)=A(i, :);\forallji flow(i, :) == 0Zohor(i, :)=0;
```

```
do prog bad data1\programengine.m
                                                                                    Page 14
~r 8, 2006 
                                                                                5:01:56 PM 
(ii);
\cdot(i);
i=1:nbusif Zohor(i,j) \sim 0 & j == b4
  Hotr(i,j) = v bus(a4)*v bus(b4)*mag(a4,b4)*sind(theta(a4,b4)+ang bus(a4)-ang bus
  Hitr(i,j)= -2*v bus(b4)*G(a4,b4)+v bus(a4)*mag(a4,b4)*cosd(theta(a4,b4)+ang bus 1
\text{bus}(b4):
end 
if Zohor(i, j) \sim 0 & j == a4Hotr(i,j)= -(v_bus(a4)*v_bus(b4)*mag(a4,b4)*sind(theta(a4,b4)+ang bus(a4)-ang 1) ) \cdotHitr(i,j)= v bus(b4)*mag(a4,b4)*cosd(theta(a4,b4)+ang bus(a4)-ang bus(b4));
end 
if Zohor(i,j) == 0Hotr(i,j)=0;Hitr(i, j) = 0;end 
) = [ ] :
tr Hitr];
***********************create Hqij**************************************** 
os(nlines,nbus); 
nlines 
ij flow(i, :) ~= 0
Asar(i, :)=A(i, :);ij flow(i, : ) == 0Asar (i,:) =0; 
nlines 
\lbrack \left( \bot \right) ;
\lceil (i) \rceilj=1:nbus
if Asar(i, j) \sim = 0 & j == a6
  Hotq(i,j) = v bus(a6)*v bus(b6)*mag(a6,b6)*cosd(theta(a6,b6)+ang bus(b6)-ang bus
  Hitq(i,j) = -2*v bus(a6)*(Bline(a6,b6)-B(a6,b6))-v bus(b6)*mag(a6,b6)*sind(theta 1
ang bus(b6)-ang bus(a6);
end 
if \tan(i,j) \sim 0 \text{ s } j = b6Hotq(i,j) = -(v \text{ bus}(a6)*v \text{ bus}(b6)*mag(a6,b6)*cosd(theta(a6,b6)+ang bus(b6)-ang) ) \rightarrowHitq(i,j)= -v bus(a6)*mag(a6,b6)*sind(theta(a6,b6)+ang bus(b6)-ang bus(a6));
end 
if \text{Asar}(i,j) == 0Hotq(i,j)=0;Hitq(i,j)=0;end
```

```
) = [ ];
tan Hitq\alpha ;
*******************create Hqji***************************** 
:zeros (nlines, nbus); 
nlines 
ji flow(i,:)=0Maghrib(i, :)=A(i, :);ji flow(i, :)=0Maghrib(i, :)=0;nlines 
(i);(i); 
j~1:nbus 
if Maghrib(i, j) \sim = 0 & j == b8Hotqr(i,j)= v_bus(a8)*v_bus(b8)*mag(a8,b8)*cosd(theta(a8,b8)+ang_bus(a8)-ang_bu 1
  Hitqr(i,j) = -2*v bus(b8)*(Bline(a8,b8)-B(a8,b8))-v bus(a8)*mag(a8,b8)*sind(thet i+ang_bus(a8)-ang_bus(b8)); 
end 
if Maghrib(i, j) \sim 0 & j==a8
     Hotqr(i,j) = -(vbus(a8)*vbus(b8)*mag(a8,b8)*cosd(theta(a8,b8)+ang_bus(a8)-an 1)) ) ) ; 
     Hitqr(i,j)= -v bus(b8)*mag(a8,b8)*sind(theta(a8,b8)+ang_bus(a8)-ang_bus(b8));
end 
if Maghrib(i, j) == 0Hotqr(i,j)=0;Hitqr(i,j)=0;end 
1) = [];
tqr Hitqr]; 
f Jacobian 
Hp; Hq; Hpij; Hpji; Hqij; Hqji] 
 Hp; Hq; Hpij; Hqij] 
1) ; 
length (H1) 
(i,:); 
1(i, :);um (h) \sim 0Jac (phD, : ) = yo;
phD~phD+1;
```
~\_prog\_bad data1\programengine.m 'r 8, 2006

Page 16 5:01:56 PM

```
************************************************************************** 
ze(H);=-1open('output.txt', 'w'); 
tf(fid, '\t\tRESULTS OF POWER STATE ESTIMATION FOR %d-BUS SYSTEMS\n\n',nbus); 
tf(fid, 'Number of busses= %d.\n',nbus); 
tf(fid, 'Number of lines= %d.\n',nlines); 
tf(fid, 'Number of available measurements= %d.\n',nmeas); 
tf(fid, 'List of available measurements:\n');
=1:length(vote)ote(i,:)=0fprintf(fid,' 
length (votel)
ote1(i,:)=0fprintf (fid, '
length(vote2) 
ote2(i, :) \sim = 0fprintf(fid,' 
length(vote3) 
ote3(i,:)=0fprintf(fid,' 
length(vote4) 
ote4(i,:) \sim 0fprintf(fid,' 
length(vote5) 
ote5(i,:)\sim=0fprintf ( fid, ' 
length (vote6) 
ote6(i, :) \sim =0fprintf(fid,' 
                          V%d\n', vote(i));
                          P<sup>8</sup>d\n, votel(i));
                          Q%d\n', vote2(i));
                          P<sup>8</sup>d-<sup>8</sup>d\n\cdot n',\text{vote3(i)},\text{vote31(i)};
                          Q%d-%d\n',vote4(i),vote41(i));
                          P<sup>8</sup>d<sup>-</sup> and \vert, vote51(i), vote5(i));
                          Q%d-%d\n',vote61(i),vote6(i));
fid, '\n\niteration number %d.\n\n' ,count); 
tf(fid, 'State variables\n'); 
tf(fid, 'Bus number Voltage Angle(rad)\n'); 
=1: nbus
tf(fid, '86.2f 86.5f 86.5f\wedge ', bus_number(i), v_bus(i),ang_busr(i));intf(fid, 'The Jacobian\n\n\r i=1:hsize(1)
rintf(fid, '%10.2£ %10.2£ %10.2£ %10.2£ %10.2£ %10.2£ %10.2£ %10.2£ %10.2£ %10.2£\ " 
) ) :
```
e (fid);

```
~r 8, 2006 
>1fopen('output.txt', 'a'); 
ntf(fid, '\niteration number %d.\n\n',count); 
ntf(fid, 'State variables\n'); 
ntf(fid, 'Bus number Voltage Angle(rad)\n'); 
i=1:nbus
ntf(fid, '%6.2f %6.5f %6.5f\n',bus_number(i), v_bus(i), ang busr(i));
rintf(fid, 'The Jacobian\n\n'); 
r i=1:hsize(1)
  fprintf(fid, '%10.2f %10.2£ %10.2f %10.2£ %10.2£ %10.2f %10.2£ %10.2£ %10.2f %10 , 
(i, :)) ;
d 
se (fid); 
nation of weight matrix 
wts'; 
wts'; 
wts'; 
pij_ wts'; 
qij_ wts'; 
pji_wts'; 
qj i _ wts'; 
1ength(wtsvu) 
tsvu(i, :) \sim = 0wtsv(w11,:)=wtsvu(i,:);w11 = w11 + 1;~bus 
tspu(i,:)\sim=0vtsp(w12, :)=wtspu(i, :);
~12~w12+1; 
obus 
tsqu(i,:) \sim = 0vtsq(w13, :)=wtsqu(i, :);
•13~w13+1; 
\vert ;
1lines 69
```
I prog bad data1\programengine.m

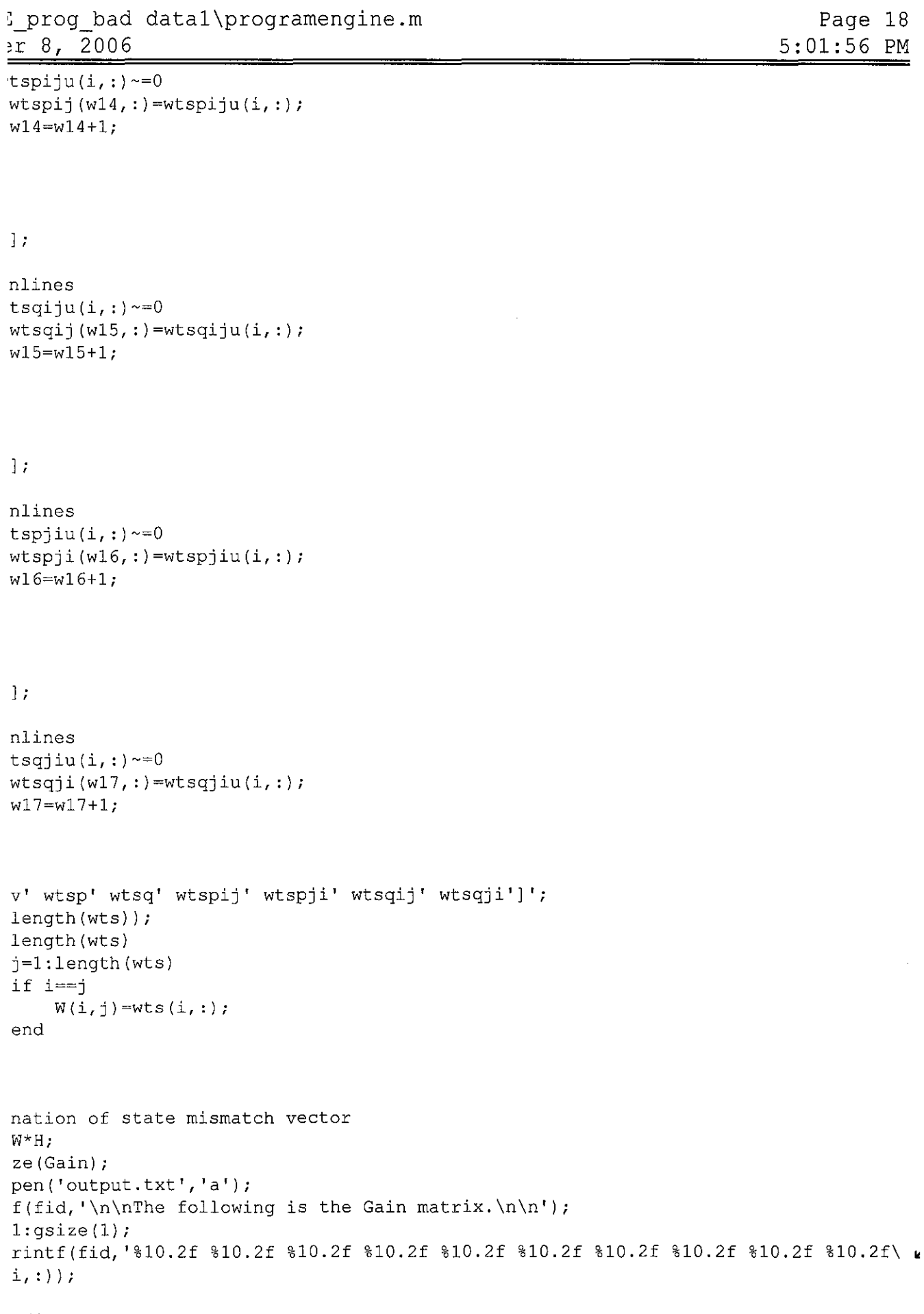

Page 18

```
(fid);
Gain)*H'*W*rnmf 70
```
s;

sr=ang\_bus\*pi/180;  $(1:nbus-1, ...)$ nbus-1  $(gaban, :)=sum1(i, :);$ n=gaban+l;  $(nbus:2*nbus-1, :)$ ng\_busr;v\_bus];  $:$   $) = []$  ; s+srrun  $(hbus: 2*nbus-1);$ nbus,  $v$  meas, 'c+: ', l:nbus, est2, 'y-'); nation of tolerance  $ta=[]$ ; e;  $bs$  (smm); length(smm) mmabs(i, :)>tolerance  $plz$ \_giveta(attt, :)=1; attt~attt+1; ta; th(plz giveta) > 0 1; =v bus+smmv; us=l+smmv; usr=ang\_busr+smma;  $usr(1)=0;$ usr; us=ang\_busr\*l80/pi;  $th(p1z_giveta) == 0$  $=0;$ fopen('output.txt','a');<br>ntf(fid,'\n\*\*\*\*\*\*\*\*\*\*\*\*\*\* ntf(fid, '\n\*\*\*\*\*\*\*\*\*\*\*\*\*\*\*\*\*\*\*\*\*\*\*\*\*\*\*\*\*\*\*\*\*\*\*\*\*\*\*\*\*\*\*\*\*\*\*\*\*\*\*\*\*\*\*\*\*\*\*\*\*\*\*\*\*\*\*\*\*\* w ntf(fid, '\n\nCONVERGENCE has occured in %d iterations at tolerance of %d.\n', coun  $\epsilon$ nce); ntf(fid, '\nFINAL STATE ESTIMATION WITHOUT BAD DATA DETECTION.\n'l; ntf(fid, '\nESTIMATED STATE VARIABLES\n'); ntf(fid, 'Bus number Voltage Angle(rad) Angle(degree)\n'); i=l:nbus ntf(fid, '%6.2f  $(i)$  ); s=x; y;  $86.5f$   $86.5f$   $86.5f\n$ , bus\_number(i), v\_bus(i), ang\_busr(i)  $\alpha$ fid, '\nACTIVE AND REACTIVE POWER ESTIMATED\n');

```
: prog bad datal\programengine.m
'r 8, 2006 
fid, ' Bus number 
i~l: nbus 
                         P O \ln');
fid, \frac{86.2f}{86.5f} \frac{86.5f}{n}, bus number(i),joy(i),jay(i));
fid, '\nACTIVE AND REACTIVE LINE FLOW ESTIMATED\n'); 
fid,' From To Pij Qij Pji Qji\n');
i~l:length(start_bus) 
                                                                             Page 20 
                                                                         5:01:56 PM 
fid, '%6.2f %6.2f %6.5f %6.5f %6.5f 
et2(i), et3(i));%6.5f\n\infty, start bus(i), end bus(i), et(i) \in******to check the presences of bad data*********************
i=1: length(mmf), :) = mmf(i, :)^2*wts(i, :);
m(errorl) 
fid, '\n\nWeighted sum of squares of the errors equal to %d.\n',error); 
~length(mmf)-nstate; 
onfidence~~O.l 
a=2;onfidence==0.05
a=3; 
onfidence == 0.025
a=4;
onfidence == 0.01
a=5;onfidence==0.005a=6; 
2(deg_free,alpha) 
fid, '\nChi-sguare distributed equal to %d.\n',comp); 
id) ; 
rror>comp 
v(W)-H*inv(Gain)*H';
=1;for i~l:length(R) 
    stand error(ipoh,:)=mmf(i,:)/sqrt(abs(R(ipoh,ipoh)));
    ipoh~ipoh+l; 
end 
d_error; 
stand_error=max(stand_error); 
ur=1;for i=1:length(stand_error)
end 
    if stand error(i, :)==lgst_stand_error;
       nstand error(syukur, :)=0;
       syukur~syukur+l; 
    end 
    if stand error(i, :) \sim =lgst stand error
       nstand error(syukur, :)=stand_error(i, :);
       syukur=syukur+l; 
    end 
nstand_error; 
no measurement=find(nstand_error==0);72
```

```
;_prog_bad datal\programengine.m 
~r 8, 2006 
if nmeas<=nstate
   fid=fopen('output.txt', 'a'); 
                                                                               Page 21 
                                                                           5:01:56 PM 
   fprintf(fid, '\n*************************************************************** • 
* * * ') ;
   fprintf(fid, '\n\nTo preserve redundancy, bata data will be stop at this level' \iotafprintf(fid, '\nsince %d (no of measurement) is less than or equal to %d (no of \iota.\n',nmeas,nstate);
   fprintf(fid, '\nFINAL STATE ESTIMATION AFTER BAD DATA DETECTION\n'); 
   fprintf(fid, '\nESTIMATED STATE VARIABLES\n');<br>fprintf(fid, 'Bus number Voltage Angle(rad) Angle(degree)\n');
   fprintf(fid, 'Bus number Voltage
    for i=1:nbus
   fprintf(fid, '%6.2f 
ng busd(i);
                            86.5f 86.5f 86.5f\n\infty, bus number(i), v bus(i), ang
    end 
   start_bus=x;
   end_bus=y;
   fprintf(fid, '\nACTIVE AND REACTIVE POWER ESTIMATED\n'); 
   fprintf (fid, ' Bus number P Q \n\langle n' \rangle;
   for i=1:nbus<br>fprintf(fid, ' %6.2f§6.5f §6.5f\n', bus number(i),joy(i),jay(i));
    end 
   fprintf(fid, '\nACTIVE AND REACTIVE LINE FLOW 
ESTIMATED\n'); 
   fprintf(fid,' From To Pij Qij 
                                                           Pji Qji\n');
    for i=1:length(start bus)
   fprintf(fid, '%6.2f %6.2£ 
(i), etl(i), et2(i), et3(i));
                                         % 6.5f % 6.5f % 6.5f\n, start bus(i), end b t
    end 
   fclose ( fid); 
end 
if nmeas>nstate 
   no meas to delete=deg free-1;
   fid=fopen('output.txt', 'a'); 
   fprintf(fid, '\n*************************************************************** 1 
·***I ) i 
   fprintf(fid, '\n\nBAD MEASUREMENTS HAVE BEEN DETECTED AT THE RAW MEASUREMENTS.\ .
   fprintf(fid, '\n\nAfter completed the bata data detection process, the total nu 
) ; 
   fprintf (fid, '\nmeasurement that possible to discard is d.\n^n, no meas to dele
   fprintf(fid, '\n\nAs detected the large standardized error(%d)is associated wit 
stand error);
   fprintf (fid, '\nmeasurement no %d.\n',no_measurement); 
   fclose (fid);
end 
;rror<=comp 
:id=fopen('output.txt', 'a'); 
:printf(fid, '\n******************************************************************* 
) ; 
'printf(fid, '\nNO BAD DATA WAS DETECTED.\n'); 
'printf(fid, '\nFINAL STATE ESTIMATION AFTER BAD DATA DETECTION.\n'); 
'printf(fid, '\nESTIMATED STATE VARIABLES\n'); 
'printf(fid, 'Bus number Voltage Angle(rad) Angle(degree)\n'); 
:or i=l: nbus 
\text{?printf}(\text{fid}, \text{``$6.2f$} \$6.5f \$6.5f<sub>73</sub> \$6.5f\n',bus_number(i),v_bus(i),ang_busr
```
l\_prog\_bad datal\programengine.m ~r 8, 2006 bus(i)); nd **tart\_bus=x; nd\_bus=y;**  printf(fid, '\nACTIVE AND REACTIVE POWER ESTIMATED\n'); printf(fid,' Bus number P  $Q \n\langle n' \rangle$ ; **or i=l:nbus**  Page 22 5:01:56 PM printf(fid,' nd %6. **2f** %6.5£ %6.5£\n',bus\_number(i),joy(i),jay(i)); printf(fid, '\nACTIVE AND REACTIVE LINE FLOW ESTIMATED\n'); printf(fid,' From To Pij Qij Pji Qji\n'); or  $i=1$ :length(start bus) printf(fid, '%6.2£ %6.2£  $et1(i), et2(i), et3(i));$ nd %6.5£ %6.5£ %6.5£ %6.5£\n',start\_bus(i),end\_bus(i' close ( fid); **reak;** 

## **APPENDIX B**

MATLAB Result for 2 - Bus System

 $\sim 10^{-10}$ 

 $\mathcal{L}^{\text{max}}_{\text{max}}$ 

RESULTS OF POWER STATE ESTIMATION FOR 2-BUS SYSTEMS Number of busses =  $2$ . Number of lines = 1. Number of available measurements = 5. **Measurements**  1 **Parameters**  2 3 4 5 **Iteration number 0. State variables**  Bus number Voltage<br>1.00 1.00000 1.00 1.00000<br>2.00 1.00000 1.00000 Iteration number 1. **State variables Bus number Voltage**  1.00 0.99612<br>2.00 0.97271 0.97271 **Iteration number 2.**  State variables **Bus number Voltage**  1.00 0.98999 0.96468 **Iteration number 3.**  State variables Bus number Voltage<br>1.00 0.98779 1.00 0.98779 2.00 0.96246 Iteration number 4. State variables Bus number Voltage<br>1.00 0.98737 1.00 0.98737 0.96211 Angle (rad) 0.00000 0.00000 Angle(rad) 0.00000 -0.15000 Angle (rad) 0.00000 -0.17167 Angle(rad) 0.00000 -0.17479 Angle(rad) 0.00000 -0.17523 \*\*\*\*\*\*\*\*\*\*\*\*\*\*\*\*\*\*\*\*\*\*\*\*\*\*\*\*\*\*\*\*\*\*\*\*\*\*\*\*\*\*\*\*\*\*\*\*\*\*\*\*\*\*\*\*\*\*\*\*\*\*\*\*\*\*\*\*\*\*\*\* \*\* CONVERGENCE has occured in 5 iterations at tolerance of 1.000000e-004. FINAL STATE ESTIMATION WITHOUT BAD DATA DETECTION. ESTIMATED STATE VARIABLES **Bus number**  Voltage Angle(rad) Angle(degree) 1. 00 0.98737 0.00000 0.00000

-10.03986

2.00

0. 96211

-0.17523

ACTIVE AND REACTIVE POWER ESTIMATED **From**  1. 00 To P 2.00 0.66244 0.32046 ACTIVE AND REACTIVE LINE FLOW ESTIMATED **From**  To 1. 00 2.00 Pij 0.66244 0.15798 -0.66244 -0.03905  $\circ$ Qij Pji Qji Weighted sum of squares of the errors equal to 5.440291e+002. Chi-square distributed equal to 9.210000e+OOO. \*\*\*\*\*\*\*\*\*\*\*\*\*\*\*\*\*\*\*\*\*\*\*\*\*\*\*\*\*\*\*\*\*\*\*\*\*\*\*\*\*\*\*\*\*\*\*\*\*\*\*\*\*\*\*\*\*\*\*\*\*\*\*\*\*\*\*\*\*\*\*\* \*\* BAD MEASUREMENTS HAVE BEEN DETECTED AT THE RAW MEASUREMENTS. After completed the bata data detection process, the total of **measurement** 

As detected the large standardized error(2.333090e+001)is associated with

that possible to discard is 1.

**measurement no 5.** 

77

RESULTS OF POWER STATE ESTIMATION FOR 2-BUS SYSTEMS Number of busses =  $2$ . Number of lines  $= 1$ . **Number of available measurements 4. Measurements Parameters**  1 2 3 4 **Iteration number 0. State variables**  Bus number Voltage 1.00 1.00000 2.00 1.00000 **Iteration number 1. State variables Bus number Voltage**  1.00 1.02354<br>2.00 0.91673 0.91673 Iteration number 2. **State variables**  Bus number Voltage<br>1.00 1.01712 1.00 1.01712 0.92222 Angle(rad) 0.00000 0.00000 Angle(rad) 0.00000 -0.15000 Angle(rad) 0.00000 -0.16053 \*\*\*\*\*\*\*\*\*\*\*\*\*\*\*\*\*\*\*\*\*\*\*\*\*\*\*\*\*\*\*\*\*\*\*\*\*\*\*\*\*\*\*\*\*\*\*\*\*\*\*\*\*\*\*\*\*\*\*\*\*\*\*\*\*\*\*\*\*\*\*\* \*\* CONVERGENCE has occured in 3 iterations at tolerance of 1.000000e-004. FINAL STATE ESTIMATION WITHOUT BAD DATA DETECTION. ESTIMATED STATE VARIABLES Bus number Voltage Angle(rad) Angle(degree)  $1.00$   $1.01712$   $0.00000$ <br> $2.00$   $0.92222$   $-0.16053$  $-0.16053$ 0.00000 -9.19779 ACTIVE AND REACTIVE POWER ESTIMATED **From** To P Q<br>1.00 2.00 0.59974 0.60674 0.59974 ACTIVE AND REACTIVE LINE FLOW ESTIMATED **From** To Pij Qij Pji  $-0.59974$ Qji -0.30182 Weighted sum of squares of the errors equal to 1.403678e-001. Chi-square distributed equal to 6.640000e+OOO. \*\*\*\*\*\*\*\*\*\*\*\*\*\*\*\*\*\*\*\*\*\*\*\*\*\*\*\*\*\*\*\*\*\*\*\*\*\*\*\*\*\*\*\*\*\*\*\*\*\*\*\*\*\*\*\*\*\*\*\*\*\*\*\*\*\*\*\*\*\*\*\* \*\*

NO BAD DATA WAS DETECTED.

FINAL STATE ESTIMATION AFTER BAD DATA DETECTION.

ESTIMATED STATE VARIABLES Bus number Voltage Angle(rad) Angle(degree) 0.00000 -9.19779 1.00 1.01712 0.00000  $2.00$  0.92222 -0.16053

ACTIVE AND REACTIVE POWER ESTIMATED From To P Q 1.00 2.00 0.59974 0.60674

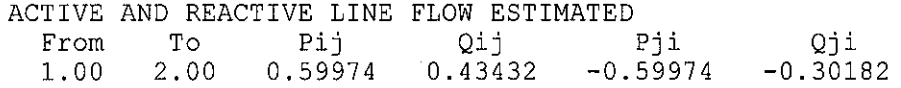

## **APPENDIX C**

 $\label{eq:2.1} \frac{1}{\sqrt{2}}\int_{0}^{\pi} \frac{1}{\sqrt{2}}\,d\mu_{\mu}$ 

MATLAB Result for 3- Bus System

RESULTS OF POWER STATE ESTIMATION FOR 3-BUS SYSTEMS Number of busses =  $3$ . Number of lines  $= 3$ . Number of available measurements = 7. **Measurements Parameters**  1 2 3 4 5 6 7 **Iteration number 0. State variables**  Bus number Voltage<br>1.00 1.00000  $1.00$   $1.00000$ <br> $2.00$   $1.00000$ 2.00 1.00000 3.00 1.00000 **Iteration number 1.**  State variables Bus number Voltage 1.00 1.01856 2.00 1.00533 0.98610 **Iteration number** 2. **State variables Bus number Voltage**  1.00 1.01800<br>2.00 1.00543 2.00 1.00543<br>3.00 0.98654 0.98654 Angle(rad) 0.00000 0.00000 0.00000 Angle(rad) 0.00000  $-0.00952$ -0.03078 Angle(rad) 0.00000 -0.00927 -0.03071 \*\*\*\*\*\*\*\*\*\*\*\*\*\*\*\*\*\*\*\*\*\*\*\*\*\*\*\*\*\*\*\*\*\*\*\*\*\*\*\*\*\*\*\*\*\*\*\*\*\*\*\*\*\*\*\*\*\*\*\*\*\*\*\*\*\*\*\*\*\*\*\* \*\* CONVERGENCE has occured in 3 iterations at tolerance of 1.000000e-004. FINAL STATE ESTIMATION WITHOUT BAD DATA DETECTION. ESTIMATED STATE VARIABLES Bus number Voltage Angle(rad) Angle(degree) 1.00 1.01800 0.00000 0.00000 2.00 1.00543 -0.00927  $-0.03071$ -0.53124 -1.75976 ACTIVE AND REACTIVE POWER ESTIMATED<br>From To P Q **From** To p Q 1.00 2.00 0.48041 0.70727<br>1.00 3.00 0.33043 0.25855  $1.00$   $3.00$   $0.33043$ <br> $2.00$   $3.00$   $-0.81084$  $-0.75018$ ACTIVE AND REACTIVE LINE FLOW ESTIMATED **From To Pij Qij Pji**  $Q$ ji

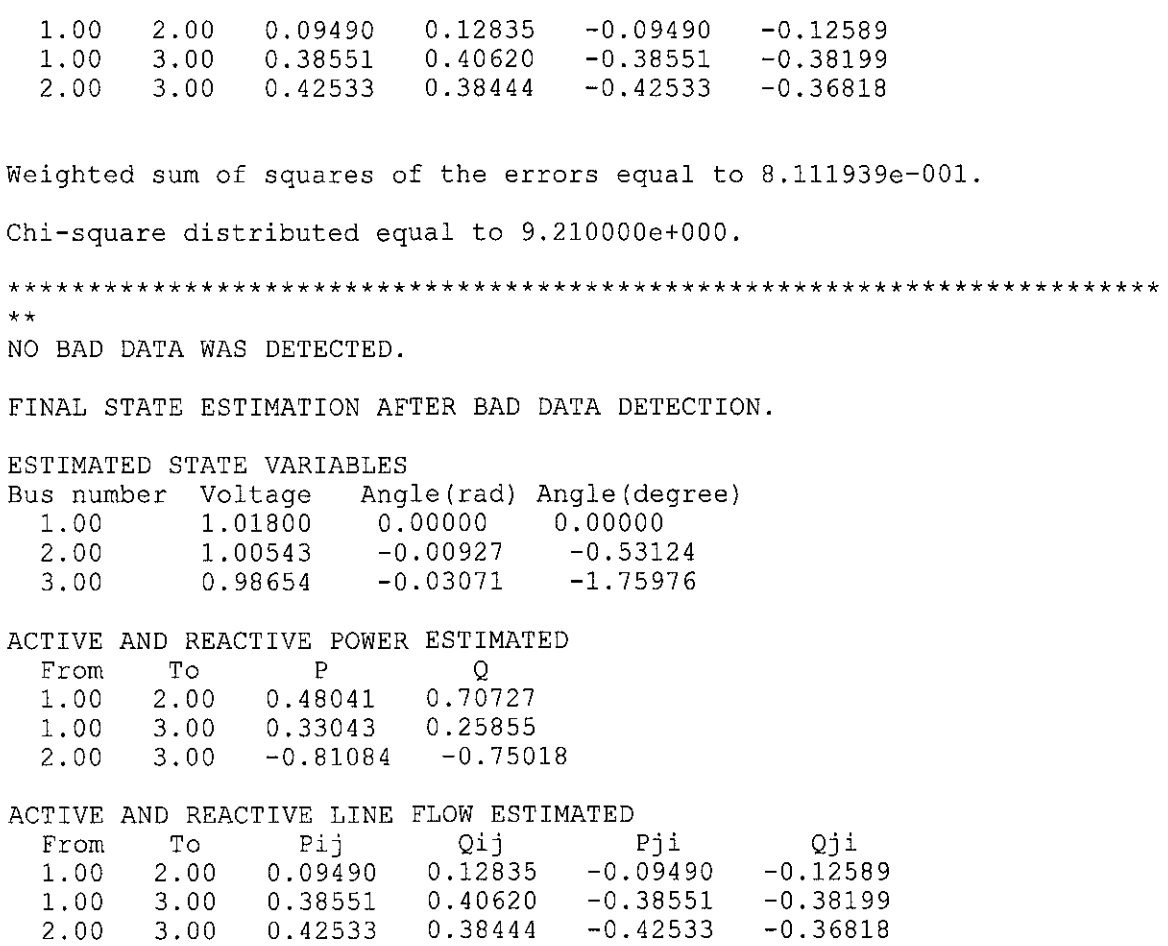

## **APPENDIXD**

MATLAB Result for IEEE 14- Bus System

 $\hat{f}$  ,  $\hat{f}$  ,  $\hat{f}$  ,  $\hat{f}$  ,  $\hat{f}$ 

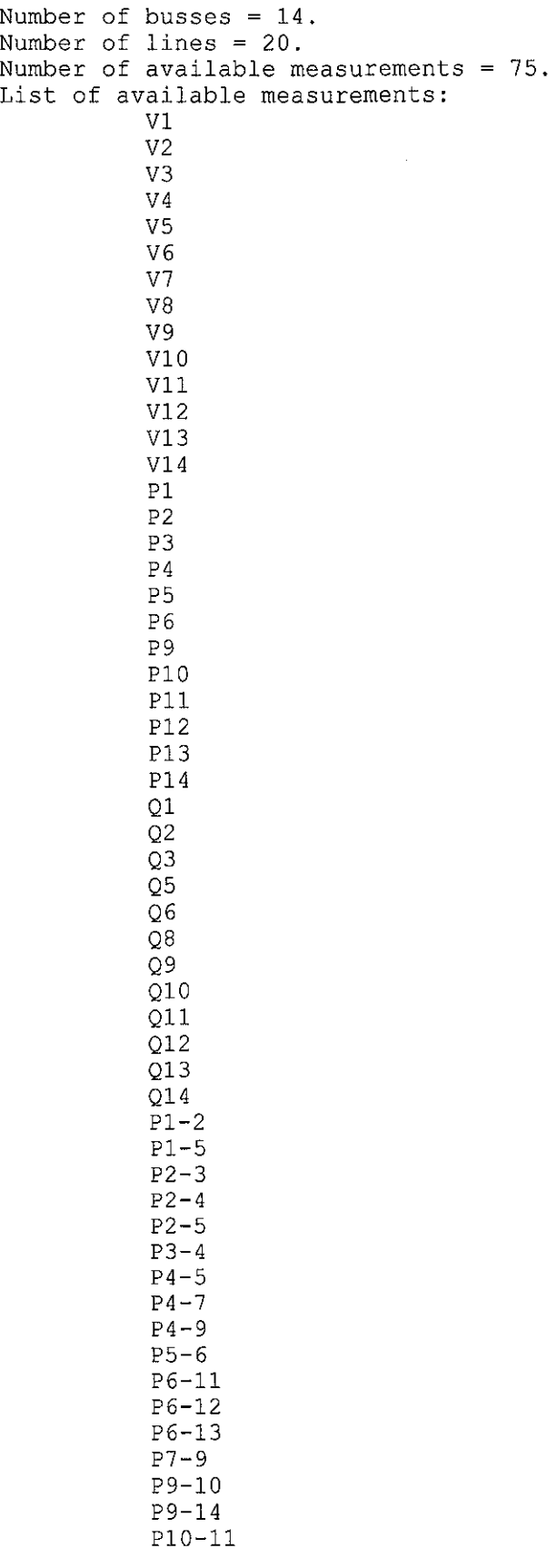

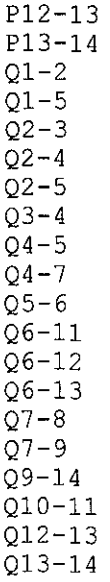

**Iteration number 1.** 

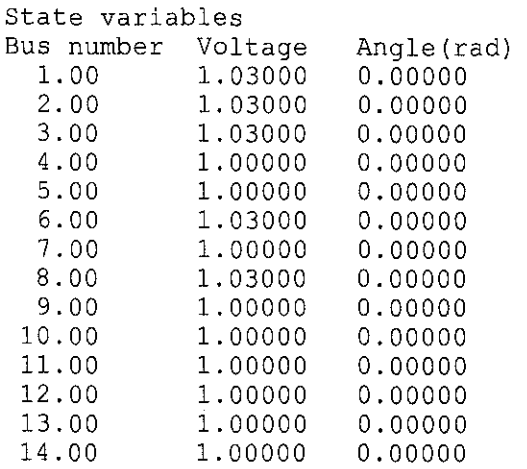

**Iteration number 2.** 

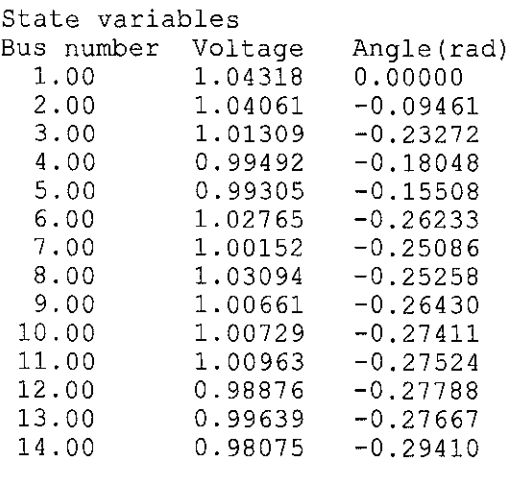

 $\sim$ 

\*\*\*\*\*\*\*\*\*\*\*\*\*\*\*\*\*\*\*\*\*\*\*\*\*\*\*\*\*\*\*\*\*\*\*\*\*\*\*\*\*\*\*\*\*\*\*\*\*\*\*\*\*\*\*\*\*\*\*\*\*\*\*\*\*\*\*\*\*\*\*\*

\*\*

CONVERGENCE has occured in 2 iterations at tolerance of l.OOOOOOe-002.

 $\sim 40$ 

FINAL STATE ESTIMATION WITHOUT BAD DATA DETECTION.

#### ESTIMATED STATE VARIABLES

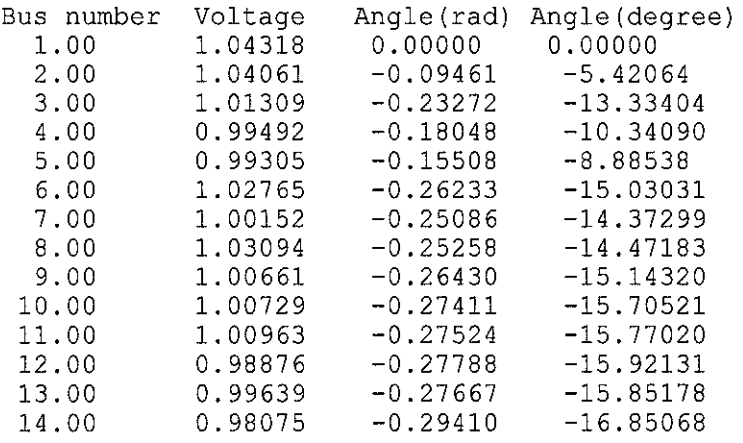

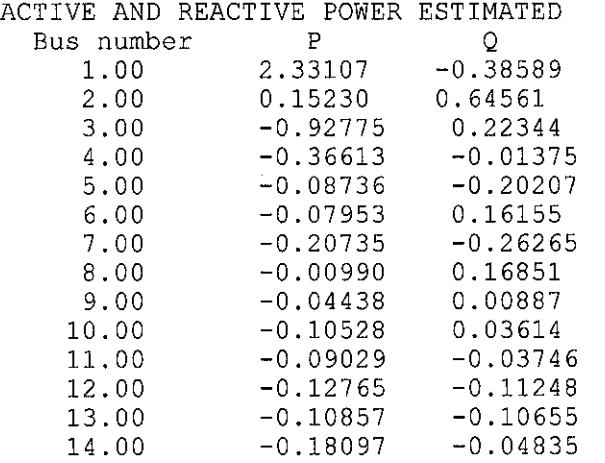

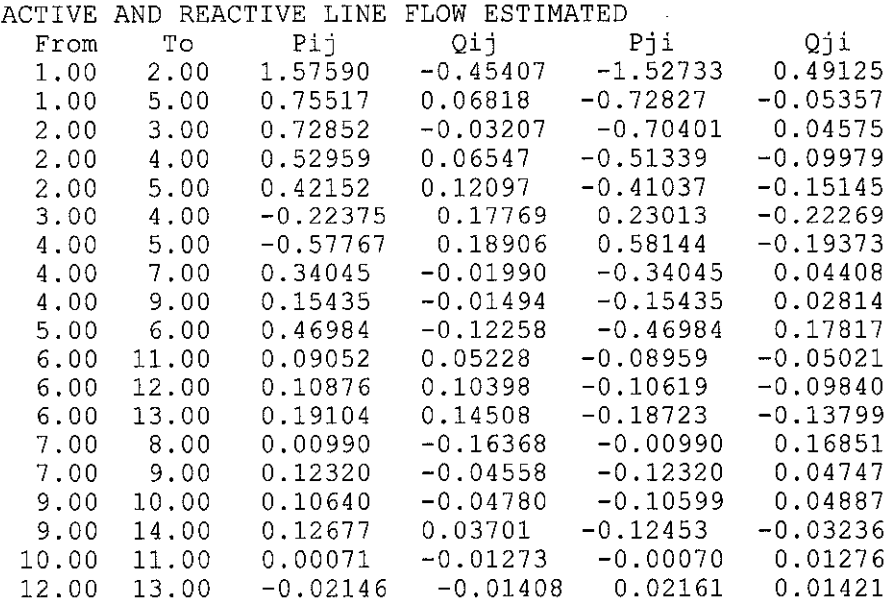

13.00 14.00 0.05705 0.01724 -0.05644 -0.01598

Weighted sum of squares of the errors equal to 1.305077e+002.

Chi-square distributed equal to 7.368260e+001.

\*\*\*\*\*\*\*\*\*\*\*\*\*\*\*\*\*\*\*\*\*\*\*\*\*\*\*\*\*\*\*\*\*\*\*\*\*\*\*\*\*\*\*\*\*\*\*\*\*\*\*\*\*\*\*\*\*\*\*\*\*\*\*\*\*\*\*\*\*\*\*\* \*\*

BAD MEASUREMENTS HAVE BEEN DETECTED AT THE RAW MEASUREMENTS.

After completed the bata data detection process, the total number of **measurement that possible to discard is 47.** 

As detected the large standardized error(3.136220e-00l)is associated with **measurement** no 30.

 $\hat{\mathcal{A}}$ 

 $\sim$   $\sim$ 

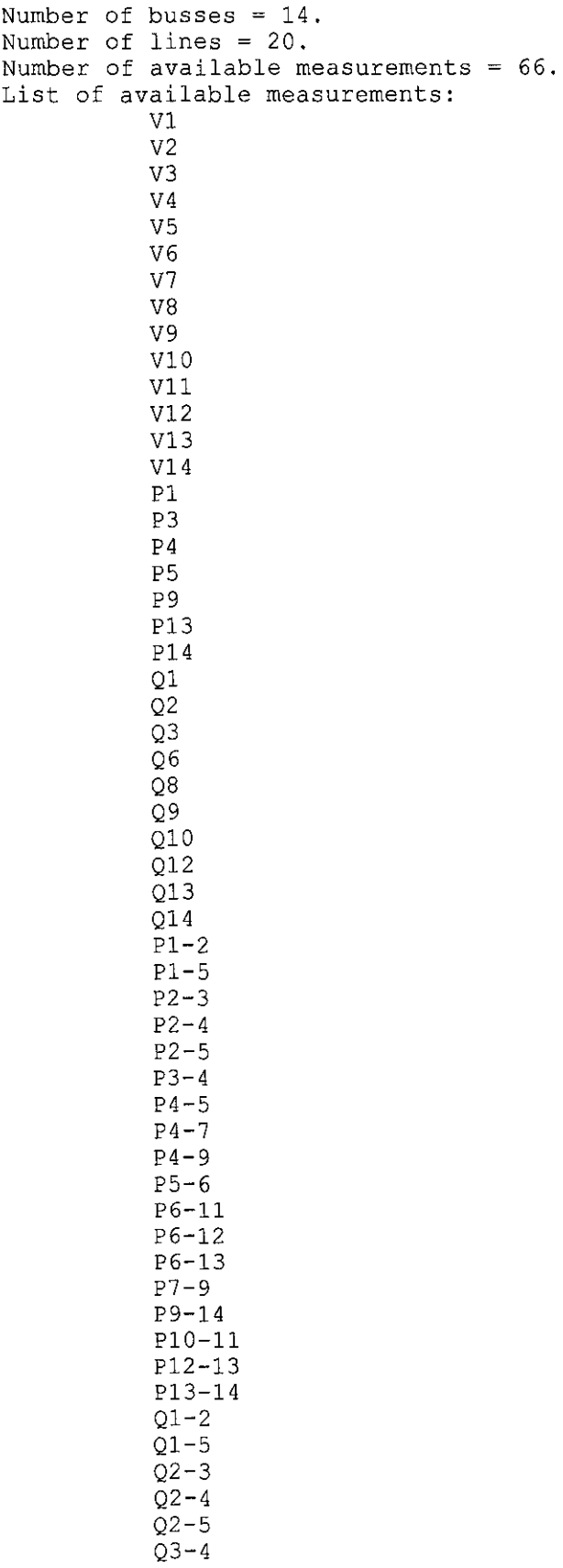

 $\sim 10^7$ 

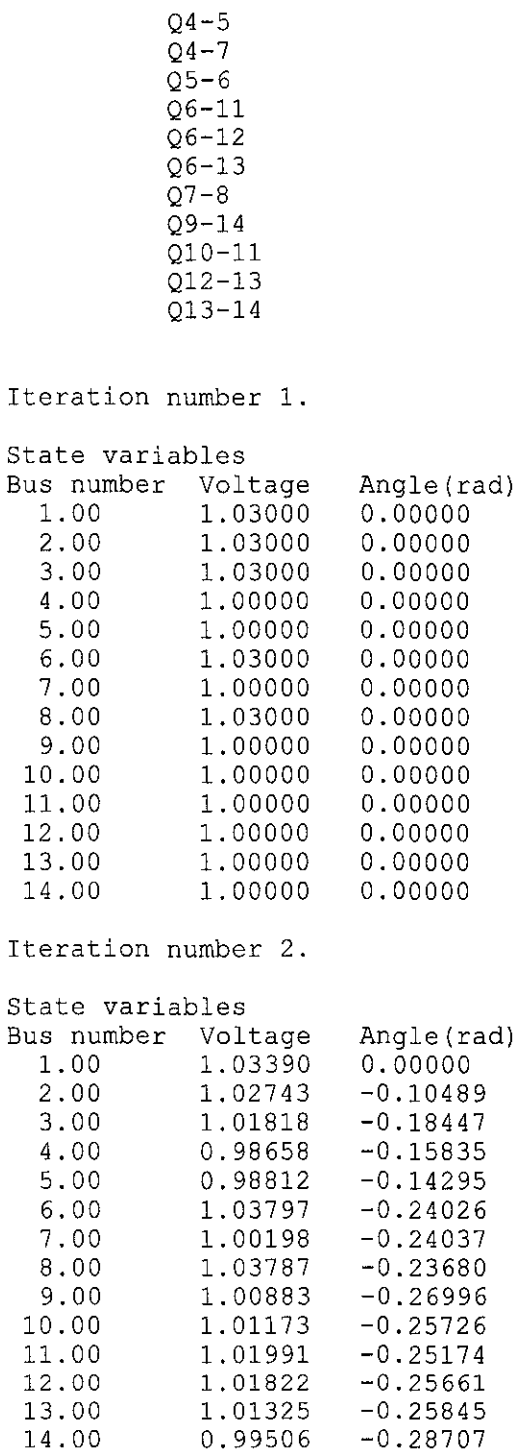

**Iteration number 3.** 

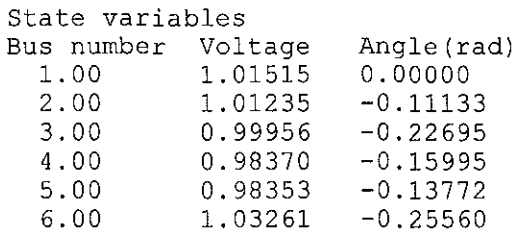

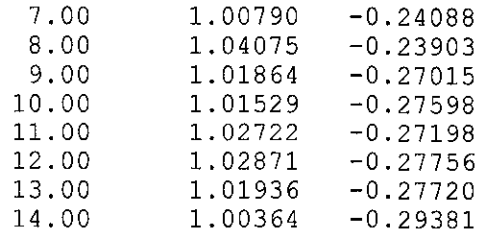

Iteration **number 4.** 

#### State variables

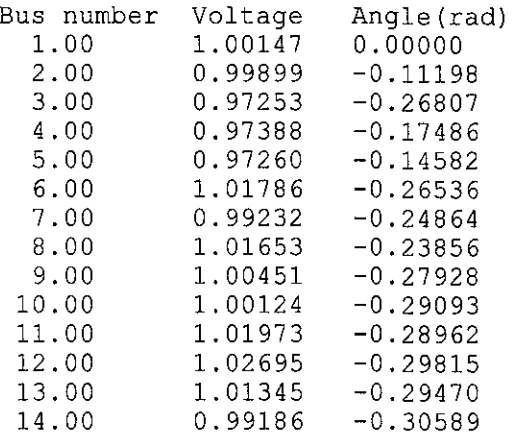

#### **Iteration number 5.**

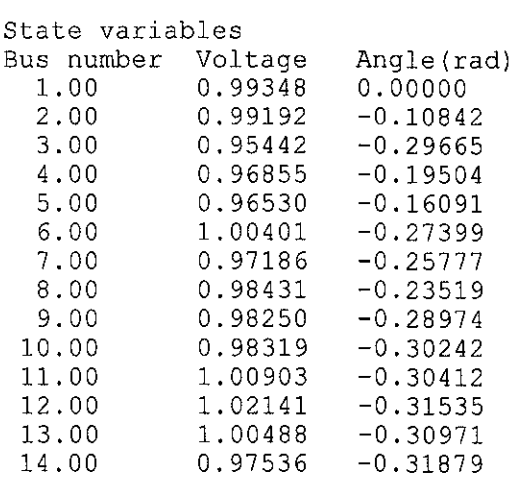

**Iteration number 6.** 

# State variables<br>Bus number Volt

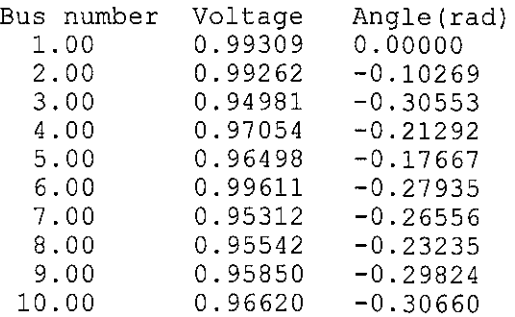

 $\sim 10^6$ 

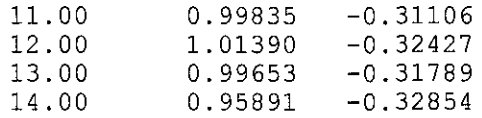

\*\*\*\*\*\*\*\*\*\*\*\*\*\*\*\*\*\*\*\*\*\*\*\*\*\*\*\*\*\*\*\*\*\*\*\*\*\*\*\*\*\*\*\*\*\*\*\*\*\*\*\*\*\*\*\*\*\*\*\*\*\*\*\*\*\*\*\*\*\*\*\*

\*\*

CONVERGENCE has occured in 6 iterations at tolerance of 1.000000e-002.

FINAL STATE ESTIMATION WITHOUT BAD DATA DETECTION.

#### ESTIMATED STATE VARIABLES

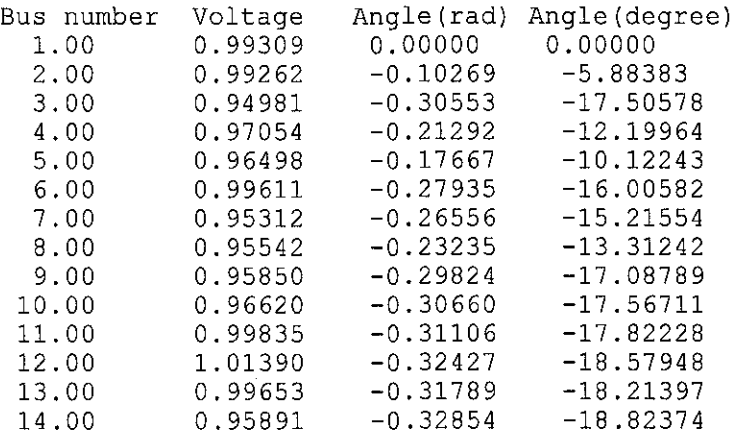

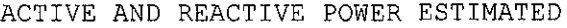

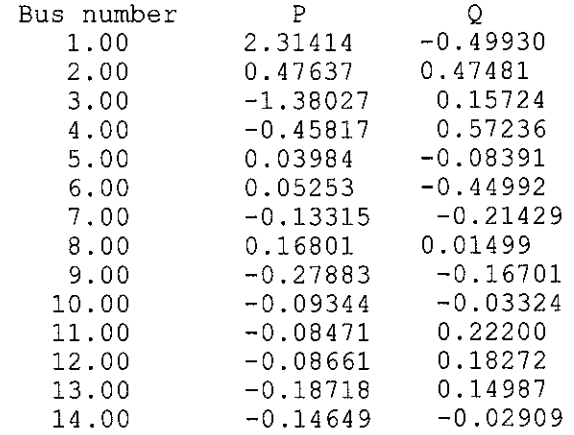

#### ACTIVE AND REACTIVE LINE FLOW ESTIMATED

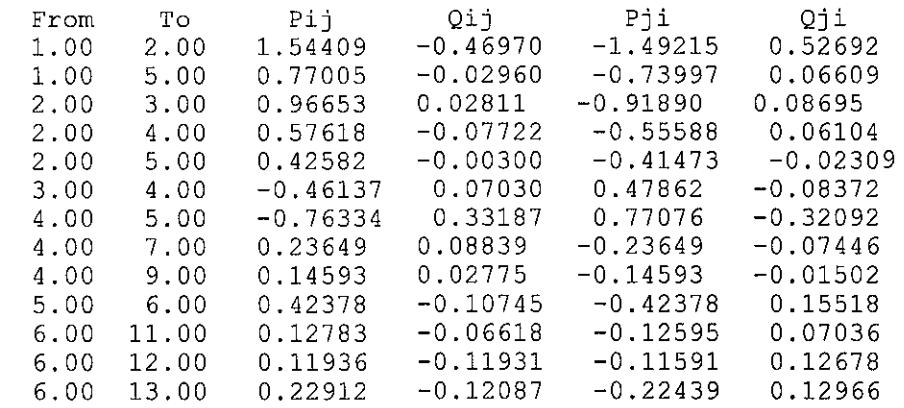

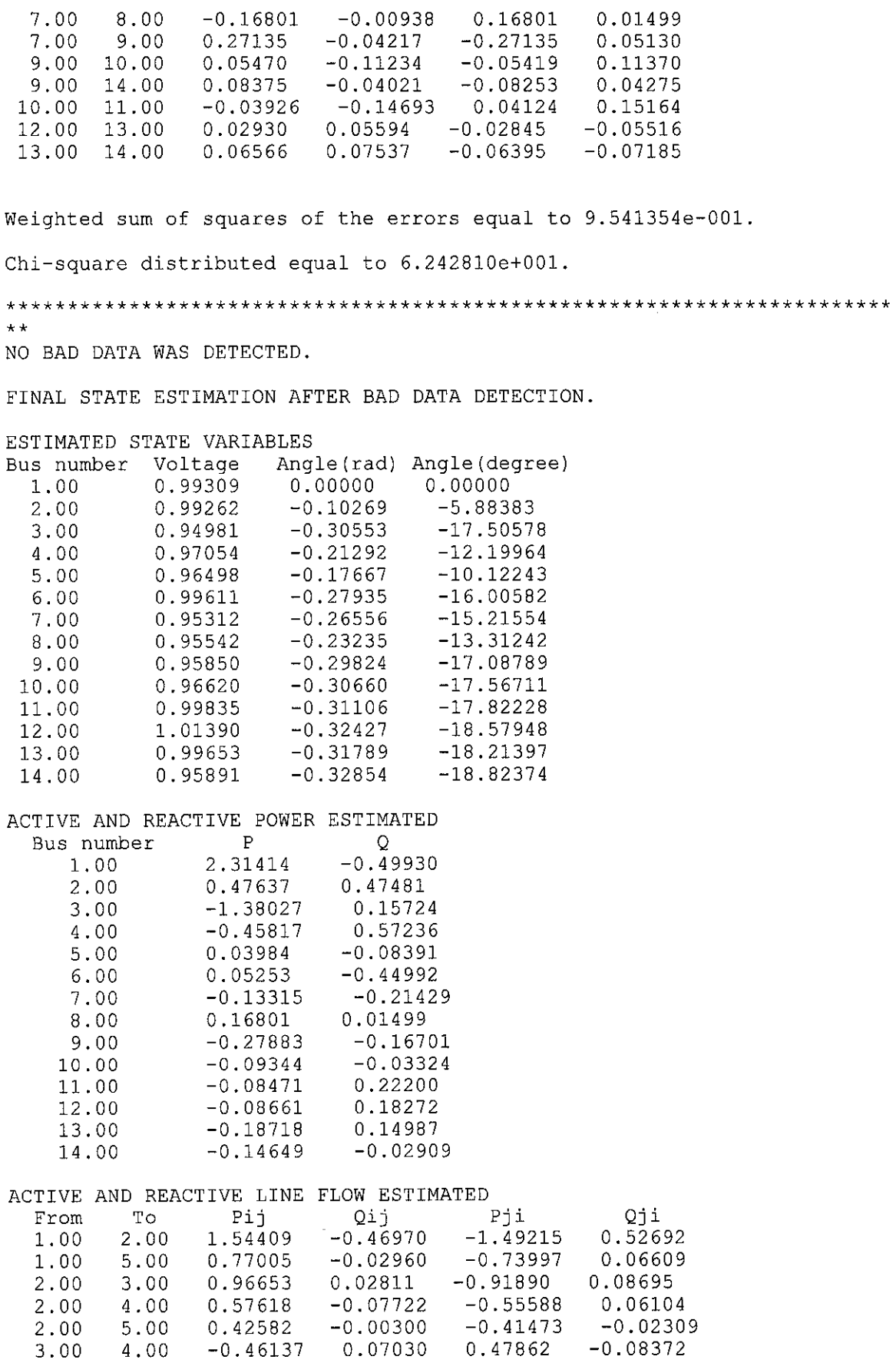

 $\mathcal{L}^{\text{max}}_{\text{max}}$  , where  $\mathcal{L}^{\text{max}}_{\text{max}}$ 

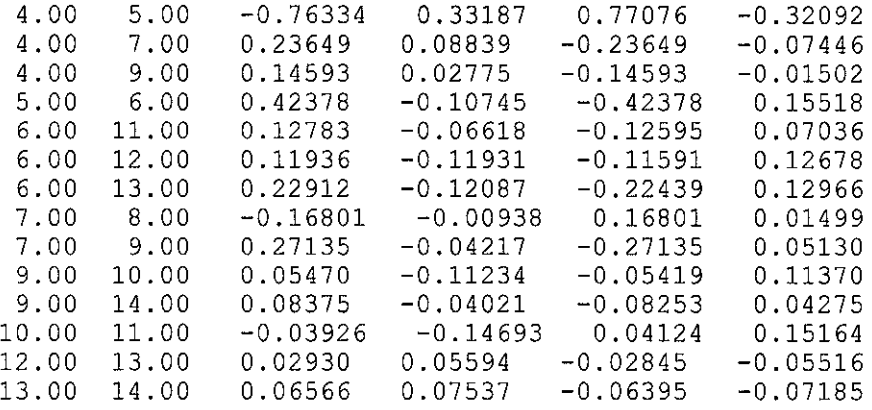

 $\mathcal{L}_{\mathcal{A}}$ 

 $\label{eq:2.1} \frac{1}{\sqrt{2}}\left(\frac{1}{\sqrt{2}}\right)^{2} \left(\frac{1}{\sqrt{2}}\right)^{2} \left(\frac{1}{\sqrt{2}}\right)^{2}$ 

### **APPENDIX E**

## State Estimation Data for 2 - Bus System

#### 1. Busdata.txt

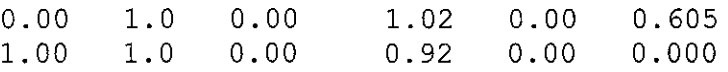

### 2. Busweightsdata.txt

10000 0 2500 10000 0 0

#### 3. linedata.txt

1.00 2.00 0.00 0.25 0.00 1. 00 0.60 0.00 0.00 0.305

## 4. lineweightsdata.txt

4444.444 0 0 2500

#### 5. shuntdata.txt

no shunt data

#### **APPENDIX F**

## State Estimation Data for 3 Test Bus System

 $\mathcal{L}^{\text{max}}$ 

## 1. Busdata.txt

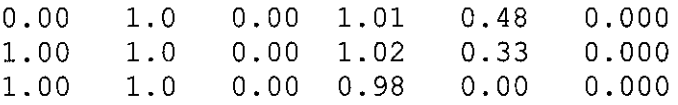

#### 2. Busweightsdata.txt

1 1 0 1 1 0 1 0 0

## 3. linedata.txt

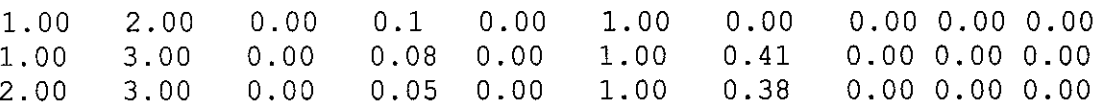

 $\hat{\boldsymbol{\beta}}$ 

## 4. lineweightsdata.txt

0 0 0 0 400 0 0 0 400 0 0 0

#### 5. shuntdata.txt

no shunt data

## **APPENDIXG**

# **Standard Chi-Square Distributed**

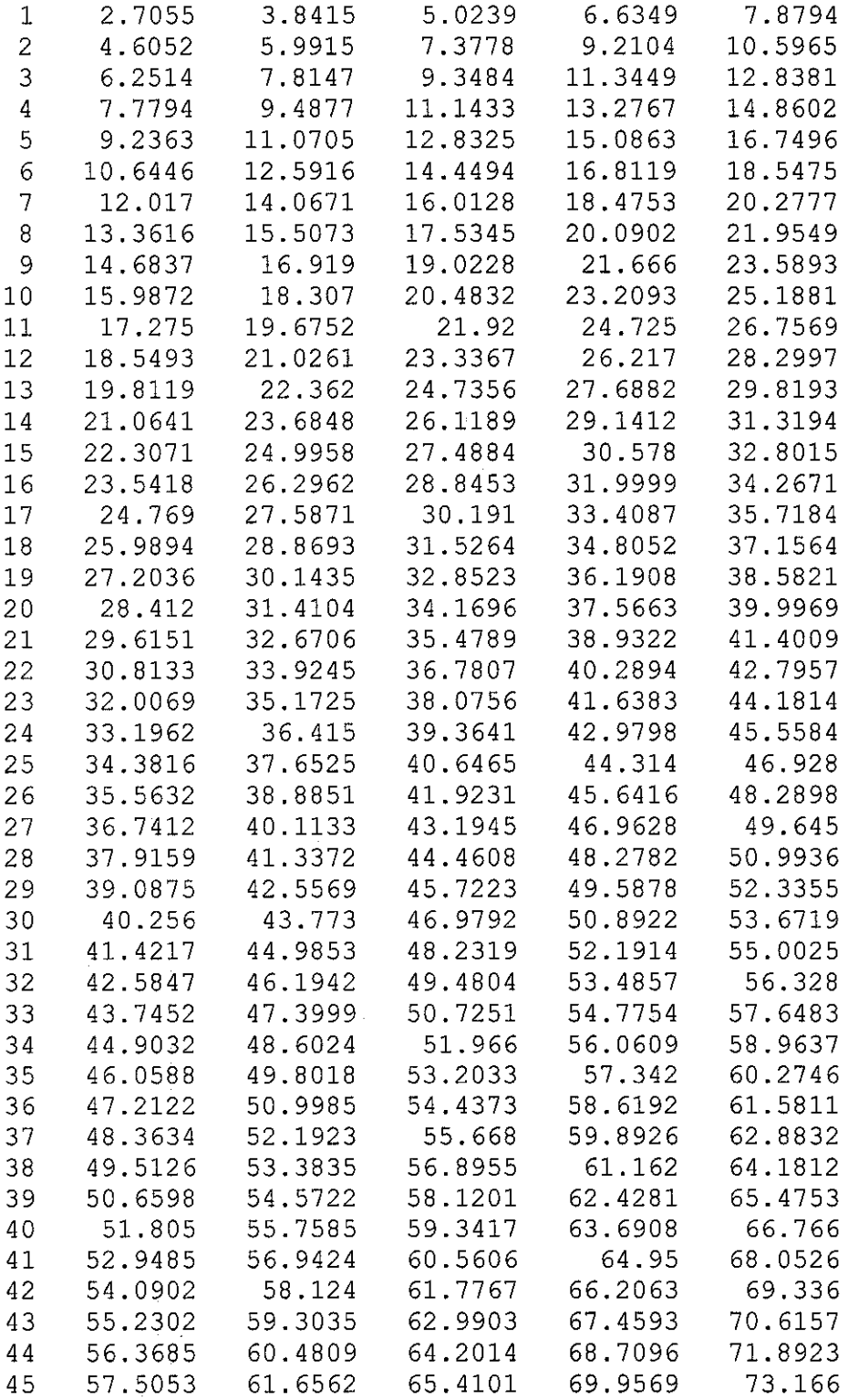

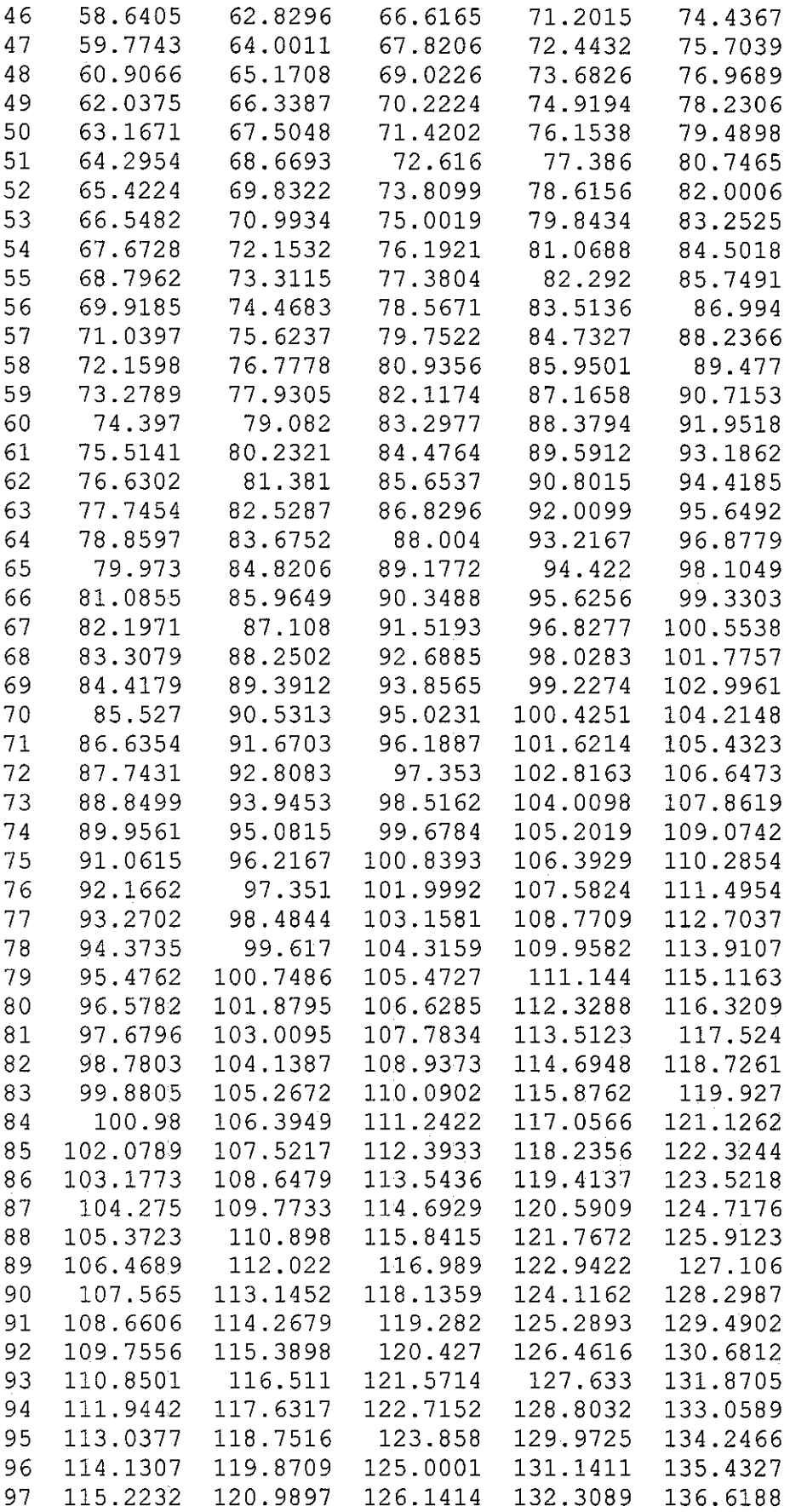

í,

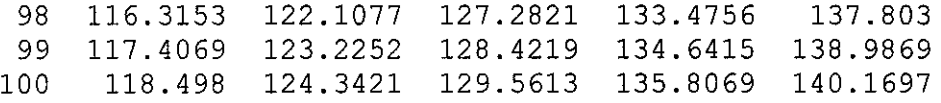